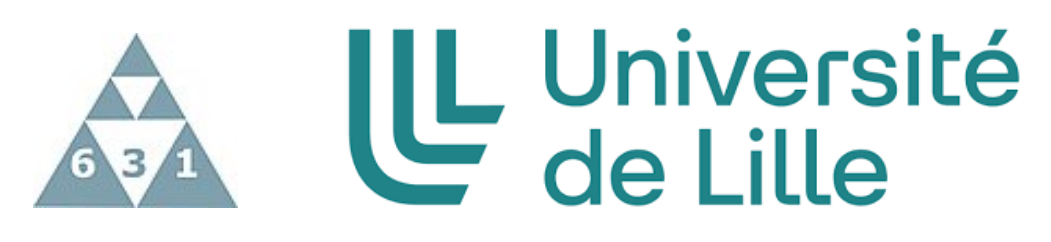

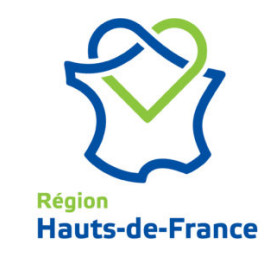

### **Ecole Doctorale**

MADIS-631, Mathématiques-Sciences du numérique et de leurs interactions

# Thèse

pour obtenir le grade de :

Docteur de l'Université de Lille

dans la discipline *Bioinformatique*

### par **Coralie ROHMER**

### **Alignement multiple et séquençage de troisième génération**

Thèse soutenue le 4 décembre 2023 devant le jury composé de :

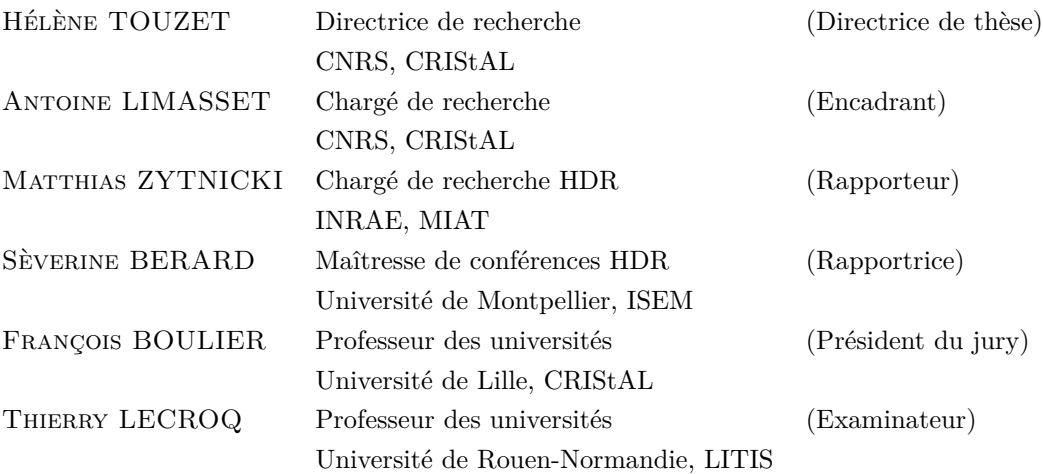

#### **CRIStAL - UMR 9189**

Bâtiment ESPRIT Cité Scientifique 59650 VILLENEUVE D'ASCQ 2022-2023

Cette thèse a été financé par la région Hauts-de-France.

## **Résumé**

Le séquençage d'ADN n'a cessé d'évoluer ces dernières décennies, notamment avec l'arrivée du séquençage à haut-débit. La troisième génération de séquenceurs a produit de nouvelles données, que l'on nomme *long reads*, qui permettent d'accéder à de nouvelles informations biologiques en surmontant les contraintes des générations précédentes, telles que la faible longueur et les biais de composition des séquences. Néanmoins, du fait de leurs forts taux et profil d'erreur, ces long reads posent également de nouvelles questions d'analyses de données. Cette thèse s'inscrit dans cette problématique et traite plus précisément du sujet de l'alignement multiple des long reads.

L'alignement multiple permet, comme son nom le suggère, d'aligner plusieurs séquences d'ADN entre elles. Ce domaine joue un rôle très utile dans l'analyse de séquences. Cela permet, entre autres, d'identifier des domaines fonctionnels partagés entre espèces proches, d'identifier des variations entre différents individus ou d'analyser des gènes issus d'une même famille génétique pour en retracer l'histoire évolutive en phylogénie. C'est dans ce cadre que la plupart des méthodes d'alignement multiple ont vu le jour. L'application aux long reads est particulière, puisqu'il s'agit de détecter et corriger des erreurs commises lors du séquençage mais aussi d'identifier les variations au sein de l'ADN entre différents individus.

Par conséquent, l'objectif de cette thèse est de vérifier s'il est possible d'appliquer les outils déjà existants, utilisant différentes méthodes d'alignement multiple, sur les long reads. Pour cela, j'ai développé un pipeline automatisé permettant la comparaison d'outils d'alignement multiples, ainsi qu'un benchmark original sur lequel j'ai pu mener l'évaluation de neuf outils d'alignement, de manière reproductible.

## **Abstract**

DNA sequencing has continuously evolved over recent decades, especially with the advent of high-throughput sequencing. The third generation of sequencers has produced new data, referred to as long reads, which provide access to new biological information while overcoming the constraints of previous generations, such as short sequence length and sequence composition biases. However, due to their high error rates and error profiles, these long reads also pose new data analysis challenges. This thesis addresses this issue and specifically deals with the topic of multiple sequence alignment of long reads.

Multiple sequence alignment, as its name suggests, allows for the alignment of several DNA sequences with each other. This field plays a very useful role in sequence analysis. Among other things, it allows for the identification of functional domains shared between closely related species, the identification of variants between different individuals, and the analysis of genes from the same genetic family to trace their evolutionary history in phylogeny. It is in this context that most multiple sequence alignment methods have been developed. The application to long reads is unique, as it involves detecting and correcting errors made during sequencing, as well as identifying variations within the DNA between different individuals.

In this context, the objective of this thesis is to determine whether it is possible to apply existing tools, which use various multiple sequence alignment methods, to long reads. For this purpose, I developed an automated pipeline for comparing such tools, as well as an original benchmark on which I was able to conduct a reproducible evaluation of nine alignment tools.

## **Remerciements**

Je tiens tout d'abord à remercier Hélène Touzet et Antoine Limasset de m'avoir permis de faire cette thèse.

Je n'aurais pu espérer avoir meilleure directrice de thèse qu'Hélène. Ses conseils et sa grande expérience m'ont toujours été d'un grand secours. Ses réflexions et ses connaissances m'ont permis de faire avancer mes travaux. Toujours à l'écoute, elle a su me guider avec bienveillance jusqu'à la fin de ce projet tout en me laissant faire mes propres échecs pour apprendre par moi-même. Elle a été mon plus grand soutien tant sur le plan professionnel que sur le plan humain.

Je remercie Antoine pour son encadrement de qualité. Son expertise et sa logique m'ont toujours bluffée. Il a joué un grand rôle dans l'avancement de mes travaux. Son enthousiasme débordant et contagieux pour son domaine a été une source importante de motivation. Il a toujours réussi à se rendre disponible alors même qu'il a vu sa vie être bouleversée avec la naissance de ses deux enfants. Merci pour les heures passées à jouer au Mahjong avec le reste de l'équipe grâce à ton amour pour ce jeu et merci pour ta sympathie et ta bonne humeur.

Je tiens aussi à remercier l'intégralité du reste de l'équipe BONSAI du laboratoire CRIStAL pour m'avoir supportée ces 4 dernières années ainsi que pour leurs humours et leurs gentillesses.

Merci à Areski, à Stéphane, à Camille, à Laurent, à Maude, à Mikaël et à Jean-Stéphane. Merci surtout à Bastien d'avoir toujours pris le temps de répondre à mes innombrables questions sur l'enseignement, sans soupirer une seule fois.

Merci aux autres doctorants d'avoir supporté mes cris de désespoir face à cette thèse qui n'en finissait pas. J'espère ne pas vous avoir démoralisés et je vous souhaite à tous d'avoir un jour à écrire les remerciements de vos propres thèses respectives comme je suis actuellement en train de le faire.

Merci à Lilian et Pierre d'avoir apporter un vent de fraîcheur en remplissant mon bureau, qui était vide jusque là, avec leur humour, leurs bonnes humeurs et nos (trop) nombreuses discussions. Ça a était un réel plaisir de connaître Lilian et un grand déplaisir de connaître Pierre. (Ne vous inquiétez pas pour Pierre, "déplaisir" est devenu un code pour lui dire que je l'apprécie.)

Merci à Léa d'avoir partager mon bureau, mon addiction aux sodas et mon désespoir de thésarde. Merci de ne pas m'avoir jugée à chaque fois que j'arrivais en retard.

Merci à Thomas pour toutes les discussions improbables et pour toutes ces fois où tu es venu perturber la tranquillité de notre bureau d'un coup de chaise roulante.

Merci à Timothée, Caleb et Igor pour les discussions aux pauses cafés et bon courage pour le début de vos thèses respectives.

Je remercie aussi la plateforme BILILLE pour tout ces repas partagés et pour tous leurs conseils professionnels.

Merci aussi au laboratoire CRIStAL et à l'intégralité de son secrétariat.

Je remercie aussi mes amis de m'avoir toujours écoutée patiemment me plaindre. Merci à Nicolas pour toutes ses heures passées à jouer qui m'ont permise de sortir la tête de la thèse. Merci à Marine, Sarah et Christelle pour toutes nos discussions, nos blagues sur la bioinformatique et pour ne jamais avoir posé la question "Alors la thèse, ça avance ?"

mais plutôt attendu patiemment que je vous donne des nouvelles. Merci à Caroline, Justine et Chloé pour toutes nos soirées qui m'ont toujours fait un bien fou tant je me sens dans un cocon de bienveillance avec vous.

Et pour finir, cela vous semblera peut-être un peu orgueilleux mais je voudrais me remercier moi. En effet, s'il y a bien une personne qu'on ne ménage pas durant sa thèse, c'est soi-même. Merci Coralie d'avoir tenu ces quatre années. Désolée aussi pour toutes ces fois où j'ai dit que tu étais stupide. De toute évidence, si je suis en train de rédiger les remerciements de ma thèse, c'est que tu ne l'es pas tant que ça. Peut-être qu'une thèse est aussi le moment de faire la paix avec soi-même.

#### **Non-remerciements**

Je tiens spécifiquement à ne pas remercier l'épidémie de COVID-19 qui a eu lieu durant ma deuxième année de thèse et qui l'a impactée négativement. J'ai aussi une pensée négative pour la personne qui a volé mon ordinateur durant cette même année. Vraiment pas cool mec.

# **Sommaire**

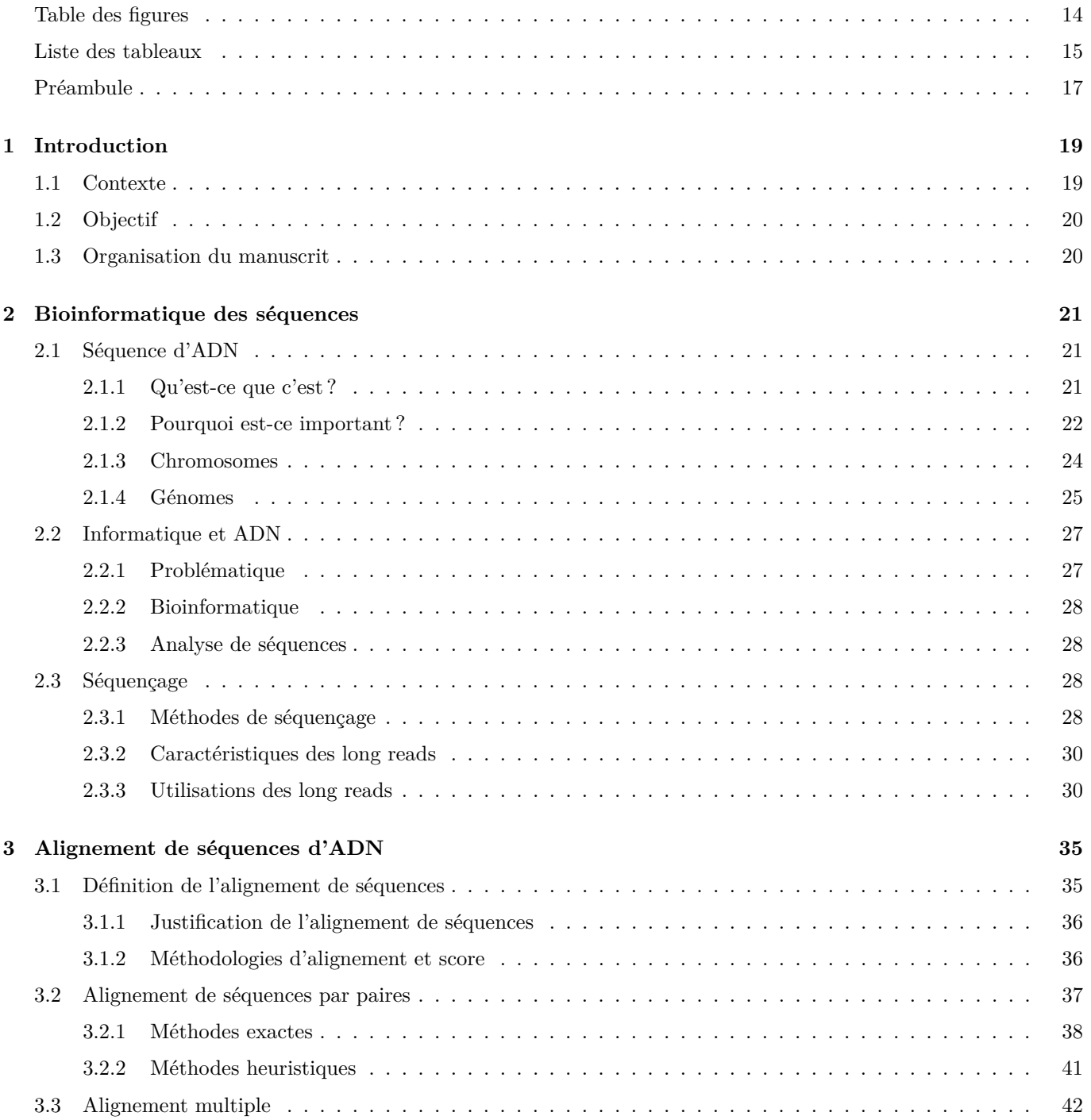

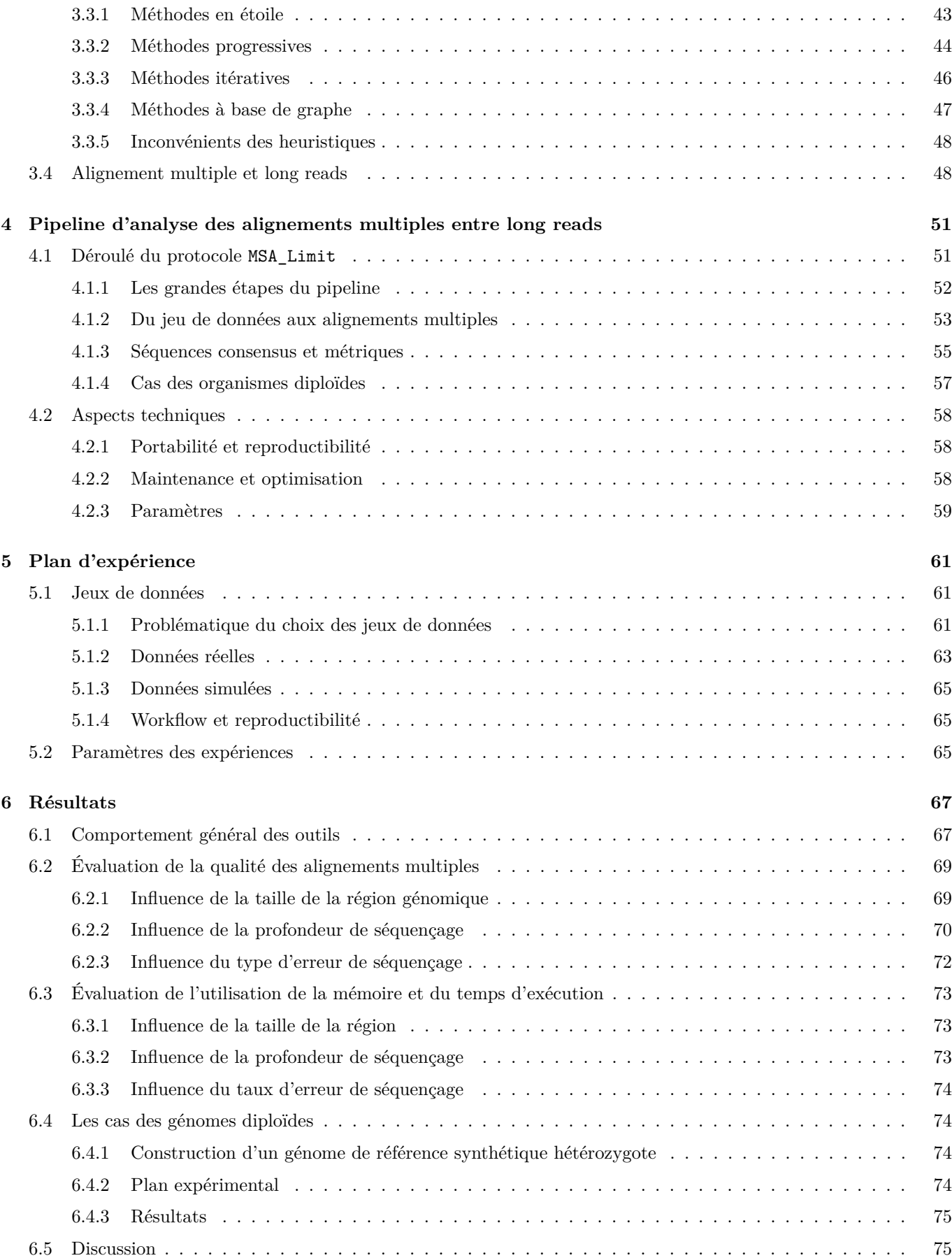

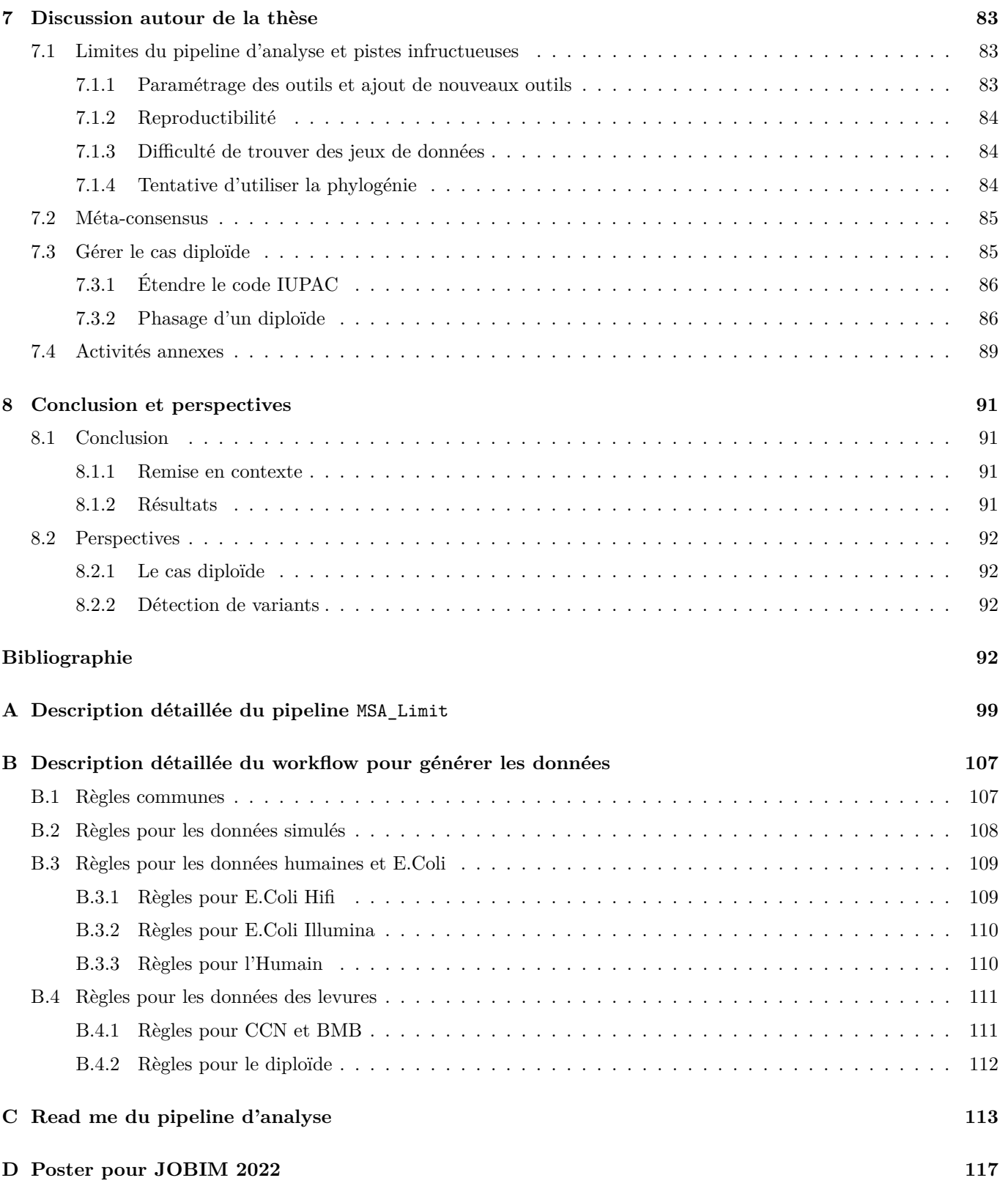

*SOMMAIRE*

# <span id="page-12-0"></span>**Table des figures**

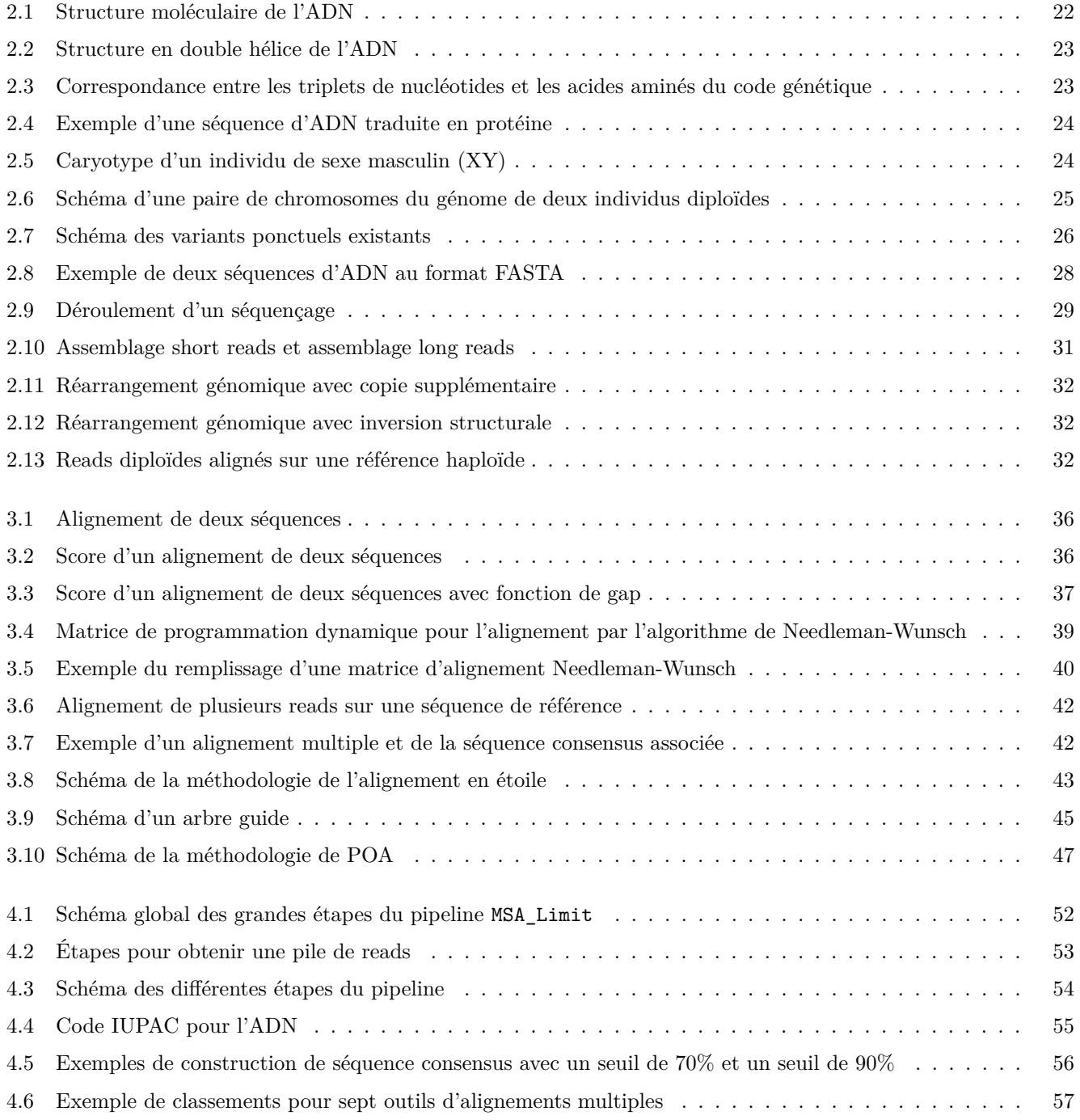

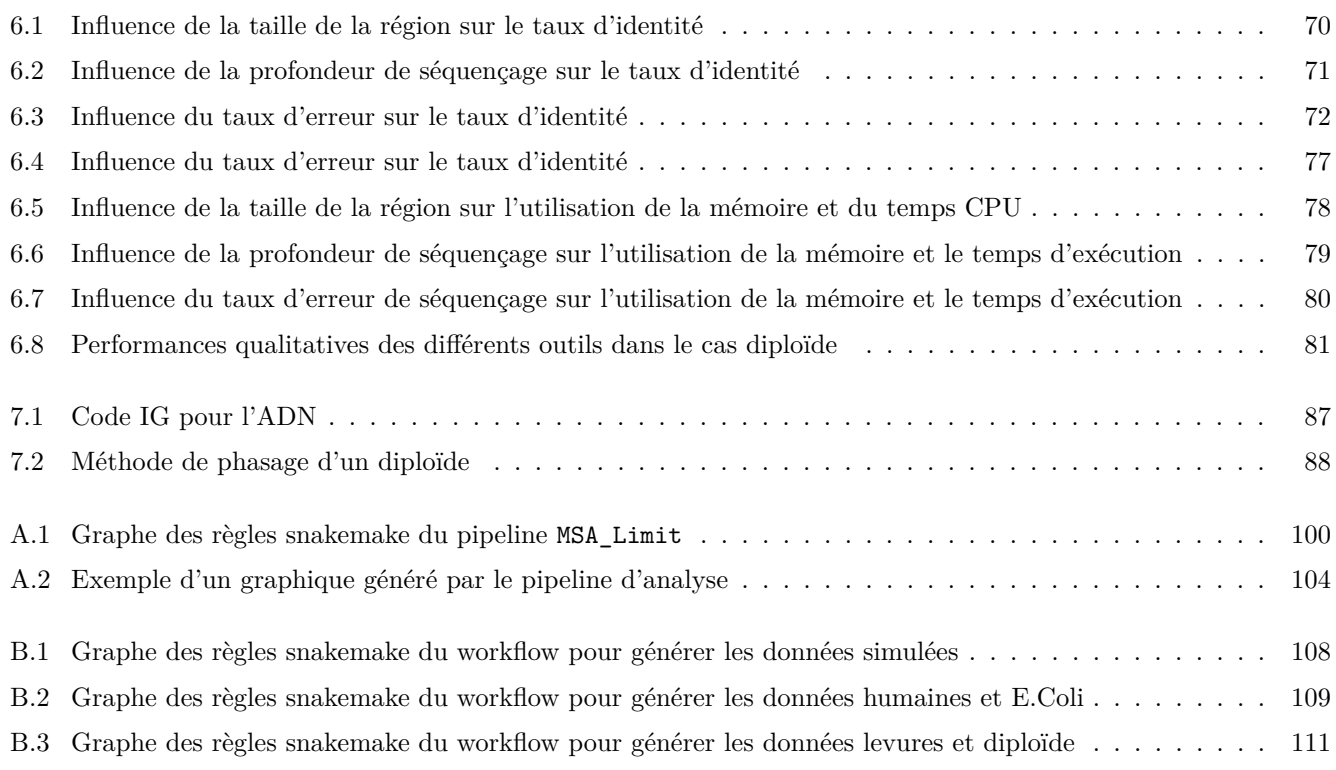

# **Liste des tableaux**

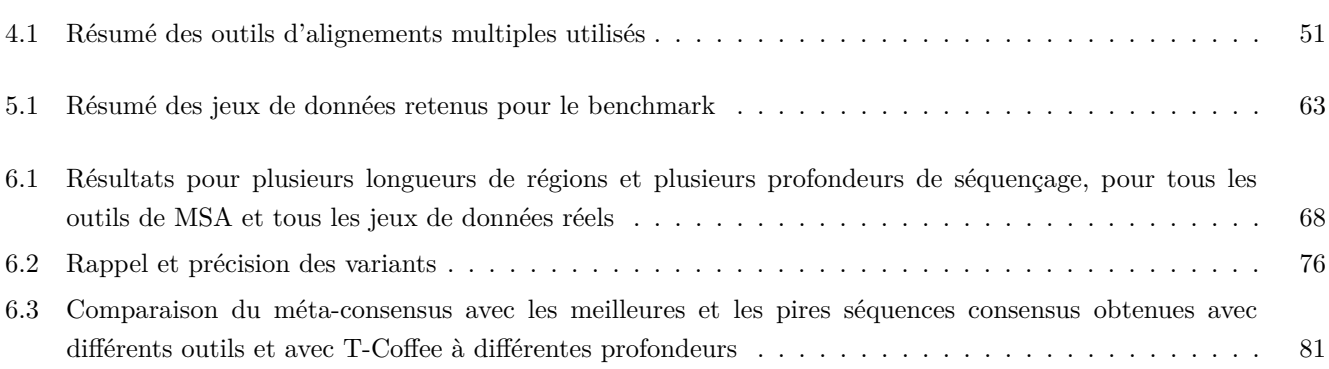

## <span id="page-16-0"></span>**Préambule**

Ayant grandi dans un milieu non-scientifique, je suis consciente du décalage qui existe parfois entre la population et les sciences. La médiation scientifique a toujours été au cœur de mes préoccupations.

Durant mes quatre ans de thèse, j'ai activement participé à faire comprendre mon domaine. J'ai tout d'abord enseigné durant trois ans l'informatique à l'école Polytech Lille. J'ai eu la chance d'encadrer à plusieurs reprises les stages d'Informatique au Féminin qui visent à promouvoir l'informatique auprès des jeunes filles. J'ai aussi eu l'occasion durant la semaine NSI (Numérique et Sciences Informatiques) de présenter le domaine de la bioinformatique à des collégiens.

Vous trouverez peut-être que cette thèse manque parfois de termes techniques et de complexité. Sachez que c'est un choix conscient et pleinement assumé. J'ose espérer avoir réussi à rendre ma thèse accessible aux plus grands nombres et pas uniquement aux personnes issues de mon domaine d'étude.

### <span id="page-18-0"></span>**Chapitre 1**

## **Introduction**

Ceci est l'introduction d'une thèse qui présente une étude sur l'application des outils d'alignement multiple pour des données de séquençage de troisième génération. Cette introduction vise à expliquer le sujet de cette thèse. La section [1.1](#page-18-1) présente le contexte. La section [1.2](#page-19-0) explicite la problématique de ces travaux. Pour terminer, la section [1.3](#page-19-1) dévoile le plan du manuscrit de thèse.

#### <span id="page-18-1"></span>**1.1 Contexte**

L'*ADN (Acide DésoxyriboNucléique)* est un élément fondamental du vivant puisqu'il porte une grande partie des informations permettant le développement, le fonctionnement et la reproduction de tous les êtres vivants. Depuis l'invention du séquençage de Sanger en 1977, qui permet d'extraire l'information de la molécule d'ADN, l'analyse de ce que l'on nomme des séquences d'ADN a pris de plus en plus d'importance. En effet, réussir à analyser l'information contenu dans l'ADN, c'est comprendre comment le vivant fonctionne.

Plusieurs méthodes de séquençage sont nées après celle de Sanger [[SNC77\]](#page-96-0). On parle principalement des méthodes dites de deuxième génération et de celles dites de troisième génération. Aucune d'entre elle ne permet d'obtenir l'information contenue dans l'ADN de façon claire. En effet, ces méthodes n'offrent que des parties de l'information qu'il faut ensuite assembler entre elles pour tout reconstituer. Si l'ADN était un livre, ces méthodes ne nous donneraient qu'un ensemble de citations du livre, sans aucune indication sur l'endroit où se situent ces citations dans le livre. Ces "citations", qu'on appelle des *reads*, peuvent en plus comporter des erreurs.

Les reads issus du séquençage de troisième génération sont appelés *long reads* car ils sont considérablement plus longs que ceux de la génération précédente.

<span id="page-19-0"></span>En bioinformatique, l'analyse de séquences d'ADN est un large domaine qui recoupe plusieurs sous-domaines. Durant mes travaux, je me suis surtout intéressée au sous-domaine de l'alignement de séquences et plus particulièrement à celui de l'alignement multiple. Aligner des séquences d'ADN entre elles permet de pouvoir les comparer [[Not07](#page-95-0)]. Utiliser l'alignement multiple sur des reads a de nombreuses utilités, notamment de pouvoir identifier et supprimer les erreurs de séquençage en comparant les différents reads entre eux [[SS11](#page-96-1) ; [Mor+21\]](#page-95-1). L'une des autres applications est de pouvoir détecter les différences entre plusieurs ADN différents. Mon but premier était d'essayer de détecter ces différences en utilisant l'alignement multiple et les long reads.

Au cours de mes recherches, j'ai découvert qu'il existait de nombreux outils d'alignement multiples et que certains étaient déjà utilisés sur les long reads [[Vas+20](#page-96-2)]. Cependant, je n'ai trouvé aucune étude qui testait clairement ces outils avec ces données. En effet, ces même outils ont été développés à l'époque pour des données très éloignées des long reads. La question était donc de savoir comment les outils d'alignement multiple se comportaient sur des reads issus de séquençage de troisième génération. Arrivaient-ils à donner des alignements de bonne qualité avec ces données ? Quels étaient les problèmes et les limites qu'ils pouvaient rencontrer sur ce type de données ? Le coût en terme de mémoire et de temps était-il important ? Une étude s'imposait pour répondre à ces problématiques.

#### <span id="page-19-1"></span>**1.3 Organisation du manuscrit**

Ce manuscrit est organisé en huit chapitres. Le chapitre [1](#page-18-0) que vous êtes en train de lire est l'introduction qui présente la thèse. Le chapitre [2](#page-20-0) est consacré à la présentation du contexte biologique. Il présentera en détail ce qu'est l'ADN, à quoi il sert et comment il est organisé. Je parlerai aussi du rôle que joue l'informatique dans l'analyse de l'ADN et des données de séquençage d'ADN. Le chapitre [3](#page-34-0) présentera en détail l'alignement de séquences. Je définirai d'abord ce terme avant de présenter les différentes méthodes qui permettent de le réaliser. Je distinguerai l'alignement de séquences deux à deux de l'alignement multiple et présenterai les outils d'alignement multiple étudiés. Le chapitre [4](#page-50-0) présente le pipeline d'analyse développé durant ma thèse pour tester les différents outils d'alignement multiple. J'exposerai l'intégralité du protocole mis en œuvre par le pipeline, ainsi que tous les aspects techniques qui l'accompagnent. Le chapitre [5](#page-60-0) présentera les différents jeux de données utilisés pour la construction du benchmark. J'expliquerai les raisons de ces choix de données ainsi que les méthodes déployées pour leur génération. Le chapitre [6](#page-66-0) présente l'intégralité des résultats obtenus. Je parlerai du comportement des outils et de l'influence de la taille des données, des erreurs de séquençage sur la qualité des alignements multiples ainsi que sur la performance en temps et mémoire. Le chapitre [7](#page-82-0) est consacré à une discussion autour de l'ensemble de la thèse qui concerne certains points de l'analyse ainsi que d'autres travaux en cours. Le chapitre [8](#page-90-0) présentera pour finir la conclusion et les perspectives de l'ensemble de mes travaux.

### <span id="page-20-0"></span>**Chapitre 2**

### **Bioinformatique des séquences**

Cette thèse porte sur l'analyse de séquences d'ADN. Avant d'aborder le travail de recherche accompli, ce chapitre donne les éléments de contexte indispensables à la compréhension. La section [2.1](#page-20-1) explique ce qu'est l'ADN, son utilité ainsi que la manière dont il est agencé. Une fois la notion de séquence d'ADN pleinement définie, j'expliquerai le rôle de l'informatique dans le traitement et l'exploitation de ces séquences dans la section [2.2](#page-26-0) Je terminerai ce chapitre sur l'obtention, les caractéristiques et l'utilisation de ces séquences en section [2.3](#page-27-2). C'est aussi dans cette dernière section que seront présentés les long reads, les données au centre de cette thèse.

#### <span id="page-20-1"></span>**2.1 Séquence d'ADN**

#### <span id="page-20-2"></span>**2.1.1 Qu'est-ce que c'est ?**

L'ADN (Acide désoxyribonucléique) est une molécule fondamentale au sein de la cellule, car elle contient l'ensemble de l'information génétique permettant le développement et le fonctionnement d'un individu. Cette molécule est composée de deux brins, eux-mêmes constitués d'une succession de *nucléotides* liés entre eux. Ces nucléotides sont composés de trois éléments : un *sucre* (le désoxyribose), un *groupement phosphate* et une *base azotée*. Les bases azotées sont au nombre de quatre : *adénine*, *thymine*, *guanine* et *cytosine*, notées respectivement *A*, *T*, *G* et *C*. Par simplification de langage, les nucléotides sont également appelés *bases*, en raison de leurs bases azotées, et donc notés A, T, G et C.

Les bases azotées se lient par *paires*. L'adénine et la thymine s'apparient entre elles grâce à deux liaisons hydrogène, tandis que la guanine et la cytosine s'apparient grâce à trois liaisons hydrogène. Les deux brins de l'ADN sont liés grâce à ces *paires de bases*, conférant à l'ADN sa structure particulière en double hélice, décrite en figure [2.1](#page-21-1) et figure [2.2](#page-22-0).

On appelle *séquence d'ADN* la succession des bases azotées des nucléotides qui constituent un brin d'ADN. La taille de ces séquences est notée en *paires de bases*, abrégée *pb*.

<span id="page-21-1"></span>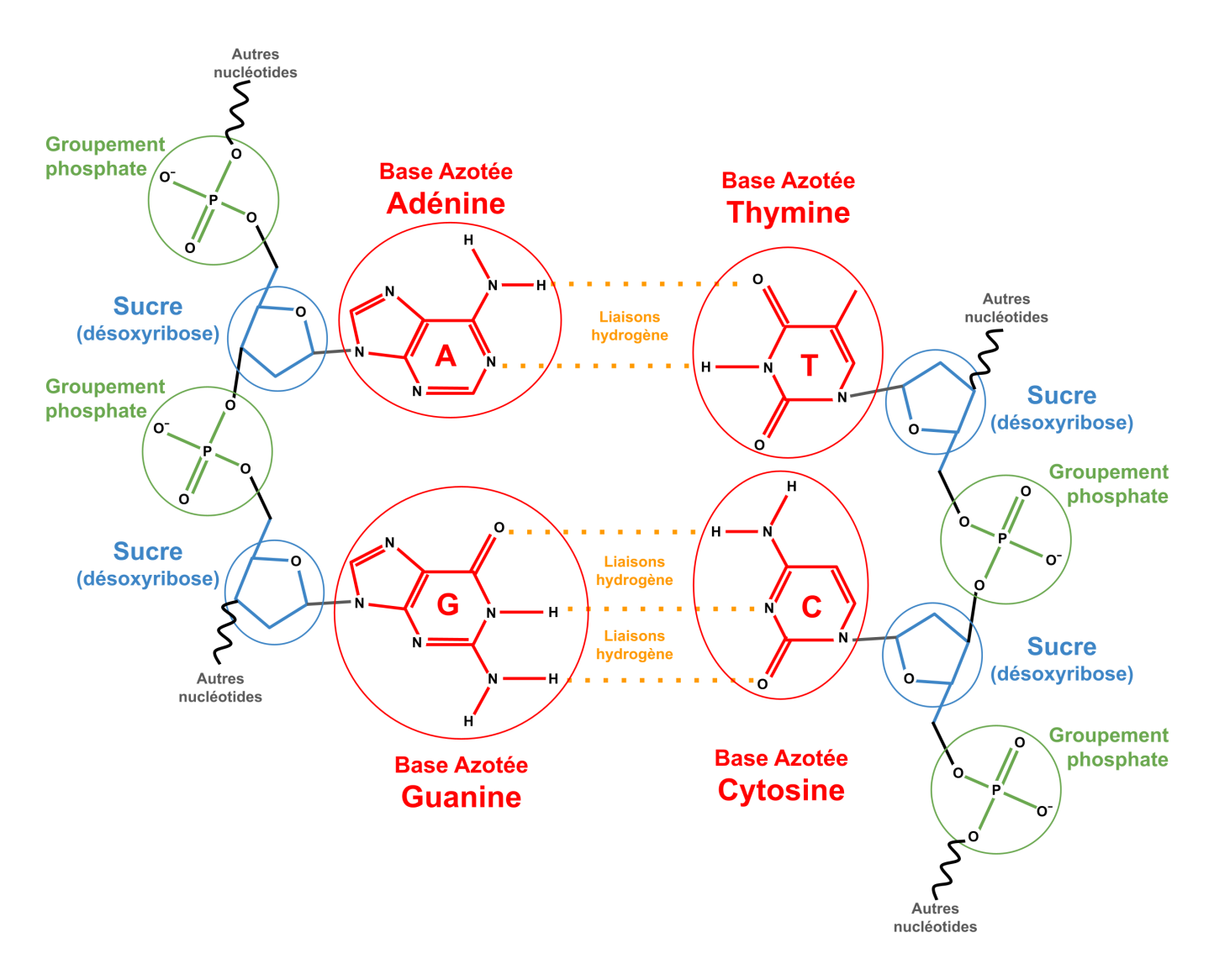

Figure 2.1 – Structure moléculaire de l'ADN. Un nucléotide est composé d'un sucre, d'un phosphate et d'une base azotée (Adénine, Thymine, Guanine ou Cytosine). Un brin d'ADN est composé d'une succession de nucléotides. Les deux brins de l'ADN sont liés grâce aux liaisons hydrogène entre les bases azotées.

#### <span id="page-21-0"></span>**2.1.2 Pourquoi est-ce important ?**

L'ordre des nucléotides, ou bases, dans une séquence d'ADN permet de coder les acides aminés qui composent les protéines, des molécules essentielles au fonctionnement d'une cellule et donc d'un organisme. La correspondance entre bases et acides aminés se fait grâce au *code génétique* où une succession de trois bases code un acide aminé. La correspondance est détaillée en figure [2.3](#page-22-1) et figure [2.4.](#page-23-1) Une séquence de nucléotides qui code une protéine est appelée un *gène*.

Pour comprendre le vivant, il est essentiel de connaître les séquences d'ADN et de savoir les analyser, car tous les domaines de la biologie reposent directement ou indirectement sur l'ADN. Connaître une séquence d'ADN, c'est connaître une protéine qui a été, est ou sera utilisée au cours du cycle de vie d'un organisme. Cela permet également de comprendre les mécanismes qui régulent l'expression de ces différents gènes au cours du temps et qui expliquent le

<span id="page-22-0"></span>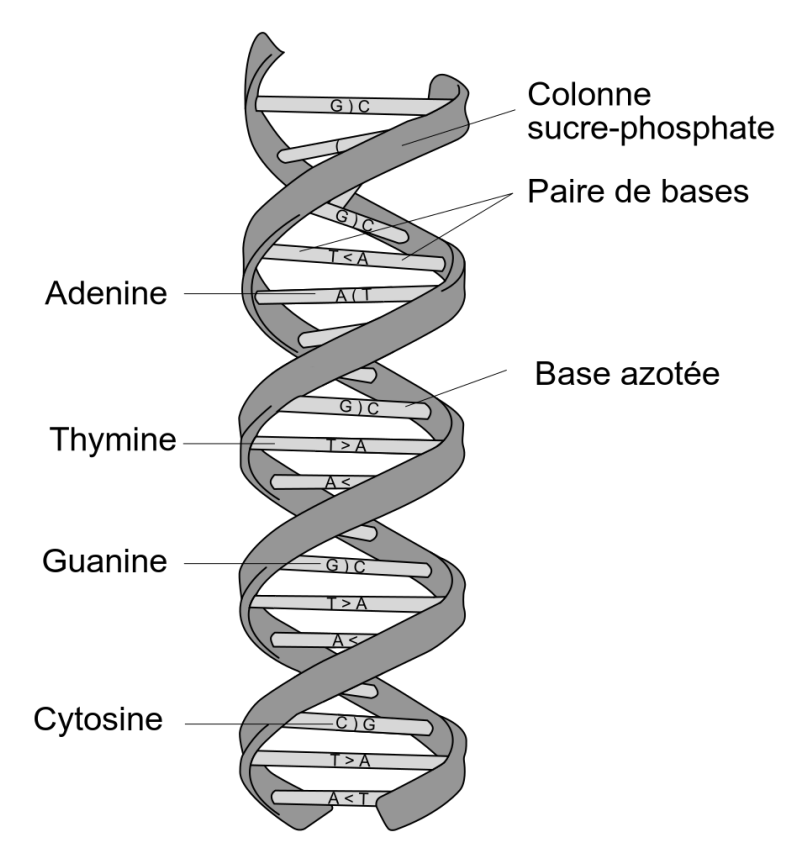

Figure 2.2 – Structure en double hélice de l'ADN. Les deux brins de l'ADN sont liés grâce aux paires formées par les bases azotées et forment cette structure particulière. Source : https ://fr.wikipedia.org/wiki/Acide\_désoxyribonucléique.

<span id="page-22-1"></span>

|              |                          | Т             |                          |           |                          | A           |                          |             |               |
|--------------|--------------------------|---------------|--------------------------|-----------|--------------------------|-------------|--------------------------|-------------|---------------|
| T            | <b>TTT</b><br><b>TTC</b> | Phénylalanine | <b>TCT</b><br><b>TCC</b> | Sérine    | <b>TAT</b><br><b>TAC</b> | Tyrosine    | <b>TGT</b><br><b>TGC</b> | Cystéine    | T<br>C        |
|              | <b>TTA</b>               | Leucine       | <b>TCA</b>               |           | <b>TAA</b>               | <b>STOP</b> | <b>TGA</b>               | <b>STOP</b> | $\mathsf{A}$  |
|              | <b>TTG</b>               |               | <b>TCG</b>               |           | <b>TAG</b>               |             | <b>TGG</b>               | Tryptophane | G             |
| $\mathbf C$  | <b>CTT</b>               |               | <b>CCT</b>               |           | <b>CAT</b>               | Histidine   | <b>CGT</b>               |             | T             |
|              | <b>CTC</b>               | Leucine       | CCC                      | Proline   | <b>CAC</b>               |             | CGC                      | Arginine    | $\mathcal{C}$ |
|              | <b>CTA</b>               |               | <b>CCA</b>               |           | CAA                      | Glutamine   | CGA                      |             |               |
|              | <b>CTG</b>               |               | CCG                      |           | <b>CAG</b>               |             | CGG                      |             | G             |
| $\mathbf{A}$ | <b>ATT</b>               |               | <b>ACT</b>               |           | AAT                      |             | <b>AGT</b>               | Sérine      |               |
|              | <b>ATC</b>               | Isoleucine    | <b>ACC</b>               | Thréonine | <b>AAC</b>               | Asparagine  | AGC                      |             | C             |
|              | ATA                      |               | ACA                      |           | A A A                    | Lysine      | AGA                      | Arginine    | A             |
|              | <b>ATG</b>               | Methionine    | <b>ACG</b>               |           | <b>AAG</b>               |             | AGG                      |             | G             |
| G            | <b>GTT</b>               | Valine        | <b>GCT</b>               |           | <b>GAT</b>               |             | <b>GGT</b>               |             | T             |
|              | <b>GTC</b>               |               | <b>GCC</b>               | Alanine   | <b>GAC</b>               | Aspartate   | <b>GGC</b>               |             | C             |
|              | <b>GTA</b>               |               | GCA                      |           | GAA                      | Glutamate   | GGA                      | Glycine     | $\mathsf{A}$  |
|              | <b>GTG</b>               |               | GCG                      |           | GAG                      |             | GGG                      |             | G             |

Figure 2.3 – Correspondance entre les triplets de nucléotides et les acides aminés du code génétique. Par exemple, le triplet de nucléotides TTT code l'acide aminé phénylalanine. Les triplets TAA, TAG et TGA ne codent pas un acide aminé, mais la fin de la protéine. Le codon ATG code la méthionine, mais aussi le début de la séquence protéique, qui commence systématiquement par cet acide aminé.

fonctionnement de toute la machinerie cellulaire d'un être vivant. Une thèse entière serait nécessaire pour expliquer l'importance de l'ADN dans la science du vivant.

<span id="page-23-1"></span>ADN A T G C C T C T T C G T T C T G T T T G A Proteine Met Pro Leu Arg Ser Val STOP

Figure 2.4 – Exemple d'une séquence d'ADN traduite en protéine.

#### <span id="page-23-2"></span><span id="page-23-0"></span>**2.1.3 Chromosomes**

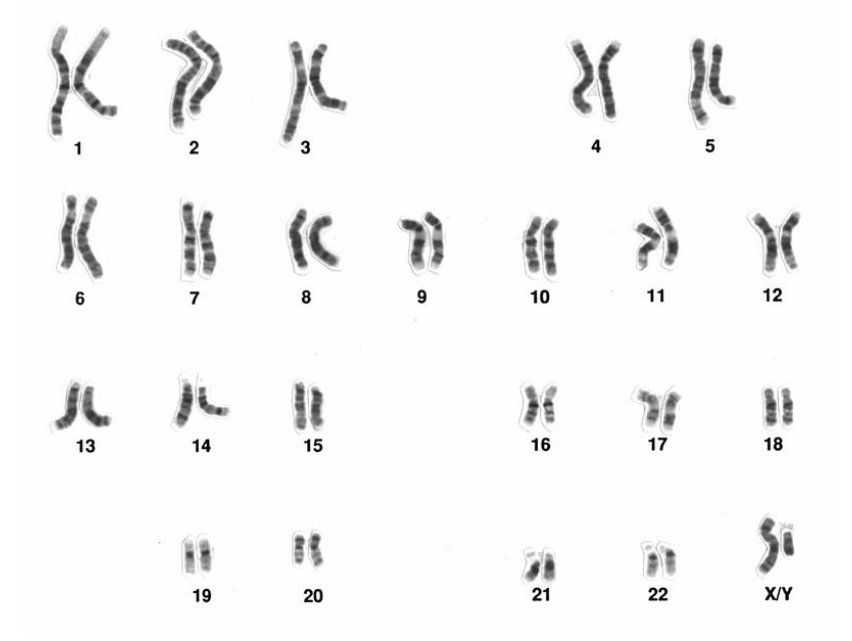

Figure 2.5 – Caryotype d'un individu de sexe masculin (XY) avec coloration au Giemsa. On observe des paires de chromosomes en métaphase. Source : https ://fr.wikipedia.org/wiki/Caryotype.

Dans une cellule, on trouve un ou plusieurs *chromosomes*. Chacun d'entre eux est composé d'une seule molécule d'ADN. L'ensemble des chromosomes d'une cellule contient l'information génétique nécessaire au cycle de vie de l'organisme. Dans certains organismes, les chromosomes sont présents en deux exemplaires. On parle alors de *paires de chromosomes*. Les deux chromosomes d'une paire contiennent les mêmes gènes mais dans des versions différentes, sauf exception des chromosomes sexuels qui peuvent contenir des gènes différents, à l'image des chromosomes X et Y chez l'humain. Lorsque les chromosomes sont présents en un seul exemplaire, on dit que l'organisme est *haploïde*. S'ils sont présents en deux exemplaires, on dit que l'organisme est *diploïde*. Il est possible d'avoir d'autres ploïdies. On parle alors de *polyploïdie*. On peut citer comme exemple le rat-viscache roux d'Argentine qui est un rongeur naturellement tétraploïde [\[EB03](#page-93-0)], c'est-à-dire que tous ses chromosomes sont présents en quatre exemplaires, à l'exception de ses chromosomes sexuels.

La figure [2.5](#page-23-2) montre un caryotype d'un être humain. Un caryotype est une façon de visualiser l'ensemble des chromosomes d'une cellule à partir d'une prise de vue microscopique. On peut voir sur cette figure les 46 chromosomes d'un être humain, divisés en 23 paires de chromosomes. L'être humain est un organisme diploïde. Les bactéries sont un exemple d'organisme haploïde. Elles possèdent un unique chromosome circulaire qui est présent en un seul exemplaire. Un autre exemple d'organisme haploïde est la levure *Saccharomyces cerevisiae* qui contient 16 chromosomes uniques.

#### <span id="page-24-0"></span>**2.1.4 Génomes**

On parle de *génome* pour désigner l'intégralité de l'information génétique d'un organisme contenue dans ses chromosomes.

**Tailles et gènes** Le génome d'un organisme contient beaucoup d'informations et il n'est pas facile à analyser en raison de nombreux facteurs. Premièrement, la taille d'un génome varie énormément d'un organisme à l'autre. Par exemple, celui de la bactérie *Escherichia coli* fait 4,7 mégapaires de bases [\[Goo+18](#page-93-1)], celui du génome humain 3 gigapaires de bases [[Nur+22a](#page-95-2)] et celui du blé fait 17 gigapaires de bases (ou le gui de plus de 90 gigapaires [\[Sch+22](#page-96-3)]). Le nombre de gènes est lui aussi variable, environ 4 200 gènes pour *Escherichia coli*, 20 000 gènes pour l'humain et 107 000 gènes pour le blé.

Une autre raison est que l'intégralité du génome n'est pas codante. On parle de *régions codantes* pour les sections du génome qui contiennent des informations portant un gène codant pour une protéine. Ces régions codantes peuvent être minoritaires : chez l'humain, on estime qu'environ 1,1% du génome (35 Mb) seulement est codant [[Pio+19\]](#page-95-3). Cela ne signifie pas que les sections non codantes ne contiennent pas aussi des informations intéressantes. Elles peuvent par exemple contenir des gènes non-codants ou jouer un rôle dans la régulation de l'expression des gènes.

<span id="page-24-1"></span>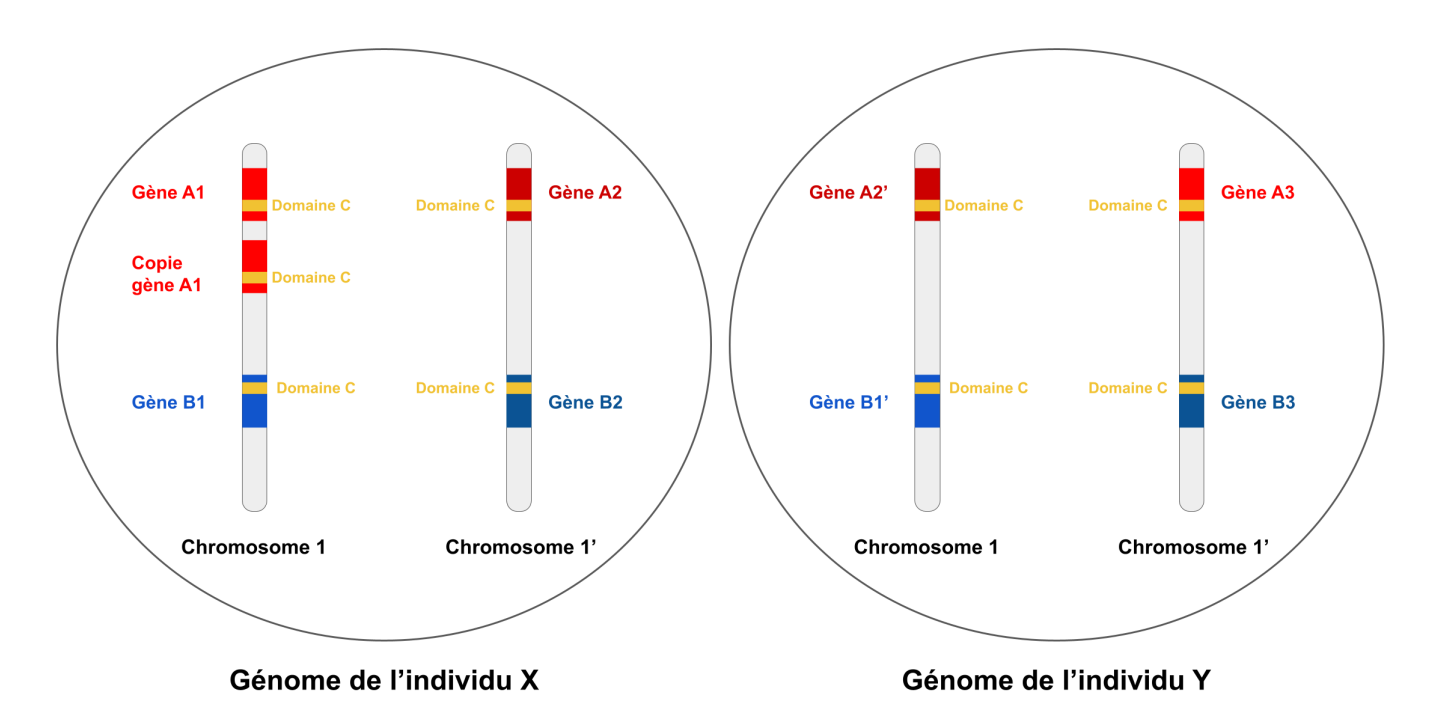

Figure 2.6 – Schéma d'une paire de chromosomes du génome de deux individus diploïdes.

**Répétitions** Pour ajouter encore de la complexité, les génomes contiennent souvent des *répétitions*. Chez l'humain, on estime qu'environ 75% du génome est constitué de répétitions [[Lie21\]](#page-95-4). La figure [2.6](#page-24-1) illustre les cas possibles de répétition. On peut trouver plusieurs copies d'un même gène au sein d'un même chromosome, comme c'est le cas du gène A1 chez l'individu X. Dans le cas diploïde, on a deux versions d'un même gène sur deux chromosomes d'une même paire, comme c'est le cas des gènes A1 et A2 chez l'individu X. Ces différentes versions sont assez similaires pour rendre complexe l'analyse, mais assez différentes pour avoir un intérêt biologique. De plus, beaucoup de gènes différents peuvent aussi avoir des séquences de nucléotides communes, comme c'est le cas de la séquence du domaine C que l'on retrouve à la fois dans le gène A et dans le gène B.

<span id="page-25-1"></span>**Génomes de référence et variants** Lorsqu'on séquence une molécule d'ADN, on séquence toujours un individu en particulier. De ce fait, on accède au génome d'un individu d'une espèce et non au génome de toute l'espèce dans sa globalité. Chaque génome séquencé contient donc des variations qui sont propres à l'individu. On parle de *génome de référence* pour désigner un génome séquencé de bonne qualité.

S'il existe différentes versions d'un gène au sein d'un individu d'une espèce (exemple du gène A1 et A2 chez l'individu X), il existe aussi bien sûr des versions différentes de ces mêmes gènes entre différents individus d'une même espèce. Sur la figure [2.6,](#page-24-1) on observe que l'individu Y est porteur du gène A2', qui est une variation légère du gène A2, mais aussi du gène A3, une autre variation du gène A. On parle de *variant* pour désigner des sections du génome qui diffèrent entre un individu et un génome de référence.

On parle aussi de variants pour désigner des variations intra-individu dans les cas polyploïdes. Aujourd'hui, il est encore difficile de séparer les différents haplotypes d'un individu [[Wan+23](#page-97-0)]. Les génomes de référence contiennent donc des variants de plusieurs haploïdes dans le cas polyploïde.

On définit trois types de *variant ponctuel* : les *substitutions*, les *délétions* et les *insertions*, représentées en figure [2.7](#page-25-0) :

- Les substitutions sont des variants où un ou plusieurs nucléotides sont remplacés par d'autres nucléotides, en nombre égal. La longueur de la séquence ne varie pas, ce qui rend plus facile la comparaison entre deux séquences.
- Les insertions sont des variants où un ou plusieurs nucléotides sont ajoutés par rapport au génome de référence. La longueur de la séquence varie, ce qui rend plus difficile la comparaison entre deux séquences à cause du décalage.
- Les délétions sont des variants où un ou plusieurs nucléotides sont supprimés par rapport au génome de référence. Comme pour l'insertion, la longueur de la séquence change.

<span id="page-25-0"></span>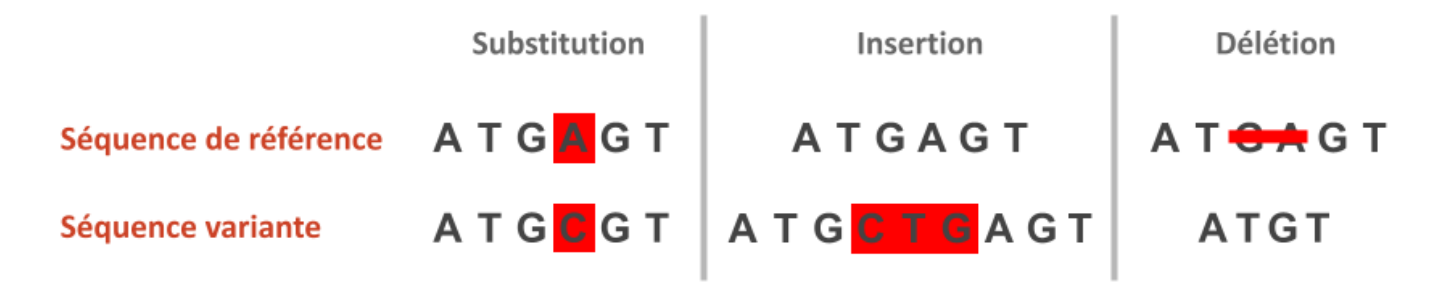

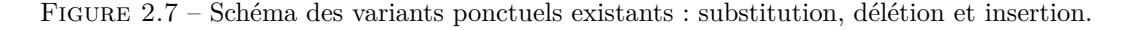

Il existe aussi ce qu'on appelle des *variants structuraux* qui modifient grandement la structure des chromosomes d'un individu à l'autre. Ces variants sont dus à des réarrangements génomiques. On peut les définir en trois catégories :

— Les *duplications* sont des portions de séquences de l'ADN qui ont été dupliquées sur le même chromosome ou sur un autre chromosome. Quand cela concerne un gène entier, on parle alors de copie du gène. Cela peut aussi concerner juste un domaine mais aussi des portions non codantes. Ce phénomène est extrêmement courant et

- Les *inversions* sont des séquences d'ADN qui correspondent à l'autre brin. Dans la section [2.1,](#page-20-1) l'ADN est présenté comme étant composé de deux brins. Cela correspond donc à un échange de l'information entre ces deux brins.
- Les *translocations* sont des sections de l'ADN qui se sont déplacées par rapport à la référence. Elles peuvent avoir lieu sur le même chromosome ou sur un autre chromosome.

Je reviendrai sur les variants structuraux et leur identification en section [2.3.3.](#page-30-1)

#### <span id="page-26-0"></span>**2.2 Informatique et ADN**

Au fil de l'évolution des sciences du vivant, la quantité de données à traiter et à analyser n'a cessé de croitre, notamment en ce qui concerne les données d'ADN disponibles [[Kat+21](#page-94-0)]. L'informatique a permis d'automatiser l'analyse de ces données.

#### <span id="page-26-1"></span>**2.2.1 Problématique**

Je donne ici quelques exemples qui illustrent le type d'analyse à mettre en œuvre pour exploiter des séquences d'ADN.

En premier lieu, pour extraire l'ADN, une cellule doit être broyée, ce qui engendre des cassures et donne des fragments d'ADN. Il est de ce fait impossible de lire un génome dans sa globalité. De plus, les méthodes de séquençage (voir section [2.3,](#page-27-2) page [28\)](#page-27-2) ne permettent pas de lire un fragment d'ADN dans sa totalité. Il est donc nécessaire de passer par une étape d'*assemblage* de ces séquences d'ADN pour reconstituer un génome complet [[Ban+12](#page-92-0)]. Aujourd'hui, les données de séquençage sont telles qu'un ordinateur de bureau standard ne suffit pas pour assembler un génome complexe.

Ensuite, une fois la séquence d'ADN assemblée, il faut réussir à identifier les gènes présents dans ces séquences [[See14](#page-96-4)]. Bien que des motifs permettent d'identifier le début et la fin d'un gène, trouver ces motifs dans la séquence revient à chercher une aiguille dans une botte de foin. À titre d'exemple, l'ADN humain contient environ 3,2 milliards de paires de nucléotides. Le motif permettant de trouver le début d'un gène ne comporte que 3 nucléotides. L'ADN humain contenant environ 20 000 gènes, ce motif représente 0,000019% du génome humain et sans compter ceux qui sont présents mais non fonctionnels.

Une fois obtenus les génomes et l'emplacement des gènes dans ces derniers, on détecte les variants entre les différents génomes, car ceux-ci sont essentiels pour comprendre le vivant. Par exemple, si on détecte une substitution dans le gène A chez un individu atteint d'une maladie, le gène A devient un candidat pour expliquer cette maladie [[Wel+13](#page-97-1)]. Or, la comparaison entre deux génomes qui peuvent comporter des milliards de bases avec des décalages entre les nucléotides dus aux insertions et aux délétions n'est pas une tâche simple d'un point de vue humain.

#### <span id="page-27-0"></span>**2.2.2 Bioinformatique**

Face à ces problématiques et bien d'autres, il est devenu évident que l'informatique pourrait jouer un grand rôle dans l'analyse des données biologiques en permettant l'automatisation de nombreuses tâches. On a appelé *bioinformatique* la discipline permettant de répondre à ces problèmes scientifiques concernant la biologie en utilisant des compétences informatiques et statistiques. Cette discipline se situe au carrefour de plusieurs domaines, telles que la biologie, l'informatique, les mathématiques, la physique et la médecine.

#### <span id="page-27-1"></span>**2.2.3 Analyse de séquences**

Bien qu'il existe de nombreux autres domaines d'application, le sous-domaine de l'analyse de séquences d'ADN est l'un des plus anciens et des plus développés en bioinformatique [\[Ros59\]](#page-95-5). Pour traiter l'ADN informatiquement, une séquence d'ADN est considérée comme un mot utilisant un alphabet de quatre lettres *{A, T, G, C}*. Ainsi, on peut chercher des sous-mots spécifiques dans l'ADN en le traitant comme un simple texte et extraire des informations de ces séquences. Cela permet également de stocker les séquences dans des fichiers. Le format le plus couramment utilisé est le format FASTA, qui permet de stocker plusieurs séquences. Le symbole ">" sert à identifier le nom de la séquence. Un exemple de fichier FASTA est disponible sur la figure [2.8.](#page-27-4)

> <span id="page-27-4"></span>>ERR4352154.1 GCGCAACCGAACCACCCCCGACAAACAATGAGTCGTCCTAGGACTTCAGGAATTC CTCGGGGATGCAATCCAATTCTTCCACAGTGGGTGAGAAAACCATTTTCCCGAAG AGTTTGCGGCTAGAAGTGGTGAGAAAAAGCAGCACTTGTGATATATACGACAAAA >ERR4352154.2 CTCGGGGATGCAATCCAATTCTTCCACAGTGGGTGAGAAAACCATTTTCCCGAAG AGTTTGCGGCTAGAAGTGGTGAGAAAAAGCAGCACTTGTGATATATACGACAAAA GCGCAACCGAACCACCCCCGACAAACAATGAGTCGTCCTAGGACTTCAGGAATTC

> > Figure 2.8 – Exemple de deux séquences d'ADN au format FASTA.

#### <span id="page-27-2"></span>**2.3 Séquençage**

Le *séquençage* permet d'obtenir la succession des nucléotides d'une séquence d'ADN. On l'utilise pour passer d'une molécule biologique à une séquence composée des caractères A, T, G et C, qui permettra de décortiquer l'information génétique d'un organisme. Plusieurs méthodes de séquençage existent, chacune produisant différents types de données et ayant diverses applications. Je les détaille ci-dessous.

#### <span id="page-27-3"></span>**2.3.1 Méthodes de séquençage**

Les méthodes de séquençage sont utilisées pour déterminer l'ordre dans lequel les nucléotides sont agencés. Elles génèrent des fragments de taille variable du génome, appelés *reads* en anglais et *lectures* en français. Dans ce texte, j'utiliserai le terme anglais. Toutefois, le séquençage n'est pas parfait et les reads présentent un certain taux d'erreur. Pour pallier ce problème, on séquence plusieurs fois le même fragment. La *profondeur de séquençage* désigne ainsi le

#### *2.3.* SÉQUENÇAGE 29

nombre de reads couvrant un nucléotide. Par exemple, une profondeur de séquençage de 60x signifie qu'en moyenne chaque nucléotide a été séquencé 60 fois, permettant ainsi de corriger les erreurs de séquençage.

**Générations de séquençage et séquençage à haut-débit** Les méthodes de séquençage sont classées en trois générations. La méthode de Sanger [[SNC77\]](#page-96-0), issue de la première génération, est basée sur la réplication de l'ADN. Bien qu'elle soit l'une des plus anciennes, cette méthode est toujours utilisée aujourd'hui en raison de sa grande fiabilité. Cependant, elle est coûteuse et avec un faible débit. Avec l'évolution des sciences du vivant, le besoin d'obtenir davantage d'informations à partir des échantillons d'ADN s'est accru. Les méthodes de première génération n'étant pas adaptées, les méthodes de séquençage de deuxième et troisième générations, appelées *séquençage à haut débit* ou Next Generation Sequencing (NGS), ont été développées à partir des années 2000. Elles sont moins coûteuses en termes de prix et permettent d'obtenir un plus grand nombre de nucléotides à partir d'un échantillon d'ADN [[Sch08](#page-96-5)].

<span id="page-28-0"></span>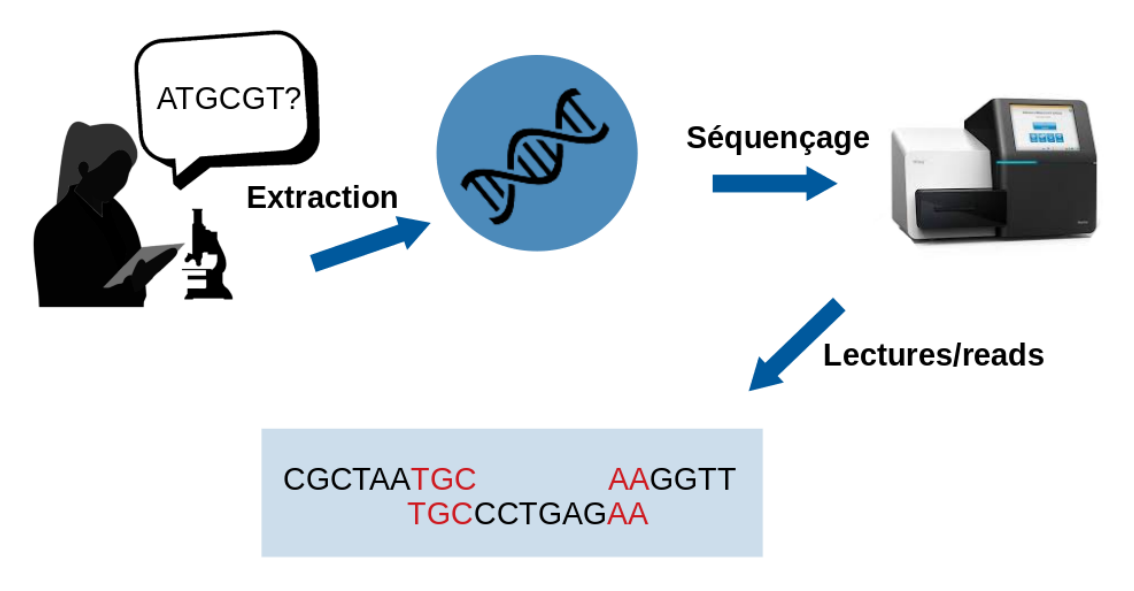

Figure 2.9 – Déroulement d'un séquençage.

**Séquençage de deuxième génération : l'exemple d'Illumina** Les séquenceurs majoritairement utilisés aujourd'hui sont dits de *deuxième génération*, notamment ceux de la marque Illumina, qui sont actuellement les plus courants. Ces méthodes utilisent d'abord un processus appelé PCR (Polymerase Chain Reaction) [[Zhu+20](#page-97-2)] pour amplifier les fragments d'ADN. Ensuite, on réalise une synthèse de ces fragments, un processus qui permet d'obtenir une copie du fragment. Au cours de la synthèse, on détermine quels nucléotides sont incorporés via différentes techniques.

Ces méthodes sont capables de produire plusieurs millions de reads d'une longueur de quelques centaines de nucléotides (environ 150 bases), appelés *lectures courtes* ou *short reads*. En moyenne, on obtient des profondeurs de séquençage de 60x avec un faible taux d'erreur (*<*1%), les erreurs étant presque exclusivement des erreurs de substitution [[SN21](#page-96-6)].

L'amplification par PCR induit également un biais au niveau des bases GC, c'est-à-dire qu'elle a tendance à amplifier davantage les sections du génome qui sont riches en nucléotides GC que les autres [[Sat+19](#page-96-7)]. On risque donc d'avoir une profondeur de séquençage non homogène sur l'ensemble du génome.

**Séquençage de troisième génération : Nanopore et PacBio** De nouveaux séquenceurs utilisant des méthodes de séquençage de *troisième génération* sont disponibles sur le marché depuis quelques années. Les plus utilisés sont les séquenceurs proposés par PacBio [[Eid+09](#page-93-2)] et Oxford Nanopore Technologies (ONT) [[Cla+09](#page-93-3)].

Dans le cas d'ONT, les fragments d'ADN passent à travers un nanopore, un trou de 1 à 100 nm de diamètre qui lisent les nucléotides lors de leur passage à travers le pore. Dans le cas de Pacbio, on transforme les fragments en ADN circulaire avant d'en réaliser une synthèse qui se fera en boucle grâce à ce procédé.

Ces techniques ne nécessitent pas d'étapes d'amplification par PCR, ce qui les rend plus rapides et moins coûteuses que la deuxième génération. Elles permettent également de produire des lectures de séquençage plus longues, appelées *longues lectures* ou *long reads* qui sont justement le sujet principale de cette thèse.

#### <span id="page-29-0"></span>**2.3.2 Caractéristiques des long reads**

**Tailles.** Les long reads sont appelés ainsi car ils mesurent quelques milliers de bases ou dizaines de milliers de bases, contrairement aux short reads qui font environ 150 pb.Il existe aussi des ultra-long reads qui peuvent atteindre jusqu'à 100 000 bases, voire même dépasser le million. Disposer de long reads ou ultra-long reads est particulièrement intéressant car ils permettent de couvrir plusieurs régions du génome [\[Jai+18\]](#page-94-1).

**Taux et types d'erreurs.** En contrepartie de leur longueur accrue, les long reads présentent un taux d'erreur important, entre 5 et 15% [[WJH19](#page-97-3)], ce qui les rend plus difficile à exploiter. De plus, ces erreurs peuvent être des insertions, des délétions ou encore des substitutions. Cela complique leur traitement, car lors d'une insertion ou d'une délétion, un décalage se crée dans le cadre de lecture des nucléotides. Or, le cadre de lecture est essentiel pour comprendre et comparer les séquences.

Un autre problème concerne les reads chimériques, qui sont des reads composés de plusieurs fragments d'ADN qui ne se suivent pas dans le génome. Ils sont dus à un problème lors du passage successif de plusieurs reads dans le nanopore. Cependant, les reads chimériques peuvent être facilement identifiés.

Contrairement à la deuxième génération, il n'y a pas de problème d'amplification des bases GC dû à l'absence d'étape d'amplification par PCR.

#### <span id="page-29-1"></span>**2.3.3 Utilisations des long reads**

Les caractéristiques des long reads permettent de résoudre certains problèmes auxquels les données précédentes, avec les short reads, ne pouvaient pas s'attaquer. Leurs utilisations sont nombreuses.

**Assemblage de génomes.** J'ai expliqué en section [2.2](#page-26-0) qu'une fois le séquençage réalisé, la première étape vers l'obtention du génome était celle de l'assemblage : on exploite le fait que les reads se chevauchent pour reconstituer les séquences d'ADN. Ces séquences reconstruites à partir de plusieurs reads sont appelées des *contigs*. Ils peuvent ne pas couvrir l'intégralité du génome, car certaines régions sont plus complexes à résoudre que d'autres.

L'assemblage est une étape délicate qui peut induire des erreurs, notamment si les reads eux-mêmes comportent des erreurs. La taille des reads peut également jouer un rôle important sur la qualité de l'assemblage, d'où l'utilité des long reads. Le génome comportant de nombreuses répétitions (voir section [2.1.4](#page-25-1)), les short reads peuvent induire des erreurs d'assemblage si elles ne couvrent pas l'intégralité des zones répétées, comme l'illustre la figure [2.10](#page-30-0). Les long reads peuvent résoudre les zones difficiles à assembler même s'il ne faut pas négliger leur taux d'erreur plus élevé. Aujourd'hui, on utilise souvent des short reads et des long reads pour bénéficier des atouts des deux méthodes [[Mai+19](#page-95-6) ; [Wic+17b](#page-97-4)].

<span id="page-30-0"></span>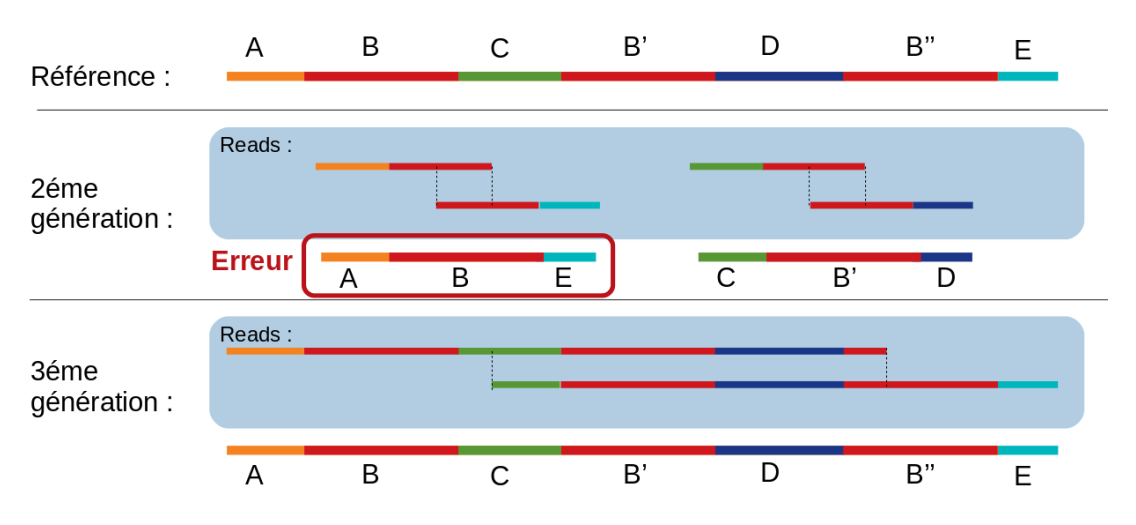

Figure 2.10 – Assemblage short reads et assemblage long reads. Les régions B, B' et B" ont des séquences identiques, car issues d'une répétition. Les reads de deuxième génération ne couvrant pas toute la région B, l'assemblage est compliqué et on peut obtenir un mauvais contig, comme avec l'assemblage des régions A, B et E. Les reads de troisième génération couvrant ces régions, le problème ne se pose pas.

<span id="page-30-1"></span>**Réarrangements génomiques.** Le réarrangement génomique est un processus qui modifie l'ordre des régions d'ADN dans le génome d'un organisme. Ces réarrangements peuvent être causés par plusieurs mécanismes. Une section du génome peut être dupliquée ou déplacée sur le même chromosome, voire même sur un autre chromosome. On parle alors de variants structuraux (section [2.1.4\)](#page-25-1).

Ces réarrangements génomiques peuvent avoir des conséquences importantes sur la structure et la fonction du génome, notamment en modifiant la régulation de l'expression des gènes, en créant de nouvelles combinaisons de gènes ou en générant des variantes génétiques causant des maladies [\[CL16\]](#page-92-1).

Pour les identifier, on aligne les reads issus d'un organisme sur une référence [[HV19](#page-93-4) ; [Lec+20](#page-94-2)]. Les long reads permettent d'identifier plus facilement certains réarrangements, que les short reads. Dans certains cas, ils sont même les seuls qui permettent de les identifier. Les figures [2.11](#page-31-0) et [2.12](#page-31-1) permettent de visualiser ces cas de figure.

**Phasage diploïde.** Un organisme diploïde contient son génome en deux exemplaires (voir section [2.1.3](#page-23-0)). Chaque chromosome a ainsi deux version, nommées haplotypes. Il existe quelques techniques de séquençage permettant d'identifier l'haplotype d'origine, telles que le haplotagging [\[Mei+21](#page-95-7)] et le strand-seq [[Jar+22\]](#page-94-3). Mais ces techniques restent émergentes, avec un coût plus élevé, et sont encore peu répandues.

Le scénario de séquençage le plus usuel, tel que décrit en chapitre [2](#page-20-0), est donc celui où les haplotypes ne sont pas

<span id="page-31-0"></span>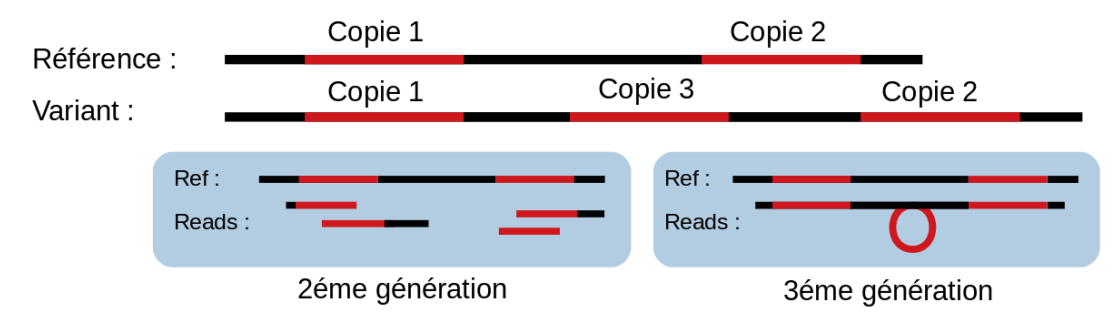

Figure 2.11 – Réarrangement génomique avec copie supplémentaire. Le génome variant contient une copie supplémentaire de la région en rouge. Dans le cas des short reads, il est plus difficile d'identifier cette troisième copie car les reads ne couvrent pas forcément toute la région répétée. Dans le cas des long reads, il est plus facile d'identifier ce réarrangement.

<span id="page-31-1"></span>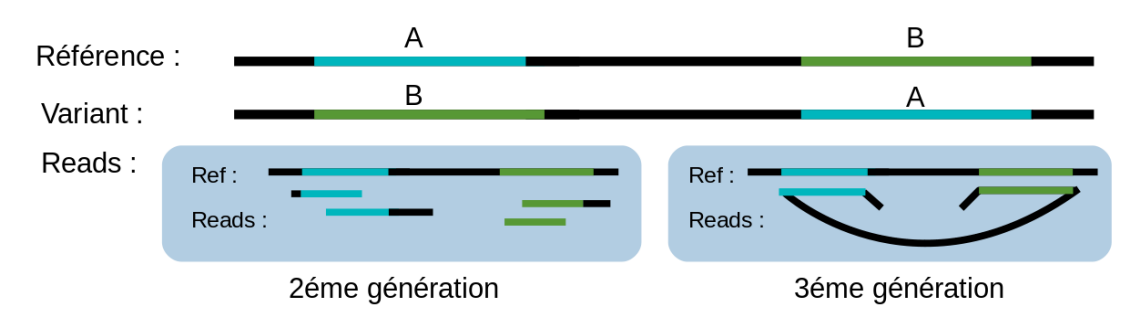

Figure 2.12 – Réarrangement génomique avec inversion structurale. Le génome variant contient une inversion entre la région A et la région B. Dans le cas des short reads, il est plus difficile d'identifier cette inversion en raison de sa longueur. Dans le cas des long reads, il est plus facile d'identifier ce réarrangement.

séparés. Les reads obtenus proviennent d'un mélange de ces deux haplotypes. On peut identifier les variants ponctuels entre les deux haplotypes [[DeP+11](#page-93-5)], mais il est souvent difficile d'associer les variants entre eux, c'est-à-dire de les lier à un haplotype en particulier. Comme l'illustre la figure [2.13,](#page-31-2) on observe une variation entre un G et un C et une autre variation entre un A et un T. Il est cependant plus difficile de savoir si le premier haplotype contient G et A ou G et T. Dans le cas des long reads, c'est plus facile à identifier car on peut avoir des reads qui contiennent plusieurs variations et permettent de phaser les variants [\[Gar+18\]](#page-93-6).

<span id="page-31-2"></span>Ce problème est décuplé dans les cas de polyploïdie.

#### **TGCCGTATGCATGCCTGCAGAAATCGTGGTATGCCTTGGAACG** CCGTATGCATGCCTGCAGAAATCGTGGTATGCCTTGGAACGGGC **CGTATGCATGCCTGCACAAATCGTGGTGTGCCTTGGAACGGGC** ATGCCGTATGCATGCCTGCACAAATCGTGGTGTGCCTTGGAACGG ATGCATGCCTGCAGAAATCGTGGTATGCCTTGGAACGGGC ATGCCGTATGCATGCCTGCACAAATCGTGGTGTGCCTTGGAACG ATGCCGTATGCATGCCTGCAGAAATCGTGGTATGCCTTGGAACGGG

#### Référence : ATGCCGTATGCATGCCTGCACAAATCGTGGTGTGCCTTGGAACGGG

Figure 2.13 – Reads diploïdes alignés sur une référence haploïde. On observe en vert les nucléotides identiques à la référence, en rouge les variants qui correspondent à la référence et en noir les variants portés par l'autre chromosome.

#### *2.3. SÉQUENÇAGE* 33

**Transcriptomique.** Lorsqu'un gène s'exprime, la séquence d'ADN qui correspond à ce gène est transcrit en ARN (acide ribonucléique). L'ARN est composé d'une succession de nucléotides, comme l'ADN, mais diffère par sa structure et son rôle dans la cellule. Contrairement à l'ADN, il ne comporte qu'un seul brin, des sucres ribose à la place des sucres désoxyribose, et est beaucoup plus petit que l'ADN en nombre de bases. Il contient une copie d'une partie de l'information contenue dans l'ADN qui sera ensuite utilisée pour synthétiser une protéine à l'aide du code génétique (cf. section [2.1\)](#page-20-1).

Si l'ADN contient tous les gènes qui peuvent s'exprimer au cours de la vie d'un organisme, l'ARN contient les gènes qui s'expriment à un instant t de la vie d'un organisme ou d'une cellule. Il est donc très intéressant d'un point de vue biologique d'étudier l'ARN pour comprendre l'expression des gènes. En réalité, les fonctions de l'ARN sont beaucoup plus vastes que la simple expression des gènes, mais elles ne seront pas abordées ici.

On appelle *transcriptomique* la branche qui étudie l'ARN. Comme l'ADN, l'ARN peut être analysé grâce au séquençage. Cela se fait via une étape de rétrotranscription, qui convertit l'ARN en séquence d'ADN, ou en séquençant la molécule d'ARN directement. On obtient ainsi l'information contenue dans l'ARN. Cependant, comme pour le séquençage d'un génome, la taille des reads est limitée et dépend de la génération de séquençage.

Les long reads ont ici un avantage par rapport aux shorts reads, car ils permettent de couvrir l'intégralité, ou en tout cas une grande portion, de la molécule d'ARN. Cela permet par exemple d'étudier plus facilement l'*épissage* de l'ARN. Les gènes sont composés de sections codantes, appelées exons, et de sections non codantes, appelées introns. L'épissage est une étape importante de la régulation de l'expression génique. Il permet à une cellule de produire différents types d'ARN à partir d'un seul gène, en variant le choix des exons et des introns. Certaines séquences ne peuvent être identifiées qu'après un épissage. Les long reads permettent d'identifier plus facilement que les short reads les successions des introns et des exons, ainsi que les différentes variations d'ARN qui peuvent provenir d'un même gène [\[Gli+22](#page-93-7)]. Ils peuvent aussi permettre de détecter des variants transcrits, des variants issus de l'ADN qui seront présents dans l'ARN et impacteront les protéines issues de ces ARN.

### <span id="page-34-0"></span>**Chapitre 3**

## **Alignement de séquences d'ADN**

L'alignement de séquences est primordial dans le domaine de la bioinformatique, car c'est une méthode qui permet de comparer des séquences d'ADN. Cela permet de faire des recoupements entre des séquences et de simplifier leurs analyses. Une définition formelle de l'alignement est donnée en section [3.1](#page-34-1). On utilise des méthodes d'alignement par paire, présentées en section [3.2](#page-36-0), qui permettent d'aligner les séquences deux par deux. Il est aussi possible d'aligner un nombre plus élevé de séquences en même temps. On parlera alors d'*alignement multiple*. Ces alignements nécessitent des méthodes plus complexes et sont détaillés dans la section [3.3.](#page-41-0) Pour clore ce chapitre, la section [3.4](#page-47-1) aborde plus précisément la problématique des long reads et de l'alignement multiple appliqué aux longs reads, puisque c'est le cœur de cette thèse.

#### <span id="page-34-1"></span>**3.1 Définition de l'alignement de séquences**

L'alignement de séquences est une stratégie efficace pour la comparaison de séquences d'ADN. Il permet d'identifier et de mettre en évidence les régions similaires et les régions divergentes. C'est donc un outil de base en bioinformatique [[Alt+90a\]](#page-92-2). Différentes méthodes sont employées pour réaliser des alignements, toutes visant à maximiser un score qui dépend du type d'alignement effectué. Un alignement est dit *optimal* s'il possède le score le plus élevé parmi tous les alignements possibles pour les séquences considérées.

L'alignement de séquences est habituellement représenté par un tableau. Chaque ligne correspond à une séquence spécifique, tandis que chaque colonne représente une position donnée dans l'alignement. Les cellules de ce tableau peuvent contenir soit un nucléotide, soit un "trou", aussi connu sous le nom de *gap*, comme illustré dans la Figure [3.1.](#page-35-2) Le terme gap peut aussi désigner une succession de "trous", c'est-à-dire une succession d'insertions ou de délétions. Mais ici, je parlerai uniquement de gaps dit "unitaires". Lorsque les nucléotides dans une colonne donnée sont identiques, cela constitue un *match*. En revanche, s'ils divergent, il s'agit d'un *mismatch*. Cette correspondance entre les séquences permet d'identifier les similitudes et les divergences entre elles.

| $\begin{bmatrix} \text{Séquence } 1 & A & - & - & - & A & T & G & C & A & T & C & G & A & T \end{bmatrix}$ |  |  |  |  |  |  |  |  |  |
|----------------------------------------------------------------------------------------------------|--|--|--|--|--|--|--|--|--|
| $ \operatorname{Séquence 2}$   A T G A A T G T A T C G - T C C A T                                         |  |  |  |  |  |  |  |  |  |

<span id="page-35-2"></span>Figure 3.1 – Alignement de deux séquences avec en vert les nucléotides identiques appelés *matchs*, en rouge les nucléotides différents appelés *mismatchs* et en noir les colonnes où il manque des nucléotides à cause des *insertions* ou des *délétions*, appelées *gaps*.

#### <span id="page-35-0"></span>**3.1.1 Justification de l'alignement de séquences**

Depuis le début du séquençage et la génération des premières séquences, l'alignement de séquences est une étape cruciale dans l'analyse, car cela permet de quantifier la ressemblance entre différentes séquences. On parle d'*homologie* pour désigner des attributs communs à deux espèces et hérité d'un même ancêtre. Lorsque deux séquences sont identifiées comme homologues grâce à l'alignement de séquences qui permet de mettre en lumière leurs ressemblances, cela facilite l'analyse puisque qu'on peut réaliser des recoupements d'information entre elles [[Kim80](#page-94-4)].

En génomique, l'alignement de séquences peut servir à identifier des gènes homologues. Par exemple, si un gène A inconnu présente une grande similitude avec un gène B connu, on peut déduire que le gène A et B sont homologues et que A joue probablement le même rôle que B dans l'organisme. De même, en identifiant une région dont la séquence d'ADN est très conservée entre deux gènes homologues, on peut en déduire que cette région subit une pression de sélection et joue sûrement une importance majeure dans le rôle que partagent ces deux gènes.

L'alignement de séquences est également crucial en biologie structurale pour les protéines. Si la structure d'une protéine X issue du gène A est connue et qu'une grande similitude est observée avec le gène B grâce à l'alignement de séquences, on peut prédire que la protéine issue du gène B a une structure similaire à celle de la protéine X.

En phylogénie, l'alignement de séquences peut servir à étudier l'évolution et la parenté génomique des espèces en comparant des séquences provenant de différents organismes [\[Edg22\]](#page-93-8).

#### <span id="page-35-1"></span>**3.1.2 Méthodologies d'alignement et score**

Un large panel de méthodes existe pour effectuer l'alignement de séquences, avec le même objectif : obtenir un alignement de qualité avec un score maximal. La détermination de la qualité d'un alignement est basée sur une *fonction de score*, qui évalue l'alignement. Le système de score est un élément crucial à considérer, car ces méthodes visent à obtenir un score élevé.

De manière basique, le score d'un alignement est défini comme la somme des scores de toutes les paires de bases alignées. On reprend l'alignement de la figure [3.1](#page-35-2) sur la figure [3.2.](#page-35-3) Pour obtenir le score de cet alignement, on additionne les scores de chaque colonne qui correspond à une paire de base.

<span id="page-35-3"></span>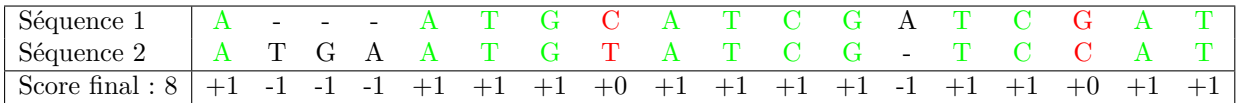

Figure 3.2 – Score d'un alignement de deux séquences. Dans cet exemple, les gaps valent -1, les matchs +1 et les mismatchs 0. En additionnant le score individuel de chaque colonne, on obtient le score final, 8. Dans ce système de score, deux séquences parfaitement identiques de longueur *n* obtiendraient un alignement de score *n*.
#### *3.2. ALIGNEMENT DE SÉQUENCES PAR PAIRES* 37

**Matrices de substitutions.** Pour déterminer le score d'une paire de bases, on utilise des *matrices de substitution* [[Alt+05\]](#page-92-0) qui attribuent un score à chaque substitution possible entre deux nucléotides, ainsi que pour les identités. Sur des séquences d'ADN, on utilise deux types de matrices : les matrices identités et les matrices transitiontransversions. Une matrice identité part du principe que toutes les substitutions sont équiprobables et elle leurs attribue le même score. C'est par exemple le cas dans l'exemple sur la figure [3.2](#page-35-0) où toutes les substitutions valent 0 et les identités 1. La matrice transition-transversion favorise les substitutions entre deux purines ou deux pyrimidines. Par exemple, il est plus fréquent de voir une adénine (A) remplacée par une guanine (G) que par une cytosine (C). Dans ce cas, la paire A-G obtient un meilleur score que la paire A-C.

En pratique, ce sont les matrices identités qui sont les plus utilisées. La matrice DNAfull est l'une des plus courantes. Elle fixe les mismatchs à  $-4$  et les matchs à  $+5$ .

<span id="page-36-1"></span>**Pénalités de gap.** Les gaps sont également pris en compte dans le calcul du score [\[Alt89\]](#page-92-1). Généralement, on cherche à minimiser le nombre de gaps dans un alignement. Par conséquent, l'ajout d'un gap entraîne une pénalité forte dans le score. Contrairement à la figure [3.2,](#page-35-0) on considère rarement que le coût d'un gap est fixe car cela ne correspond pas à la réalité. En effet, les gaps isolés sont plus rares et il est plus probable d'avoir un unique gap de longueur *k* que d'avoir *k* gaps de longueur 1. Pour traduire ce modèle, on préfère mettre une pénalité plus forte sur le premier gap, appelée *pénalité d'ouverture gop*, et une pénalité moins forte sur les suivants, appelée *pénalité d'extension gext*. L'idée est de rendre l'ouverture d'un nouveau gap plus coûteux que d'étendre un gap déjà existant. La totalité du coût du gap de longueur *k* est une fonction affine en *k*.

$$
g(k) = g_{op} + g_{ext} \times (k-1)
$$

| Séquence 1                                                                          |  |  |  |  | $-$ - - A T G C A T C G A T C G |  |  |  | $A$ T |  |
|-------------------------------------------------------------------------------------|--|--|--|--|---------------------------------|--|--|--|-------|--|
| Séquence 2                                                                          |  |  |  |  | IAT GAAT GT AT CG - T CCATI     |  |  |  |       |  |
| Score final : $24 \mid +5$ -8 -6 -6 +5 +5 +5 -4 +5 +5 +5 +5 +5 -8 +5 +5 -4 +5 +5 +5 |  |  |  |  |                                 |  |  |  |       |  |

Figure 3.3 – Score d'un alignement de deux séquences avec fonction de gap affine. Dans cet exemple, la pénalité d'ouverture de gap est de -8 et la pénalité d'extension de gap est de -6. Les matchs valent 5 et les mismatchs -4. On obtient le score final de 24.

Le modèle de matrice de substitution, le modèle pour les pénalités de gap ainsi que l'ensemble de leurs paramètres respectifs sont autant de facteurs qui influencent grandement le score d'un alignement. Les figures [3.2](#page-35-0) et [3.3](#page-36-0) montrent bien l'écart possible entre différents scores. Il faut donc choisir sa fonction de score de manière judicieuse.

### **3.2 Alignement de séquences par paires**

<span id="page-36-0"></span>.

L'alignement de séquences par paires, ou alignement deux à deux, permet de comparer deux séquences de nucléotides l'une par rapport à l'autre. C'est le cas le plus simple d'alignement de séquences, et le seul pour lequel il est possible en pratique de déterminer un alignement optimal.

On parle d'alignement *global* lorsque l'intégralité des deux séquences est alignée, et d'alignement *local* lorsque seules certaines sous-séquences sont alignées.

Les méthodes d'alignement de séquences par paires peuvent être classées en deux catégories : les méthodes *exactes* et les méthodes *heuristiques*.

#### **3.2.1 Méthodes exactes**

Les méthodes exactes visent à obtenir un alignement de score maximal entre deux séquences. L'algorithme de Needleman-Wunsch [[NW70](#page-95-0)] est la première méthode à avoir été proposée dans ce sens. Il permet de résoudre le problème de l'alignement global et est encore majoritairement utilisé aujourd'hui.

**Principe de l'algorithme Needleman-Wunsh.** L'algorithme repose sur un paradigme bien connu, celui de la *programmation dynamique* qui consiste à résoudre un problème en le décomposant en plusieurs sous-problèmes plus simples et moins coûteux à résoudre. On trouve une solution optimale à partir de ces sous-problèmes en les combinant ensemble.

Dans le cadre de cet algorithme, on décompose l'alignement de deux séquences en un alignement de sous-séquences, qui sont des préfixes des séquences initiales. Cela donne une matrice (figure [3.4\)](#page-38-0) où l'on stocke le score optimal de ces sous-problèmes dans les cases. Le score optimal de l'alignement est trouvé dans la dernière case calculée, celle en bas à droite. Un alignement correspondant est retracé en remontant ensuite la matrice pour trouver un chemin qui réalise ce score. Les matchs et les mismatchs correspondent à des déplacements en diagonale. Se déplacer horizontalement ou verticalement dans la matrice implique l'ajout d'un gap dans l'alignement. La figure [3.4](#page-38-0) représente une matrice et l'alignement qui en découle.

Pour résoudre chaque sous-problème, on utilise la formule suivante :

$$
M_{i,j} = max \begin{cases} M_{i-1,j} + S(-, b_j) & \uparrow \\ M_{i-1,j-1} + S(a_i, b_j) & \nwarrow \\ M_{i,j-1} + S(a_i, -) & \longleftarrow \end{cases}
$$

où *Mi,j* représente la case (*i, j*) de la matrice, *S* la fonction de score et *a<sup>i</sup>* et *b<sup>j</sup>* les nucléotides des positions *i* et *j* de la première et de la seconde séquence respectivement.

Une autre façon d'écrire cette formule est la suivante :

$$
M_{i,j} = max \begin{cases} M_{i-1,j} + gap & \uparrow \\ M_{i-1,j-1} + (match \text{ ou mismatch}) & \nwarrow \\ M_{i,j-1} + gap & \longleftarrow \end{cases}
$$

Il reste ensuite à ajouter les cas de bases, qui correspondent à  $i = 0$  ou  $j = 0$ .

$$
M_{0,0} = 0
$$
  

$$
M_{i,0} = M_{i-1,0} + gap \quad \uparrow
$$
  

$$
M_{0,j} = M_{0,j_1} + gap \quad \longleftarrow
$$

<span id="page-38-0"></span>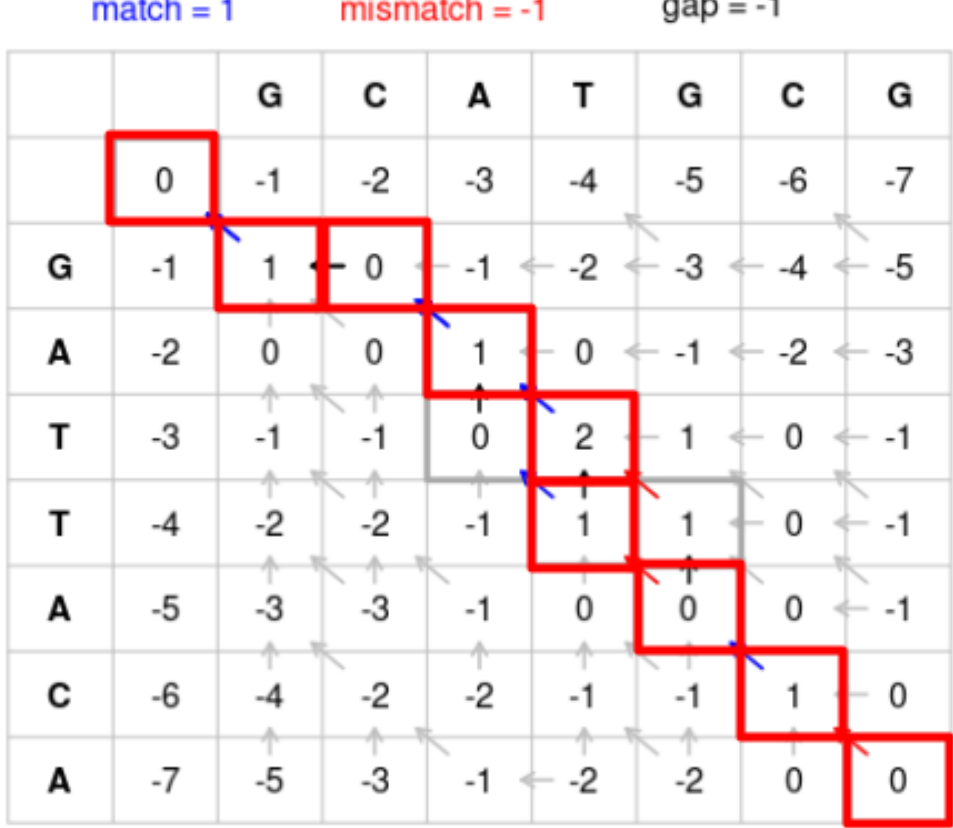

#### Needleman-Wunsch

| Séquence 1             |  |     |  | $\sim$ |  |  |
|------------------------|--|-----|--|--------|--|--|
| Séquence 2             |  |     |  |        |  |  |
| Valeurs intermédiaires |  |     |  |        |  |  |
| match/mismatch/indel   |  | . L |  |        |  |  |

Figure 3.4 – Matrice de programmation dynamique pour l'alignement par l'algorithme de Needleman-Wunsch (Source : adapté de [https://en.m.wikipedia.org/wiki/Needleman-Wunsch\\_algorithm](https://en.m.wikipedia.org/wiki/Needleman-Wunsch_algorithm)). Le système de score est 1 pour un match et -1 pour un mismatch ou un gap. Le score de l'alignement est 0, correspondant à la valeur de la case en bas à droite de la matrice. Est également retracé sur la matrice le chemin d'un alignement réalisant ce score optimal, en rouge. Le tableau en dessous représente l'alignement correspondant au chemin, les valeurs de score intermédiaires pour les couples de préfixes lus dans la matrice et le score de chaque opération d'édition appliquée position par position (match, mismatch ou gap). Le score final est obtenu comme la somme de ces valeurs.

La figure [3.5](#page-39-0) est un exemple de remplissage de cette matrice. On observe donc que chaque case dépend de trois cases adjacentes. Les trois chemins possibles sont calculés et on conserve le meilleur des trois, au sens du score, pour chaque case.

Les pénalités de gap utilisées jusqu'ici étaient un cas simple où la pénalité était constante. Il est possible d'utiliser aussi la fonction affine définie dans la section [3.1.2](#page-36-1) avec cet algorithme. Dans ce cas, l'algorithme est modifié pour utiliser plusieurs matrices, au lieu d'une.

<span id="page-39-0"></span>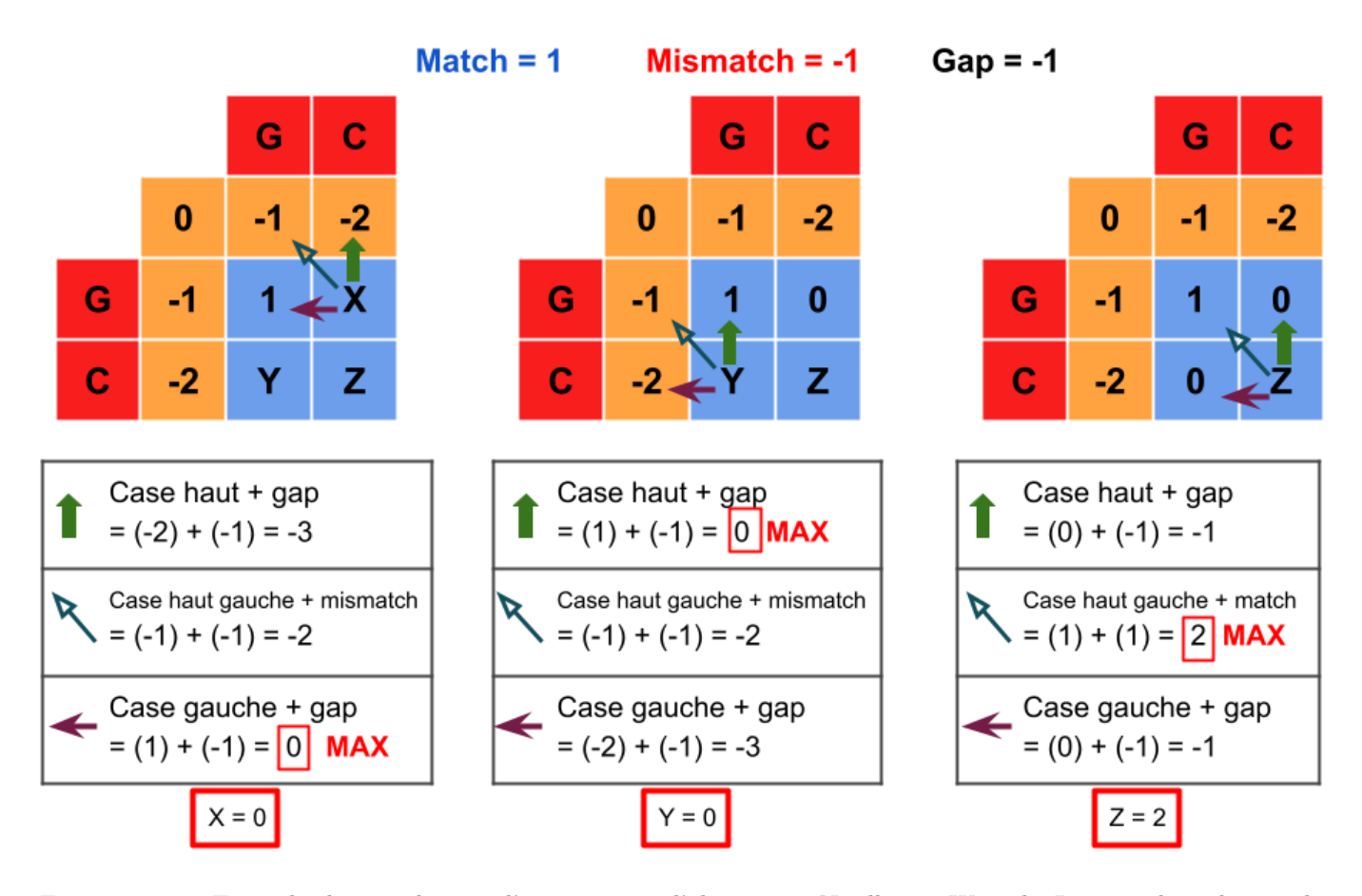

Figure 3.5 – Exemple du remplissage d'une matrice d'alignement Needleman-Wunsch. Les matchs valent 1, les mismatchs et les gaps -1, comme dans la figure [3.4](#page-38-0).

#### **Résolutions des sous-problèmes.**

**L'algorithme de Smith-Waterman.** L'algorithme de Smith-Waterman pour l'alignement local [[SW81\]](#page-96-0) permet l'identification de régions similaires au sein des séquences. Sa mise en oeuvre découle de l'algorithme de Needleman-Wunsch. Les deux principales différences sont que toutes les valeurs négatives dans la matrice sont remplacées par des zéros, et que le score d'un alignement optimal est la valeur maximale de toute la matrice. De ce fait, chaque alignement local optimal est reconstruit à partir de la valeur maximale jusqu'à rencontrer une case nulle. Formellement, cela donne les formules suivantes pour le remplissage de la matrice.

$$
M_{0,0} = 0
$$
  

$$
M_{i,0} = 0
$$
  

$$
M_{0,j} = 0
$$

$$
M_{i,j} = max \begin{cases} 0 & \uparrow \\ M_{i-1,j} + gap & \uparrow \\ M_{i-1,j-1} + (match \ ou \ mismatch) & \nwarrow \\ M_{i,j-1} + gap & \longleftarrow \end{cases}
$$

**Complexité.** La complexité est une manière de comparer le coût de deux algorithmes. Il en existe deux types : la complexité en temps et la complexité en mémoire. Cela consiste généralement à compter le nombre d'opérations élémentaires (addition, soustraction, multiplication, affectation etc.) effectuées par un algorithme. On ne donne presque jamais la complexité exacte, mais plutôt un ordre de grandeur, noté *O*.

Les deux algorithmes d'alignement global et local ont une complexité en termes de temps et de mémoire de  $\mathcal{O}(l_1 \times l_2)$ , où *l*<sup>1</sup> et *l*<sup>2</sup> sont les longueurs des deux séquences à aligner. La complexité en mémoire provient de la taille de la matrice de programmation dynamique. La complexité en temps s'obtient en considérant les deux grandes étapes de l'algorithme : remplissage de la matrice et construction du chemin. Le remplissage de chaque case de la matrice est réalisé en temps constant, ce qui fait que l'intégralité de la matrice est obtenue en temps  $\mathcal{O}(l_1 \times l_2)$ . Retracer dans la matrice le chemin correspondant à un alignement optimal se fait ensuite en temps proportionnel à la longueur de l'alignement, ce qui est en  $\mathcal{O}(\min(l_1, l_2)).$ 

Même si cela peut sembler peu coûteux en première analyse, il est extrêmement courant de vouloir aligner des séquences de plusieurs milliers, dizaines ou centaines milliers de bases. Dans de tels cas, une telle complexité n'est pas envisageable. Pour pallier ce problème, d'autres méthodes ont été développées, notamment les méthodes heuristiques qui permettent de réduire le coût en temps et en mémoire de la programmation dynamique.

#### **3.2.2 Méthodes heuristiques**

En complément des algorithmes de Needleman-Wunsch et Smith-Waterman, il existe des méthodes heuristiques qui offrent des solutions approximatives mais sont nettement plus rapides. Ces méthodes sont utilisées pour rechercher des séquences similaires dans de grandes bases de données.

Ces algorithmes heuristiques visent à réduire le coût de calcul en effectuant l'alignement sur une région plus petite de la séquence, au lieu de l'intégralité de la séquence. Sans garantir de trouver l'alignement optimal, ils permettent souvent d'obtenir de bons alignements malgré tout.

Un principe fréquent dans la définition de ces méthodes est l'utilisation du principe de *seed-and-extend*. Une graine (seed) est une sous-séquence commune entre la séquence requête et la séquence de référence, qui va servir de point d'ancrage à l'alignement. Pour être efficace, la recherche de graines se fait souvent en passant par une structure d'index pour la séquence de référence. Une fois qu'une ou plusieurs graines ont été identifiées dans une séquence, on peut aligner les régions entre les graines en utilisant des méthodes exactes, par programmation dynamique. C'est la phase d'extension. Cela permet de réduire considérablement la taille des séquences à aligner, ce qui diminue le coût computationnel [\[Mar+18\]](#page-95-1).

L'approche seed-and-extend est mise en œuvre par exemple dans l'outil de recherche BLAST [[Alt+90b](#page-92-2)], qui a été en

partie créé pour identifier la famille à laquelle appartient un gène. Dans le cas de BLAST, les graines utilisées sont de longueur fixe. On parle alors de *k*-mer, *k* désignant la longueur de la graine. On utilise également ces approches lorsqu'on cherche à aligner des reads de séquençage avec un génome de référence comme dans la figure [3.6,](#page-41-0) car l'algorithme de Needleman-Wunsch n'est pas adapté lorsque la différence de taille entre les deux séquences est trop importante. Les algorithmes de Bowtie2 et BWA [\[LD09](#page-94-0) ; [LS12\]](#page-94-1) en sont un exemple.

#### <span id="page-41-0"></span>A T G A A T G C A T C G A T C G A T T C A A C A T G A T T C G C T A C C A G T A G C T T C G A T A T G A C T T C A T C G A T C C G A T C G A T T C T A C A T - - T T C G C T A T G C A T C - - - C G A T C C A A C A T C G A T T T A A C A T G T T T C G C T A G C A G T  $GAT - CGCTACCAG - - - TTCGAT$ T A C A C A T G A - T C G C T A T C A G T G C T

Figure 3.6 – Alignement de plusieurs reads, ici en noir, sur une séquence de référence, ici en bleu. Les variants entre les reads et la référence sont indiqués en rouge. Pour réaliser ce genre d'alignement, on utilise le plus souvent des méthodes heuristiques spécialisées pour les reads.

### **3.3 Alignement multiple**

<span id="page-41-1"></span>![](_page_41_Figure_5.jpeg)

Figure 3.7 – Exemple d'un alignement multiple, avec la séquence consensus associée. Pour faciliter la lisibilité, les outils de visualisation attribuent souvent une couleur par nucléotide.

Lorsque l'on procède à l'alignement de trois séquences d'ADN ou plus, on parle d'*alignement multiple*, ou en anglais, "multiple sequence alignment" (MSA) comme sur la figure [3.7.](#page-41-1) Ce type d'alignement a été principalement mis au point pour analyser les gènes d'une même famille. Cela sert en phylogénie [[Der+08\]](#page-93-0), pour retracer l'histoire évolutive des séquences, pour identifier et étudier des domaines conservés de protéines, pour chercher des éléments de structure secondaire dans des séquences d'ARN et ou encore pour identifier des variants. Le principe de cet alignement demeure similaire à celui de l'alignement par paire : on dispose les séquences dans un tableau, une séquence par ligne, afin de mettre en relation les positions correspondantes entre les séquences.

Une particularité de l'alignement multiple par rapport à l'alignement deux à deux réside dans la possibilité de générer une *séquence consensus*. Cette séquence est une séquence créée en conservant le ou les nucléotides les plus fréquents à chaque position de l'alignement. C'est une sorte de résumé de l'alignement, qui peut servir à identifier les positions bien conservées. Dans ma thèse, j'utiliserai la faculté d'un alignement multiple d'être associé à une séquence consensus pour évaluer les alignements multiples des long reads (voir chapitre [4\)](#page-50-0). Il est également possible de préserver dans cette séquence consensus les différents nucléotides possibles pour chaque position en utilisant le *code IUPAC*, qui sera détaillé plus loin.

<span id="page-42-0"></span>![](_page_42_Figure_1.jpeg)

Figure 3.8 – Schéma de la méthodologie de l'alignement en étoile. *S<sup>c</sup>* est la séquence centrale et les autres séquences *s*0*, . . . s<sup>i</sup>* sont alignées individuellement avec cette séquence. L'alignement multiple est obtenu en projetant chacun des alignements deux à deux sur la séquence centrale.

La construction d'un alignement multiple est une question algorithmique plus poussée que celle d'un alignement deux à deux. En première instance, il est possible d'étendre l'algorithme de Needleman-Wunsch à un nombre arbitraire de séquences grâce à une matrice de programmation dynamique multidimensionnelle pour obtenir des alignements multiples optimaux. Cependant, cela soulève plusieurs problèmes. Le premier est celui de la définition de score d'alignement. Le score *sum of pairs* (SP) est fréquemment utilisé, qui estime la qualité d'un alignement en additionnant les scores de toutes les paires d'alignements de toutes les séquences. Le second problème, et le plus grand défi, est celui du coût en temps et en mémoire qui augmente exponentiellement avec le nombre de séquences pour ce type de méthode [\[WJ94](#page-96-1) ; [Eli06\]](#page-93-1). En pratique, cette complexité rend une approche exacte inutilisable sur des ensembles de données même de taille modeste.

Afin de résoudre le problème du coût, on utilise des méthodes heuristiques. Il existe de nombreuses méthodes différentes [[Cha+15](#page-92-3)]. Je présente ici une sélection, organisée en quatre catégories : les méthodes en étoile, les méthodes progressives, les méthodes itératives et les méthodes à base de graphes.

#### **3.3.1 Méthodes en étoile**

L'*alignement en étoile* [[Gus93\]](#page-93-2) est fondé sur l'hypothèse qu'avec trois séquences *A*, *B* et *C*, si *A* et *B* s'alignent en paire et que *B* et *C* s'alignent en paire, alors *A* et *C* peuvent également s'aligner en paire. En se basant sur cette hypothèse, cette méthode choisit une séquence centrale qu'elle aligne avec toutes les autres séquences avant de créer l'alignement final. Dans l'exemple cité, la séquence centrale est *B*. La figure [3.8](#page-42-0) page [43](#page-42-0) représente cette méthode sous forme de schéma.

Le choix de la séquence centrale a un impact significatif sur la qualité de l'alignement. Elle peut être générée ou choisie parmi les séquences. Le meilleur choix serait de sélectionner la séquence qui a la distance moyenne la plus faible par rapport à toutes les autres, mais ce calcul est coûteux. Par conséquent, il est difficile d'appliquer ce choix de séquence centrale à des ensembles de données comportant un grand nombre de séquences dans la pratique. Pour contourner ce problème, le choix récurrent est de sélectionner comme séquence centrale la séquence la plus longue. En effet, plus la séquence est longue, moins elle a perdu d'informations par rapport aux autres séquences.

La limitation de cette méthode est qu'elle est moins efficace dans le cas des données très hétérogènes. En reprenant l'exemple précédent, on prend B comme séquence centrale et on aligne B avec A et B avec C. Si A est très différent de C, l'alignement final sera de moindre qualité puisque qu'on n'aligne pas directement A avec C. Cependant, dans le cas de données avec des séquences plus homogènes, on obtient de très bons résultats.

L'un des meilleurs avantages de cette méthode est sa simplicité, qui s'accompagne d'un coût en temps qui est extrêmement faible, bien meilleur que les autres algorithmes. Mais l'alignement final est très sensible au choix de la séquence centrale, et la méthode d'alignement ne convient pas à des séquences mal conservées, peu similaires.

#### **3.3.2 Méthodes progressives**

L'alignement progressif [\[FD87](#page-93-3)] peut être vu comme une amélioration de la méthode en étoile, dans le sens où son point de départ reste des alignements deux à deux, tout en s'affranchissant du choix d'une séquence centrale. Le principe est d'établir un alignement multiple en combinant des alignements par paires, en commençant par les paires les plus similaires. Pour déterminer quelles paires sont les plus similaires, on utilise un *arbre guide*. C'est un concept fondamental, au cœur de toutes les méthodes progressives.

Chaque feuille de l'arbre guide représente une séquence, et chaque nœud représente un alignement multiples des séquences correspondant aux feuilles situées en dessous du nœud. La méthode consiste à aligner les séquences en remontant l'arbre, des feuilles jusqu'à la racine. On commence par aligner deux séquences (feuilles) pour obtenir un alignement par paire (nœud), puis on aligne cet alignement avec la séquence la plus proche (feuille) ou avec d'autres alignements (nœuds) jusqu'à avoir incorporé toutes les séquences. On est alors à la racine de l'arbre. La figure [3.9](#page-44-0) est un exemple d'utilisation d'arbre guide.

La qualité de l'alignement dépend de la qualité de l'arbre guide. Il existe plusieurs algorithmes pour construire cet arbre. L'algorithme UPGMA (Unweighted Pair Group Method with Arithmetic Mean) [[SM58](#page-96-2)], qui construit l'arbre à partir d'une matrice de distances entre les séquences, est le plus utilisé. C'est le cas des premières versions de Clustal par exemple [[Lar+07](#page-94-2)]. Cela nécessite de construire tous les alignements deux à deux entre les séquences à aligner, ce qui fait *O*(*N*<sup>2</sup> ) alignements à considérer, où *N* est le nombre de séquences. Pour pallier ce problème, les méthodes plus modernes utilisent des heuristiques pour accélérer la construction de l'arbre guide.

**Clustal Omega** Afin de réduire le coût de calcul, Clustal Omega [[Sie+11\]](#page-96-3) emploie une méthode appelée mBed [[Bla+10\]](#page-92-4) (Modified BED) pour créer un arbre guide. Cette technique permet d'éviter l'alignement de toutes les séquences deux à deux pour générer la matrice de distance de l'algorithme UPGMA. Pour ce faire, elle représente chaque séquence par un vecteur dans un espace de dimension inférieure, vecteurs qui sont ensuite regroupés par des techniques de clustering. Cela aboutit à un arbre guide précis tout en réduisant significativement les coûts en temps et en mémoire. La complexité est en *O*(*NlogN*)).

Une fois l'arbre guide créé, Clustal Omega a recourt à des modèles statistiques (modèles de Markov cachés) pour

<span id="page-44-0"></span>![](_page_44_Figure_1.jpeg)

Figure 3.9 – Schéma d'un arbre guide. Les séquences notées *S* sont regroupées par similarité et sont ensuite alignées par paire. On aligne *S*<sup>1</sup> et *S*<sup>2</sup> pour obtenir l'alignement *A*<sup>1</sup> puis *S*<sup>3</sup> et *S*<sup>4</sup> pour obtenir l'alignement *A*2. A partir de *A*<sup>1</sup> et *A*2, on obtient l'alignement *A*<sup>3</sup> qu'on réaligne avec *S*<sup>5</sup> pour obtenir l'alignement final *A*4.

calculer les alignements, conduisant à des alignements de haute qualité. Il est connu pour obtenir d'excellents résultats avec les séquences d'ADN d'une même famille de gènes ou de protéines qui partagent une relation évolutive.

**T-Coffee** T-Coffee [\[Mag+14](#page-95-2)] génère un ensemble de données comprenant tous les alignements par paires entre les séquences en amont. Cela permet de construire une bibliothèque d'informations d'alignement locaux et globaux qui guident l'alignement progressif. Les alignements intermédiaires s'appuient non seulement sur les séquences à aligner par la suite, mais aussi sur la manière dont toutes les séquences précédentes s'alignent entre elles. Ces informations d'alignement proviennent de différentes sources, comme un mélange de programmes d'alignement ou des superpositions de structures.

L'algorithme de T-Coffee utilise une stratégie proche de celle de Clustal Omega. Toutefois, il se sert des informations de la bibliothèque pour réaliser l'alignement progressif en tenant compte des alignements entre toutes les paires de séquences à chaque étape - une caractéristique qui le distingue des autres outils. Cela permet d'obtenir un alignement progressif plus précis, tout en préservant la simplicité de l'approche progressive.

**Kalign et Kalign3** Le principe de Kalign [[LS20](#page-94-3)] est de comparer les séquences deux par deux, puis de construire un arbre guide, comme le font les autres méthodes progressives, grâce à la méthode UPGMA. La différence réside dans la comparaison deux à deux, qui se fait sur un mode local avec l'algorithme de Wu-Manber [[WM92](#page-97-0)] de correspondance

de chaînes approximatives.

Il existe deux nouvelles versions de Kalign : Kalign2 [[LFS09\]](#page-94-4) et Kalign3 [[Las20](#page-94-5)]. Kalign2, que j'appellerai simplement Kalign par la suite car il est très proche de la première version de Kalign tout en l'ayant supplanté, utilise l'algorithme de correspondance de chaînes approximative de Muth et Manber [\[MM96\]](#page-95-3) au lieu de celui de Wu-Manber, ce dernier étant plus rapide mais moins flexible. Kalign utilise également l'algorithme de Myers et Miller pour gérer l'alignement de séquences, pour une meilleure efficacité en termes de mémoire. Kalign3 remplace l'algorithme Muth et Manber par une nouvelle implémentation de l'algorithme de Gene Myers [[Mye99](#page-95-4)], qui calcule la distance d'édition exacte entre deux chaînes tout en étant plus rapide et en traitant de plus longues séquences.

#### **3.3.3 Méthodes itératives**

Les méthodes progressives ont comme inconvénient d'être fortement dépendantes de l'arbre guide initial, qui conditionne grandement l'alignement multiple final. Les *méthodes itératives* visent à limiter cet inconvénient, en ajoutant des étapes de correction de l'alignement, de manière itérative [[Hir+95](#page-93-4)].

Les méthodes itératives commencent donc comme les méthodes progressives, avec un arbre guide à partir de comparaisons deux à deux. Elles créent ainsi un premier alignement multiple. Ce qui les différencie des méthodes progressives, c'est que l'alignement obtenu sert ensuite à créer un nouvel arbre guide pour recréer un nouvel alignement avec un meilleur score. Ce processus se répète jusqu'à une convergence du score.

Cette amélioration de l'alignement de manière itérative permet de réduire le problème de dépendance aux alignement initiaux. Les outils d'alignement multiples suivants utilisent des méthodes itératives.

**MAFFT** MAFFT [[KAT09](#page-94-6)] utilise l'algorithme de la transformée de Fourier rapide pour identifier les régions homologues entre chaque paire de séquences. Les paires de séquences sont ensuite alignées en se basant sur ces régions homologues. L'arbre guide est créé à partir de ces alignements. Les séquences sont finalement alignées en suivant l'ordre indiqué par l'arbre. MAFFT utilise également un système de notation simplifié qui réduit le temps de calcul et améliore la précision des alignements.

Il utilise ensuite une méthode itérative pour peaufiner son alignement. L'association de ces différentes méthodes permet à MAFFT d'être rapide tout en conservant une excellente qualité d'alignement. Il a une complexité en temps de  $\mathcal{O}(N^2L^2)$ , où N est le nombre de séquences et *L* la longueur maximale des séquences.

**MUSCLE** MUSCLE [[Edg20](#page-93-5)] commence par construire un premier arbre guide à l'aide de la méthode UPGMA, avec une distance rapide à calculer : le nombre de *k*-mers partagés par les deux séquences. C'est un alignement progressif qui privilégie la rapidité à la qualité. Cet alignement est ensuite utilisé pour améliorer l'arbre guide en utilisant cette fois la distance de Kimura entre les alignements par paires. Un nouvel alignement est construit à partir de ce second arbre. La dernière étape divise l'arbre en sous-arbres et produit un nouvel alignement multiple en réalignant les sous-alignements issus des sous-arbres. Si le score est amélioré, le nouvel alignement est conservé, sinon il est écarté. Cette étape est répétée jusqu'à la convergence. Les deux premières étapes ont une complexité de  $\mathcal{O}(N^2.L + N.L^2)$ . La dernière étape ajoute une complexité de  $\mathcal{O}(N^3.L)$ .

#### **3.3.4 Méthodes à base de graphe**

**POA** La dernière catégorie de méthodes d'alignements multiples que je présente a été initiée avec POA [\[LGS20\]](#page-94-7) (Partial Order Alignment). Le principe est de construire un graphe d'ordre partiel, dont les nœuds sont des nucléotides (pour les séquences d'ADN ou d'ARN) ou des acides aminés (pour les protéines), et dont les arcs correspondent à la succession des caractères dans la séquence. Un exemple est donné en figure [3.10.](#page-46-0) Une séquence n'est pas alignée avec une autre séquence mais incorporée directement dans le graphe d'ordre partiel, en étendant l'algorithme d'alignement de Needleman-Wunsh à l'aide d'une copie des embranchements du graphe sur la matrice. Chaque itération ajoute de nouveaux embranchements possibles sur le graphe. De cette manière, le graphe contient l'intégralité des séquences et représente une version compressée de l'alignement. Le graphe est ensuite parcouru pour chercher les nœuds les plus partagés, et c'est à partir de ces nœuds que l'alignement final est créé. On obtient une complexité en temps qui est linéaire au nombre de séquences. Plus précisément, la complexité est *O*((2*p* + 1)*n|V |*), où *V* est le nombre de nœuds dans le graphe, *p* la moyenne du nombre de prédécesseurs des nœuds du graphe et *n* le nombre de séquences. Intuitivement, plus les séquences sont similaires plus  $p \in V$  seront faibles. Si toutes les séquences sont identiques  $p = 1$ et  $|V| = l$  avec *l* la longueur de séquences.

<span id="page-46-0"></span>![](_page_46_Figure_3.jpeg)

![](_page_46_Figure_4.jpeg)

Figure 3.10 – Illustration des graphes partiellement ordonnés utilisés dans POA (source :[[LGS20](#page-94-7)]). (a) : représentation classique d'un alignement deux à deux. (b) : graphe d'ordre partiel de la première séquence de l'alignement (a). (c) : graphes d'ordre partiels des deux séquences. Les paires de nœuds entourées par des cercles en pointillé sont des positions alignées. (d) graphe d'ordre partiel de l'alignement (a).

**sPOA et abPOA** sPOA [[Vas+20](#page-96-4)] et abPOA [[Gao+21](#page-93-6)] sont des outils inspirés tous les deux de la méthode de graphe d'ordre partiel de POA. sPOA utilise des vecteurs SIMD (Single Instruction on Multiple Data) pour paralléliser la méthode, à l'image de l'approche de parallélisation de l'algorithme de Smith-Waterman de Rognes et Seeberg [[RS00](#page-95-5)].

Cela réduit le coût en temps permettant de passer la complexité à  $\mathcal{O}((2np/k+1)n|V|)$ , où k est le nombre de variables qui rentrent dans un vecteur SIMD. abPOA utilise une stratégie de parallélisation similaire à celle de sPOA qu'il améliore encore en parcourant mieux la matrice en collectant des informations sur l'alignement optimal.

#### **3.3.5 Inconvénients des heuristiques**

Les méthodes heuristiques d'alignement multiples comportent certains défauts majeurs en fonction des méthodes. Pour certaines, une fois qu'un gap est inséré, il ne peut jamais être retiré et affectera tout le reste des alignements notamment pour l'alignement en étoiles et l'alignement progressif. La qualité de l'arbre et de la séquence centrale est donc primordiale dans ce cas. Un autre problème est que ces méthodes peuvent favoriser les alignements locaux au détriment des alignements globaux. En effet, elles favorisent les optimums locaux qui sont plus faciles à identifier et qui permettent de relier plus facilement les séquences entre elles. Cela peut affecter négativement l'alignement final, car l'optimum sélectionné pour un sous-problème particulier n'est pas nécessairement optimal pour le problème global. Bien sûr dans le cas où les séquence présentent une similarité globale, ce problème est diminué.

Il existe cependant des méthodes pour remédier à ces problèmes. En vérifiant systématiquement la cohérence d'un nouvel alignement avec le reste des alignements déjà réalisés, on peut réduire les erreurs des étapes d'alignement. On peut aussi procéder à un affinement itératif après avoir terminé l'alignement pour essayer d'éliminer les erreurs qui auraient pu se glisser dedans.

Ces corrections sont cependant coûteuses en termes de temps. Reste à savoir si on préfère un résultat le plus rapide possible ou le plus qualitatif possible. En réalité, les deux sont appréciables. Cela dépend des données que l'on traite et de ce que l'on cherche à obtenir.

## <span id="page-47-0"></span>**3.4 Alignement multiple et long reads**

Malgré ces difficultés, les alignements multiples sont déjà appliqués aux long reads, présentés dans la section [2.3.2.](#page-29-0) Cela permet de corriger certaines erreurs de séquençage en superposant les séquences et en identifiant les erreurs qui n'apparaissent généralement que dans un seul read. Dans ce contexte, remplacer les séquences des reads par une séquence consensus permet de supprimer une partie des erreurs de séquençage, dans un processus appelé correction permettant de réduire le bruit dans les données elles-mêmes [[Kor+17](#page-94-8) ; [Xia+17](#page-97-1) ; [Che+21a\]](#page-92-5). Plus récemment, les assembleurs étant capables de détecter les chevauchements et d'assembler les long reads sans correction, une autre approche plus économe en temps est favorisée qui consiste à appliquer cette étape de correction sur les contigs assemblés pour réduire de plusieurs ordres de grandeur la quantité de calcul. On parle alors de "polishing", ou polissage [[Vas+20](#page-96-4) ; [Sha+20](#page-96-5) ; [ZS20](#page-97-2)]. C'est une des principales applications de l'alignement multiple sur les long reads, et cela facilite l'exploitation subséquente des données. Cette approche est couramment utilisée dans les logiciels d'assemblage des long reads pour obtenir un assemblage précis.

Les long reads ont des caractéristiques spécifiques. Historiquement, les outils et méthodes d'alignement multiples discutés dans ce chapitre n'ont pas été conçus pour traiter les long reads. Ces logiciels ont principalement été développés pour comparer les gènes et analyser les familles génétiques, représentées par des séquences protéiques ou nucléiques. Dans ce contexte, les disparités sont le fruit de l'évolution et les insertions, délétions et substitutions obéissent à une

#### *3.4. ALIGNEMENT MULTIPLE ET LONG READS* 49

pression de sélection.

Les long reads diffèrent sensiblement de ce type de données. En effet, les séquences obtenues à partir des séquenceurs de troisième génération comportent un taux d'erreur non négligeable (5 à 15%) et, contrairement aux attentes basées sur les séquences apparentées, une grande majorité de ces erreurs sont des insertions et des délétions distribuées aléatoirement dans les séquences. Ces erreurs présentent un défi pour les outils d'alignement traditionnels, qui sont généralement conçus pour manipuler des séquences avec peu de gaps. De plus, la taille des long reads est une source de complication supplémentaire.

La question se pose donc de l'applicabilité des approches d'alignement aux long reads. Les approches aujourd'hui les plus couramment utilisées dans ce contexte sont celles issues de la famille POA, avec les méthodes à bases de graphe. On peut citer PBDAGCON, le module de correction d'erreurs de HGAP [[Chi+13](#page-92-6)], ou Nanocorrect [[LQS15](#page-95-6)], [\[Kor+17](#page-94-8) ; [Chi+16](#page-93-7) ; [Xia+17](#page-97-1) ; [RL20](#page-96-6) ; [Sha+20](#page-96-5) ; [ZS20](#page-97-2)] pour l'assemblage et [\[KCS19](#page-94-9) ; [RL20](#page-96-6) ; [Bao+19](#page-92-7) ; [Miy+14](#page-95-7) ; [YM16](#page-97-3) ; [Mor+21](#page-95-8)] pour la correction/polissage. sPOA a été développé spécifiquement dans le cadre de RACON, pour améliorer la correction et le polissage [[Vas+17](#page-96-7)]. RACON a été largement utilisé pour améliorer de nombreux génomes publiés et est intégré dans d'autres outils d'assemblage, tels que Unicycler [[Wic+17a\]](#page-97-4) et Raven [[V21](#page-96-8)].

A notre connaissance, aucune autre approche d'alignement multiple n'est utilisée pour ces applications. La communauté des long reads a donc majoritairement adopté les outils d'alignement à bases de graphes. Mais, il n'existe pas de véritables études justifiant un tel choix. Les travaux existants pour l'évaluation des logiciels d'alignement sont nombreux, mais ont été menés avec d'autres applications en tête : familles de protéines homologues avec par exemple Balibase3 [[Tho+05](#page-96-9)], OXbench [[03\]](#page-95-9) ou Quantest2 [[SH19\]](#page-96-10)), séquences d'ARN structurés [[GWW05](#page-93-8) ; [Wri20\]](#page-97-5), éléments transposables [[HWS22\]](#page-94-10). Aucune de ces applications ne s'approche des long reads en termes de profil d'erreur ou de volumétrie. C'est ce constat qui a motivé le travail de cette thèse, et m'a poussée à développer un cadre complet pour l'évaluation des logiciels d'alignement multiple spécifiquement dédié aux long reads.

# <span id="page-50-0"></span>**Chapitre 4**

# **Pipeline d'analyse des alignements multiples entre long reads**

Le but de cette thèse est d'étudier la capacité des outils d'alignement multiple présentés dans le chapitre [3](#page-34-0) à s'appliquer aux données spécifiques que sont les long reads, avec un focus sur les reads ONT dont j'ai décrit le profil d'erreurs et la volumétrie en chapitre [2.](#page-20-0) Pour faire cela, j'ai développé le pipeline d'analyse MSA\_Limit présenté dans ce chapitre.

La section [4.1](#page-50-1) présente les différentes étapes de traitements jusqu'à l'obtention des alignements ainsi que la manière d'évaluer ces alignements. Elle présente aussi le *méta-consensus*, une méthode qui combine les différents outils entre eux pour essayer d'améliorer encore la qualité de l'alignement. Une sous-section est aussi consacrée au cas particulier des génomes diploïdes. La section [4.2](#page-57-0) quant à elle présente les aspects techniques liés au développement du pipeline et sa manière d'être utilisé. L'annexe [A](#page-98-0) page [99](#page-98-0) approfondit ces aspects, avec la mise en œuvre sous SnakeMake.

# <span id="page-50-1"></span>**4.1 Déroulé du protocole** MSA\_Limit

| Outils        | Méthodes    |
|---------------|-------------|
| Clustal Omega | Progressive |
| T-Coffee      | Progressive |
| Kalign        | Progressive |
| Kalign3       | Progressive |
| <b>MAFFT</b>  | Itérative   |
| <b>MUSCLE</b> | Itérative   |
| <b>POA</b>    | Graphe      |
| sPOA          | Graphe      |
| abPOA         | Graphe      |

Table 4.1 – Résumé des outils d'alignements multiples utilisés.

Le pipeline MSA\_Limit peut à partir d'un jeu de données de long reads pour lesquels on dispose d'une séquence de référence, telle qu'un génome, générer des alignements avec divers outils d'alignement, tailles de reads, profondeurs et différentes sections du génome et fournir des métriques d'évaluation pour les alignements obtenus. L'objectif est de tester les limites et les performances des différents outils d'alignement dans le plus grand nombre de cas possible, et d'établir si les outils étaient capables de gérer ces données en termes d'échelle, de taux d'erreurs et de types d'erreurs, mais aussi d'identifier si une méthode se démarque des autres sur ces reads.

#### **4.1.1 Les grandes étapes du pipeline**

<span id="page-51-0"></span>![](_page_51_Figure_3.jpeg)

Figure 4.1 – Schéma global des grandes étapes du pipeline MSA\_Limit

La figure [4.1](#page-51-0) montre les différentes grandes étapes du pipeline, que l'on peut regrouper en trois grandes tâches.

**Étapes 1 à 5, traitement du jeu de données de long reads.** Ces étapes consistent à créer plusieurs sous-jeux de données appelés *piles de reads* qui correspondent chacun à une portion de la référence et permettent de considérer des longueurs et des profondeurs de séquençage variables. Cela vise à normaliser les sous-jeux de données pour que les outils puissent tourner dans des conditions adéquates, c'est-à-dire que les reads qu'ils ont à analyser par sous-jeu de données, ont été sélectionnés pour être similaires en terme d'informations et de volume. Ces étapes sont détaillées dans la section [4.1.2.](#page-52-0)

**Étapes 6 à 8, évaluation de la qualité de l'alignement multiple.** Elles consistent à créer une séquence consensus pour chaque alignement multiple, qui servira à l'évaluation par comparaison à la séquence de référence. Meilleur sera l'alignement multiple, plus proche sera la séquence consensus de la séquence de référence. La proximité

entre la séquence consensus et la séquence de référence est évaluée en alignant ces deux séquences, puis en calculant une série de métriques liées au taux d'identité. Ces étapes sont détaillées dans la section [4.1.3](#page-54-0).

**Étape 9 à 11, construction d'un méta-consensus.** Ces dernières étapes consistent à combiner les différentes séquences consensus en les réalignant entre elles pour créer un consensus des séquences consensus issues des différents outils, appelé *méta-consensus*. Le but de cette réalisation est d'observer si la combinaison des différents outils permet d'améliorer la qualité de l'alignement. Cela est discuté en section [6.5](#page-74-0).

#### <span id="page-52-0"></span>**4.1.2 Du jeu de données aux alignements multiples**

La première étape consiste à préparer des *piles de reads* qui seront utilisées pour créer les alignements. Une pile de reads est ici définie par un nombre fini de reads dont l'alignement contient la région génomique visée, et dont on ne conserve que la partie du read qui correspond à la région (voir figure [4.2](#page-52-1) page [53](#page-52-1)). L'avantage de ces piles est d'obtenir des ensembles de sous-séquences issues d'une même région, afin d'être dans un cas idéal d'utilisation des outils d'alignement multiple. C'est un cas que l'on peut retrouver dans certaines méthodes actuelles de polishing. Cela permet également d'identifier une référence pour chaque pile, qui permettra par la suite de valider l'alignement.

<span id="page-52-1"></span>![](_page_52_Figure_5.jpeg)

Figure 4.2 – Étapes pour obtenir une pile de reads. Les reads sont alignés sur la séquence de référence, et ceux dont l'alignement couvrent la région d'intérêt sont sélectionnés (en rouge). Ces reads sont ensuite raccourcis en 5' et en 3' pour ne garder que la portion qui s'aligne avec la région.

Pour créer ces piles, on part d'un jeu de données de long reads et d'un génome de référence correspondant à ce jeu. On aligne l'ensemble des reads sur la référence grâce à l'outil de mapping de long reads Minimap2 [[Li17](#page-94-11)]. C'est un outil de référence pour réaliser cette tâche. Il donne des résultats satisfaisants pour une simple sélection de reads. On définit ensuite sur la référence plusieurs positions de départ, qui sont identifiées par la position du nucléotide sur la

référence (voir étape 1 de la figure [4.3](#page-53-0) page [54](#page-53-0)). Ces différentes positions de départ permettent de tester des zones différentes du génome pour répéter l'expérience. À partir de chaque position de départ, on définit plusieurs régions de tailles différentes, qui démarrent toutes à la même position (voir étape 2 de la figure [4.3](#page-53-0) page [54](#page-53-0)). A partir de l'alignement issu de Minimap2, on récupère les reads qui s'alignent sur ces régions, dont on ne conserve que la partie alignée (voir étape 3 de la figure [4.3](#page-53-0) page [54](#page-53-0)). Parmi cet ensemble de reads, on sélectionne ensuite des sous-ensembles aléatoires de cardinal variable, afin de simuler des profondeurs de séquençage différentes. Ainsi, pour chaque position de départ, taille de région et profondeur de séquençage données, on obtient une pile de reads pour laquelle la séquence de référence est connue.

<span id="page-53-0"></span>![](_page_53_Figure_2.jpeg)

Figure 4.3 – Schéma des différentes étapes du pipeline pour passer des long reads bruts aux piles de reads, puis aux séquences consensus.

Chacune de ces piles est ensuite donnée en entrée à tous les outils d'alignement multiple que l'on souhaite tester (voir étape 4 de la figure [4.3](#page-53-0) page [54\)](#page-53-0). On obtient ainsi un alignement par outil et par pile.

#### <span id="page-54-0"></span>**4.1.3 Séquences consensus et métriques**

<span id="page-54-2"></span>**Séquences consensus** Une fois les piles et les alignements obtenus, on souhaite évaluer la qualité de ces alignements. C'est une question classique quand on crée un benchmark d'outils d'alignements multiples [[War21\]](#page-97-6), que j'ai abordée dans le contexte spécifique des long reads. Contrairement aux benchmarks cités en section [3.4,](#page-47-0) les séquences à aligner ne sont pas sous pression de sélection. Elles ne dérivent pas d'un ancêtre commun et les différences ne sont pas dues à un processus évolutif. Dans mon cas, toutes les séquences sont issues d'une même séquence de référence, et les différences sont le fruit d'artéfacts techniques, les erreurs de séquençage. J'ai ainsi décidé de créer une séquence consensus à partir de chaque alignement, puis de comparer cette séquence obtenue avec la référence associée à la pile.

<span id="page-54-1"></span>La séquence consensus utilise le code IUPAC pour l'ADN, décrit en figure [4.4](#page-54-1) page [55.](#page-54-1) Ce code est un standard qui permet en un seul caractère de définir un ensemble de nucléotides possibles. Pour simplifier la suite, on appellera caractère IUPAC tous les caractères de ce code autres que les nucléotides A, T, G, C et les gaps, notés "-". Pour

| <b>CODE</b>             | <b>BASE</b>      |
|-------------------------|------------------|
| A                       | Adenine          |
| $\overline{C}$          | Cytosine         |
| $\overline{G}$          | Guanine          |
| $\overline{T}$          | Thymine          |
| $\overline{\mathrm{R}}$ | A ou G           |
| $\overline{Y}$          | $C$ ou $T$       |
| $\overline{S}$          | G ou C           |
| $\overline{\text{W}}$   | A ou T           |
| $\overline{\mathrm{K}}$ | G ou T           |
| $\overline{\mathbf{M}}$ | $A$ ou $C$       |
| $\overline{\mathrm{B}}$ | C ou G ou T      |
| $\overline{\rm D}$      | A ou G ou T      |
| $\overline{\text{H}}$   | A ou C ou T      |
| $\overline{\rm v}$      | A ou C ou G      |
| $\overline{\text{N}}$   | A ou C ou G ou T |
|                         | gap              |

Figure 4.4 – Code IUPAC pour l'ADN

obtenir cette séquence consensus, j'ai développé l'algorithme suivant qui repose sur le principe du vote majoritaire. Cette approche est aussi employée par POA, avec la dénomination "heaviest bundling". On traite l'alignement colonne par colonne. Pour chacune d'entre elles, on calcule la fréquence pour chaque nucléotide ou gap rencontré. On ordonne ensuite par fréquence décroissante ces caractères. Si le caractère le plus fréquent est un gap, le gap l'emporte. En cas d'égalité de fréquences avec un nucléotide, on estimera que le nucléotide l'emporte sur le gap. Si c'est un nucléotide qui l'emporte, on ajoutera les autres nucléotides par ordre décroissant de fréquence tant que la totalité des fréquences ne dépasse pas un seuil fixé (voir exemple sur la figure [4.5](#page-55-0) page [56](#page-55-0)). Les gaps ne sont pas pris en compte dans le calcul de la fréquence totale. Si on a une égalité de fréquences entre deux nucléotides, ces derniers seront tous les deux conservés. On utilise ensuite le code IUPAC associé aux nucléotides conservés pour représenter le consensus. On construit ainsi la séquence consensus petit à petit, colonne par colonne.

Le seuil a un impact important sur le résultat final. Il représente le pourcentage de nucléotides que l'on souhaite conserver pour une position donnée. Pour un haploïde, un seuil de 50% est suffisant pour conserver le nucléotide majoritaire. Dans le cas diploïde, il faudra augmenter ce seuil pour obtenir les deux nucléotides majoritaires. Un seuil trop élevé serait aussi pénalisant puisque l'on risquerait de conserver les erreurs de séquençage.

<span id="page-55-0"></span>![](_page_55_Figure_2.jpeg)

Figure 4.5 – Exemples de construction de séquence consensus avec un seuil de 70% et un seuil de 90%.

Une fois la séquence consensus obtenue, on évalue sa ressemblance avec la séquence de référence en calculant le nombre de positions identiques et différentes. Cela se fait l'outil Exonerate [\[SB05\]](#page-96-11), qui permet de faire un alignement global avec gaps affines. L'utilisation d'Exonerate se justifie par le fait que c'est une méthode exacte, par programmation dynamique, et qui prend en compte le code IUPAC. A partir de cet alignement, nous calculons les différentes métriques :

- Nombre et pourcentage d'identité : nombre de caractères IUPAC et de nucléotides strictement identiques dans la séquence consensus et dans la référence. La référence peut contenir des caractères IUPAC dans le cas diploïde.
- Nombre et pourcentage d'erreur : nombre de caractères IUPAC et de nucléotides différents dans la séquence consensus et dans la référence (inverse de l'identité).
- Score et pourcentage de match : les caractères IUPAC et les nucléotides identiques entre la séquence consensus et la référence comptent pour 1. Pour tous les autres cas, on applique l'indice de Jaccard, où pour deux ensembles  $A$  et B, on a :  $J(A, B) = \frac{|A \cap B|}{|A \cup B|}$ .

Exemple : W vs V => (A,T) vs (A,C,G) =>  $J(W, V) = \frac{|(A,T) \cap (A,C,G)|}{|(A,T) \cup (A,C,G)|} = \frac{1}{4}$  Ce score permet de prendre en compte la similarité entre les ensembles, contrairement à l'identité et l'erreur.

- Nombre et pourcentage de substitution : nombre de substitutions dans les erreurs entre la séquence consensus et la référence.
- Nombre et pourcentage de délétion : nombre de délétions dans les erreurs entre la séquence consensus et la référence.
- Nombre et pourcentage d'insertion : nombre d'insertions dans les erreurs entre la séquence consensus et la référence.
- Nombre et pourcentage d'ambiguïté : nombre de caractères IUPAC.
- Taille de la séquence consensus, sans compter les gaps.

![](_page_56_Picture_203.jpeg)

<span id="page-56-0"></span>On conserve également les données sur les performances des outils en termes de temps et de mémoire pour chaque pile de reads.

Figure 4.6 – Exemple de classements pour sept outils d'alignements multiples avec une taille de région de 500pb et une profondeur de 10x suivant le nombre d'identités. Ces classements ont été réalisés sur 100 positions de départ différentes. Ce classement tient compte du fait que les outils peuvent être ex aequo.

**Affichage des résultats** Pour faciliter l'analyse des résultats, le pipeline calcule automatiquement la moyenne et l'écart-type entre toutes les positions de départ pour chaque métrique de chaque expérience. Il génère également un graphique par métrique et par outil, représentant la métrique en fonction de la profondeur avec une courbe pour chaque taille de région. Ces graphiques sont réalisés pour les moyennes, mais aussi pour chaque position de départ. Enfin, afin de permettre la comparaison entre les différentes expériences si nécessaire, il est possible de demander un format où plusieurs expériences sont représentées pour une métrique donnée sur le même fichier. Ce format est plus facilement lisible par un être humain, mais n'est pas recommandé pour une utilisation informatique.

Le pipeline propose également la possibilité de créer un classement des différents outils, de manière automatique. Selon une métrique choisie, on classe les outils du meilleur au moins bon pour chaque position de départ, taille de région et profondeur fixées. On stocke ensuite dans un fichier le nombre de fois où chaque outil a été classé premier, deuxième, troisième, etc., pour chaque taille de région et profondeur fixées. Cela permet de résumer toutes les positions de départ dans un même fichier. Un exemple de ce classement est disponible sur la figure [4.6](#page-56-0) page [57.](#page-56-0)

#### **4.1.4 Cas des organismes diploïdes**

Le cas des organismes diploïdes est particulier dans le sens où le génome de référence n'est pas résumé par une séquence, mais par deux séquences avec quelques variations entre ces deux séquences. Pour représenter ces variations, la référence peut ainsi comporter des caractères IUPAC du fait de la présence de deux haplotypes différents en son sein. Pour gérer cela, j'ai décidé de créer des métriques supplémentaires spécifiques à ce cas afin d'avoir un meilleur détail des différentes possibilités :

- Nombre de caractères IUPAC dans la référence.
- Nombre d'IUPAC identiques : le même caractère IUPAC entre la référence et la séquence consensus.
- Nombre d'IUPAC vs IUPAC : deux caractères IUPAC différents entre la référence et la séquence consensus.
- Nombre de nucléotides vs IUPAC : un nucléotide dans la séquence consensus et un caractère IUPAC dans la référence. L'inverse est aussi calculé.
- Nombre de gaps vs IUPAC : un gap dans la séquence consensus et un caractère IUPAC dans la référence. L'inverse est aussi calculé.

### <span id="page-57-0"></span>**4.2 Aspects techniques**

Le pipeline MSA\_Limit a été développé en Python et en Perl, avec le recours ponctuel à Bash. Je détaille dans cette section les différents choix techniques qui ont été faits.

#### <span id="page-57-1"></span>**4.2.1 Portabilité et reproductibilité**

Dans le but de rendre le pipeline robuste, modulaire et facile d'utilisation, il a été développé avec Snakemake [[KR12](#page-94-12)]. Cet outil permet de créer des workflows, des processus séquentiels accomplissant une tâche, en définissant un ensemble de règles qui permettent de générer des fichiers à partir d'autres fichiers et de scripts. Le fichier A est créé grâce à la règle 1 via le script S1, qui génère le fichier B utilisé par la règle 2 via le script S2, etc. Chaque règle constitue une étape du pipeline d'analyse.

L'annexe [A](#page-98-0) page [99](#page-98-0) présente un graphe des règles de MSA\_Limit ainsi que le détail de chacune de ces règles . Il est important de noter que l'étape shuffle fasta, qui permet de mélanger les reads avant leur sélection pour créer les piles, est réalisée avec une graine aléatoire fixe. Ceci permet de reproduire l'aléatoire et donc l'expérience sans changement.

Snakemake permet naturellement de garantir la reproductibilité des résultats. Dans cette optique, j'ai aussi utilisé l'outil Conda, un système de gestion de paquets et d'environnements informatiques. Compatible avec Snakemake, il permet d'associer un environnement et ses paquets à une règle du pipeline. Cela évite les conflits, fixe les versions des paquets utilisés et facilite la portabilité de l'outil.

#### **4.2.2 Maintenance et optimisation**

Afin de faciliter la maintenance et la modification du pipeline si nécessaire, trois langages de script ont été choisis, complémentaires et adaptés à des tâches différentes : Python, Perl et Bash. Python, avec le module biopython, est particulièrement bien adapté à la manipulation des alignements, au calcul des métriques et à la construction des séquences consensus. Il a également été utilisé pour la génération automatique des graphiques. Perl sert pour le traitement de fichiers extérieurs : fichiers de sortie d'Exonerate, lecture des alignements produits par minimap2 pour la création des piles. Bash est employé pour faire des vérification avant de lancer des commandes (par exemple pour lancer les outils MSA), pour récupérer les temps dexécution, lancer une commande avec un environnement conda associé et les modifications basiques de fichiers (passage en majuscule, suppression des retours à la ligne, etc.)

Dans cette perspective, j'ai privilégié l'utilisation de formats standardisés couramment utilisés en bioinformatique. J'ai principalement utilisé le format FASTA, qui permet de stocker des séquences de nucléotides. Ce format peut également stocker des alignements si l'on représente les gaps dans les séquences. Néanmoins, il a fallu composer avec le format CLUSTAL, un format permettant de stocker un alignement de séquences, puisque certains outils ne fournissent que ce format. L'alignement avec minimap2 est quant à lui au format SAM, dédié au stockage des séquences alignées sur une séquence de référence. Le reste des données, essentiellement les résultats, est stocké dans des fichiers au format CSV.

Dans le but d'améliorer les performances du pipeline et des outils, j'ai implémenté la possibilité de rendre le pipeline

multithread, c'est-à-dire capable d'exécuter plusieurs tâches sur plusieurs cœurs en simultané, ce qui permet de réduire le temps de calcul sur un ordinateur ou un serveur.

#### **4.2.3 Paramètres**

Le pipeline nécessite en entrée un jeu de données de séquençage ONT (au format FASTA ou FASTQ) et une référence associée (au format FASTA). Plusieurs paramètres du pipeline peuvent être modifiés :

- *Le nombre de positions de départ.* Par défaut, le pipeline en définit 10, réparties uniformément le long de la référence grâce à un algorithme qui détermine automatiquement les numéros des nucléotides sur la référence. Il est possible d'en définir un nombre différent mais si les positions sont trop nombreuses ou si la référence est trop petite, certaines régions de différentes positions de départ se chevaucheront. Dans la pratique, c'est un cas qui est assez négligeable. Il est également possible de définir manuellement les positions de départ en saisissant directement les numéros des nucléotides.
- *Les tailles de régions testées.* Par défaut, le pipeline propose deux tailles de régions, une de 100pb et l'autre de 200pb. Il est possible de tester d'autres tailles de régions.
- *La profondeur de séquençage.* Par défaut, le pipeline teste les profondeurs 10x, 20x et 50x, mais il est possible d'en définir d'autres.
- *Les outils d'alignement multiples.* Actuellement, neuf outils sont incorporés, abPOA, clustal omega, kalign (version 2 et version 3), MAFFT, MUSCLE, POA, sPOA et T-coffee. Par défaut, le pipeline lance abPOA, kalign, kalign3, MAFFT, MUSCLE, POA et sPOA. Clustal omega et T-coffee ne sont pas utilisés par défaut pour des raisons de performance. Je reviendrai sur ce point, qui sera discuté dans le chapitre [6](#page-66-0). Il est possible de sélectionner les outils souhaités. Une documentation est disponible pour ajouter un outil non présent dans le pipeline via une nouvelle règle Snakemake.
- *Le seuil de fréquence pour l'obtention de la séquence consensus* (décrit en section [4.1.3](#page-54-2) page [55\)](#page-54-2). Par défaut, le pipeline utilise un seuil de fréquence pour la séquence consensus à 50%. Ce seuil est adapté pour le cas haploïde mais pas pour le cas diploïde. Il est possible de le modifier et même d'en tester plusieurs simultanément.

Grâce à des fichiers de configuration au format YAML pris en charge par Snakemake, il est possible de conserver une trace de l'expérience réalisée avec tous ses paramètres et ses données d'entrée.

# <span id="page-60-1"></span>**Chapitre 5**

# **Plan d'expérience**

Le pipeline MSA\_Limit présenté au chapitre précédent permet de tester des outils d'alignement multiple sur des données ONT avec des caractéristiques variées. Une réflexion a été faite pour savoir quel benchmark constituer pour mettre en œuvre ce pipeline. Ce chapitre est consacré à cette question. Dans la section [5.1](#page-60-0) est présentée la sélection de jeux de données long read que j'ai constituée et dans la section [5.2](#page-64-0) je détaille le choix des paramètres avec ces mêmes jeux. Les résultats associés sont présentés dans le chapitre suivant. Afin de pouvoir reproduire ce benckmark, j'ai développé un workflow qui est entièrement détaillé dans l'annexe [B](#page-106-0) page [107](#page-106-0).

### <span id="page-60-0"></span>**5.1 Jeux de données**

#### **5.1.1 Problématique du choix des jeux de données**

Pour évaluer les différents outils d'alignement, on a besoin de jeux de données de séquençage ONT. Quatre critères principaux ont guidé mon choix : l'organisme, le taux et type d'erreur présents dans les reads, la profondeur de séquençage et la possibilité d'avoir une référence fiable. Le choix a aussi été fait de disposer à la fois de jeux de données réels et de jeux de données simulés.

**Choix de l'organisme** Tous les organismes n'ont pas le même degré de complexité. Certains possèdent plus de chromosomes, plus de répétitions ou plus de gènes que d'autres. Pour pouvoir tester au mieux les outils, il faut avoir un panel d'organismes différents les uns des autres, pour observer comment réagissent les différents outils sur des problèmes plus ou moins complexes.

Un autre critère à prendre en compte lors du choix de l'organisme est la diploïdie de celui-ci. Lors du séquençage, il reste difficile en pratique de séparer les deux versions, appelées haplotypes, d'un génome diploïde et on obtient des reads où les deux sont mélangés de manière ambiguë (voir section [2.3](#page-27-0)). La diploïdie est un cas intéressant à observer dans l'étude des outils, afin de savoir si l'on peut récupérer les variations des deux haplotypes ou si celles-ci vont être confondues avec les erreurs de séquençage. Cependant, ce cas pose souci pour l'obtention d'une référence fiable. Cette problématique est détaillée plus en profondeur dans la suite de cette section.

Le choix, qui a été fait, est de privilégier des organismes haploïdes, avec une sélection de génomes procaryotes et eucaryotes et de consacrer un jeu de données à l'étude du cas diploïde.

Taux et types d'erreur Les données ONT peuvent avoir des taux et des types d'erreurs différents en fonction de l'avancée de la technologie et de l'organisme étudié. Ces deux paramètres ont un fort impact sur la qualité des alignements multiples. Afin de pouvoir tester un panel le plus large possible, j'ai essayé de prendre des jeux de données avec des taux d'erreurs variables. C'est une donnée que l'on peut facilement déterminer en alignant les reads sur le génome de référence avec Minimap2 et en estimant le taux d'erreur avec l'outil Samtools stats. Les types d'erreurs, gaps ou mismatchs, sont par contre plus difficiles à contrôler sur des données réelles, ce qui m'a incitée à considérer également des données simulées.

**Profondeur de séquençage** J'ai veillé à sélectionner des jeux de données offrant des profondeurs de séquençage conséquentes, supérieures ou égales à 100x, pour pouvoir tester les outils sur leurs capacité à gérer des quantités plus ou moins importantes de reads. Les profondeurs de séquençage plus faibles sont simulées par échantillonage de l'ensemble des reads.

**Avoir une référence fiable** Le pipeline MSA\_Limit a besoin d'un génome de référence pour créer les piles de reads et pour calculer les différentes métriques. Ceci implique qu'il est essentiel d'avoir une référence correspondant aux données, faute de quoi les résultats seraient difficiles à exploiter, car biaisés par la variation entre les reads et la référence. Ce point est loin d'être anecdotique quand on travaille sur des données réelles, car on ne dispose souvent que de la séquence de référence représentative d'une espèce, ou d'une souche, et les reads proviennent d'un individu particulier récemment séquencé qui présente d'inévitables variations.

J'ai ainsi fait le choix de reconstruire la séquence de référence par assemblage de reads, tel que décrit en section [2.3.3.](#page-29-1) Toutefois, utiliser les long reads de l'étude pour cet assemblage est proscrit. En effet, les logiciels permettant d'assembler des long reads comportent souvent une étape d'alignement multiple avant l'assemblage à proprement parlé. Il y a donc un problème méthodologique à utiliser des assembleurs qui exploitent l'alignement multiple sur des long reads lorsque l'on veut justement évaluer les outils d'alignement multiple sur les long reads.

La solution retenue est de recourir à des jeux de données pour lesquels on dispose de deux types de reads obtenus indépendamment : des long reads d'une part, et des reads générés avec une autre technologie de séquençage d'autre part. Les long reads seront donnés en entrée du pipeline et les autres reads serviront à la construction de la séquence de référence par assemblage. Pour ces autres reads, j'ai considéré deux types de technologie de séquençage : le séquençage de deuxième génération Illumina et le séquençage HiFi. Pour les reads Illumina, j'ai utilisé le logiciel d'assemblage SPAdes [[Ban+12\]](#page-92-8) et pour les reads HiFi le logiciel d'assemblage hifiasm [[Che+21b](#page-92-9)] sans l'option d'intégration des long reads.

Il faut toutefois noter que les assembleurs ne sont pas capables de pleinement gérer le cas diploïde. Ils donnent une référence haploïde qui est un amalgame des deux haplotypes. Dans ce cas, il y aura toujours un léger biais entre la séquence consensus du pipeline et la référence puisque celle-ci a perdu de l'information. C'est pour cela qu'il a été choisi de privilégier les organismes haploïdes quand cela est possible.

#### *5.1. JEUX DE DONNÉES* 63

<span id="page-62-0"></span>

| Jeux réels      | Référence                                 | Taux d'erreur                   | Profondeur |
|-----------------|-------------------------------------------|---------------------------------|------------|
| E.coli illumina | assemblage de reads Illumina              | 16.36%                          | 650x       |
| E.coli HiFi     | assemblage de reads HiFi                  | 17.28%                          | 200x       |
| BMB yeast       | assemblage de reads Illumina              | 10.8%                           | 110x       |
| Human           | $T2T$ -CHM13v2.0 (chromosome X)           | $6.6\%$                         | 120X       |
| Diploid         | consensus d'assemblages de reads Illumina | 11.6%                           | 110x       |
| Jeux simulés    | Types d'erreur                            | Taux d'erreur                   | Profondeur |
| DEL             | $100\%$ délétion                          | $1, 2, 5, 10, 15, 20, 25, 30\%$ | 400x       |
| INS             | $100\%$ insertion                         | $1, 2, 5, 10, 15, 20, 25, 30\%$ | 400x       |
| <b>SUB</b>      | $100\%$ substitution                      | $1, 2, 5, 10, 15, 20, 25, 30\%$ | 400x       |
| <b>MIXTE</b>    | $23\%$ sub, $31\%$ ins et $46\%$ del      | $1, 2, 5, 10, 15, 20, 25, 30\%$ | 400x       |

Table 5.1 – Résumé des jeux de données retenus pour le benchmark. Les assemblages de reads Ilumina ont été réalisés avec SPAdes et les assemblages de reads HiFi avec hifiasm.

**Données simulées ou données réelles.** De manière complémentaire, j'ai considéré deux types de jeux de données : des jeux de données réels et des jeux de données simulés à partir d'une séquence génomique de référence. Les données simulées présentent l'avantage d'être simples à obtenir, de pallier le problème de la coïncidence entre les reads et la référence et de permettre de maîtriser parfaitement le taux et le type d'erreur. Mais, bien qu'il existe de nombreux simulateurs qui tentent de se rapprocher au plus près des reads réels, il peut exister des comportements différents entre des données simulées et des données réelles. Si c'est une bonne option, ce n'est pas une solution suffisante pour une étude. Le cœur du benchmark est donc constitué de données réelles.

#### **5.1.2 Données réelles**

J'ai constitué cinq jeux de données réels, accompagnés de 32 jeux de données simulés. Le récapitulatif est visible dans le tableau [5.1](#page-62-0).

*Escherichia coli***.** *Escherichia coli* (abrégée *E. coli*) est une bactérie intestinale présente chez les mammifères, notamment chez l'être humain. C'est l'un des organismes les plus étudiés à ce jour grâce à son cycle de vie court. Il sert d'organisme modèle dans le séquençage et a été très souvent séquencé. Il est haploïde et son génome, composé d'un seul chromosome, est extrêmement bien connu. Pour toutes ces raisons, j'ai décidé de l'utiliser dans cette étude. J'ai utilisé des données issues de deux souches différentes.

Pour le premier jeu de données, noté *E. coli Illumina* par la suite, la souche est *E. coli* CFSAN027350, provenant de l'échantillon SAMN10604456. Pour ces données, on possède à la fois des reads ONT (SRR8335315) et des reads Illumina (SRR8333590). J'ai construit la référence à partir des reads Illumina avec l'assembleur SPAdes. Les reads ONT ont une profondeur estimée à 650X et une longueur moyenne de read de 7 192 pb. Le taux d'erreur est estimé à 16,36%.

Pour le second jeu de données, noté *E. coli HiFi* par la suite, la souche utilisée provient de l'échantillon SAMN13901561 d'*E. coli* O127 :H6 str E2348/69. Pour ces données, on a des reads ONT (SRR12801740) et des reads HiFi (SRR11434954). La référence a été générée avec l'assembleur hifiasm en utilisant uniquement les lectures HiFi. Les reads ONT ont une profondeur estimée à 200X et une longueur moyenne de read de 10 409 pb. Le taux d'erreur est estimé à 17,28%.

*Saccharomyces cerevisiae* **haploïde.** *Saccharomyces cerevisiae* est une levure notamment utilisée pour la fabrication des boissons fermentées. C'est un organisme très étudié qui sert souvent de modèle pour les organismes eucaryotes. Son génome est composé de 16 paires de chromosomes. Comme il est très connu et plus complexe que *E. coli*, j'ai décidé de l'utiliser dans cette étude. Cependant, cette levure est diploïde. J'ai donc sélectionné les données d'une levure homozygote, issus de l'article nPhase [\[Abo+21](#page-92-10)], qui possède des gènes identiques sur chaque chromosome d'une même paire. Bien qu'elle soit diploïde, on peut traiter cette levure comme un organisme haploïde. La levure considérée est la souche BMB, pour laquelle on dispose de reads Illumina (ERR1308675) et des reads ONT (ERR4352154). Comme pour *E. coli Illumina*, j'ai assemblé les reads Illumina à l'aide de SPAdes pour obtenir la référence. Les reads ONT ont une profondeur estimée à 110x et une longueur moyenne de read de 17 kb. Le taux d'erreur est estimé à 10,8%.

*Homo sapiens.* Le génome humain est plus complexe et difficile à séquencer que les deux organismes précédents, avec 23 paires de chromosomes. Il comporte de nombreuses séquences répétées, ce qui rend son assemblage difficile. Ce n'est qu'en 2022 que le consortium Telomere-to-telomere (T2T) a assemblé le premier génome humain com-plet [[Nur+22b](#page-95-10)]. J'ai décidé d'utiliser les reads ONT générés par le consortium (disponibles sur leur site web <sup>[1](#page-63-0)</sup>) pour ce projet, afin d'avoir des données de séquençage récentes et surtout un génome humain complet comme référence. Ces reads ONT ont une profondeur estimée à 120x et un taux d'erreur de 6,6%. Le génome humain est diploïde, mais ce séquençage est issu d'une lignée homozygote. La diploïdie n'interfère donc pas avec l'analyse des données.

Comme il s'agit d'un jeu de données volumineux, j'ai décidé de le réduire en utilisant uniquement le chromosome X issu du génome complet (T2T-CHM13v2.0) et les reads ONT qui s'alignent dessus. Pour identifier ces reads, il suffit d'aligner l'intégralité des reads sur l'ensemble du génome avec Minimap2, puis d'extraire les reads qui s'alignent sur le chromosome X.

*Saccharomyces cerevisiae* **diploïde.** Afin d'étudier le cas diploïde de la meilleure manière possible, j'ai décidé de créer artificiellement une levure diploïde en fusionnant deux jeux de données réels provenant de deux levures haploïdes. Le but étant ensuite de pouvoir crée une référence diploïde à partir des deux références haploïdes et ainsi d'avoir une meilleur référence. Ce protocole s'inspire de celui introduit dans nPhase [\[Abo+21](#page-92-10)]. J'ai repris les données de la souche BMB de *Saccharomyces cerevisiae* et l'assemblage créé à partir des reads Illumina. J'ai appliqué la même méthode sur la souche CCN, issus du même article que BMB et le protocole, dont on possède des reads Illumina (ERR1308732) et des reads ONT (ERR4352155). Cette souche présente les mêmes caractéristiques que celles de la souche BMB (taux d'erreur de 10,9%, levure homozygote, reads ONT et reads Illumina disponibles). Une fois obtenu l'assemblage issu du séquençage Illumina de CCN, je l'ai aligné avec l'assemblage de BMB, ce qui m'a permis de créer une séquence consensus en utilisant le même algorithme que celui employé dans le pipeline MSA\_Limit (voir figure [4.5](#page-55-0)) et un seuil fixé à 100% pour conserver toutes les variations entre les deux assemblages. Ainsi, j'obtiens une séquence utilisable comme référence, qui contient des caractères IUPAC aux emplacements où se situent les variations entre les deux levures.

Pour obtenir le jeux de reads ONT correspondant, j'ai fusionné les deux jeux de données ONT issus des deux souches BMB et CCN, formant ainsi un jeu de séquençage ONT correspondant à cette nouvelle référence diploïde. Ce jeu a une profondeur estimée à 110x, un taux d'erreur de 11,6% et une hétérozygotie de 1,18%.

<span id="page-63-0"></span><sup>1.</sup> <github.com/marbl/CHM13>

#### <span id="page-64-1"></span>**5.1.3 Données simulées**

Afin de tester plus facilement différents cas de figure, j'ai décidé d'utiliser des long reads simulés à partir d'une séquence de référence. Cela permet d'avoir un contrôle sur le taux et le type d'erreur, mais aussi d'être sûr d'avoir une correspondance exacte entre la référence et les reads. Pour cela, j'ai utilisé PBSIM2 [[OAH21](#page-95-11)], un simulateur de long reads qui offre la possibilité de simuler des lectures basées sur un modèle de référence, permettant aux utilisateurs de spécifier la distribution de la longueur des lectures, ainsi que les taux et les modèles d'erreurs. La séquence de référence employée est la souche d'*E. coli* K-12 (Code GenBank : GCA\_000005845.2) comme séquence de référence.

J'ai défini quatre profils d'erreurs, notés DEL, INS, SUB et MIXTE, qui contiennent respectivement uniquement des insertions, uniquement des délétions, uniquement des substitutions et, pour MIXTE une proportion de 23% de substitutions, 31% d'insertions et 46% de délétions (ce qui correspond au profil d'erreur par défaut des reads ONT proposé par PBSIM2). Pour chacun de ces quatre profils, j'ai généré huit jeux de données avec des taux d'erreur de 1, 2, 5, 10, 15, 20, 25 et 30%, qui ont tous une profondeur de séquençage de 400x. Cela donne un total de 32 jeux de données simulés. Il faut toutefois noter que si l'on connait les profils et les taux d'erreurs de ces jeux de données, le logiciel ne nous donne cependant pas les positions exactes des erreurs ajoutées. Ce n'est donc pas une information que l'on pourra utiliser pour évaluer l'alignement par la suite.

#### **5.1.4 Workflow et reproductibilité**

Les paragraphes précédents montrent que la génération des jeux de données pour le benchmark passe par plusieurs étapes computationnelles. Dans le but d'assurer la reproductibilité de ce protocole, j'ai créé un workflow avec Snakemake et Conda (à l'image de ce que j'avais fait pour MSA\_Limit, en section [4.2.1\)](#page-57-1). Ce workflow génère intégralement les données réelles et simulées. Il télécharge les données nécessaires, puis réalise toutes les étapes pour créer les différents jeux de reads ONT et leur référence associée. Il permet également de générer des fichiers de configuration pour le pipeline MSA\_Limit afin de faciliter le fait de relancer l'intégralité des expériences avec les bons paramètres et les jeux de données adéquats. De plus, il est multithread pour optimiser le temps d'exécution. Vous trouverez dans l'annexe [B](#page-106-0) page [107](#page-106-0) une représentation et un détail plus poussé de ce workflow.

### <span id="page-64-0"></span>**5.2 Paramètres des expériences**

Après avoir choisi les jeux de données, la seconde partie du plan d'expérience est le choix des paramètres et des outils avec lesquels lancer le pipeline MSA\_Limit.

**Les outils d'alignement multiple à évaluer.** J'ai retenu l'intégralité des outils intégrés, c'est-à-dire MUSCLE, MAFFT, POA, sPOA, abPOA, kalign, kalign3 et clustal omega, qui ont tous été présentés en chapitre [3](#page-34-0). Cette collection d'outils permet à la fois d'avoir une bonne couverture en terme de représentativité et complémentarité au sein de l'état de l'art, et de mettre un accent sur la famille des logiciels de type POA qui sont davantage utilisés dans la communauté long reads.

**Profondeur de séquençage.** J'ai décidé de tester des profondeurs de séquençage allant de 10x à 200x, en mettant l'accent sur les profondeurs entre 30x et 60x. Cet intervalle correspond aux recommandations de bonnes pratiques et on y retrouve les profondeurs de séquençage les plus courantes.

**Taille des régions.** J'ai choisi de les faire varier entre 100pb et 10 000pb, puisque les long reads peuvent atteindre de telles tailles.

**Seuil des séquences consensus.** J'en ai choisi deux : 50% et 70%, le premier étant plus adapté aux haploïdes et le second plus adapté aux diploïdes.

**Nombre de régions échantillonnées.** Deux valeurs ont été considérées : 10 positions de départ pour obtenir des résultats préliminaires de manière rapide et quand cela a été possible 100 positions de départ pour obtenir des statistiques d'évaluation plus fiables. Nous reprenons le détail dans le chapitre suivant.

**Paramétrage des outils.** Pour toutes les expériences, j'ai utilisé minimap2 avec l'option prévue pour les reads ONT et tous les outils d'alignement multiple ont été utilisés avec les options par défaut. Les version utilisées pour les outils d'alignement multiple sont MUSCLE 3.8.1551, MAFFT 7.310, Clustal Omega 1.2.3, T-Coffee 11.0.8, POA 2.0, sPOA 4.0.7, abPOA 1.2.5, KALIGN 2.04 pour KALIGN2 et KALIGN 3.2.2 pour KALIGN 3. Pour ces versions et avec les paramètres par défaut, les méthodes de comparaison deux à deux des séquences mises en œuvre sont les suivantes. MUSCLE et Clustal Omega utilisent une heuristique à base de comptage de *k*-mers communs. Les autres outils font un alignement de séquences. Pour le système de score, T-coffee, abPOA, KALIGN 2 et 3 utilisent une matrice identité, POA et sPOA la matrice DNAfull (5 pour un match, -4 pour un mismatch), et MAFFT une matrice dérivée du modèle de Kimura à deux paramètres, qui favorisent les transitions par rapport aux transversions. Dans tous ces gaps, l'alignement de séquences est avec gaps affines, à l'exception de sPOA qui a recourt à deux fonctions de score pour les gaps (linéaire pour les courts gaps, affines pour les longs gaps).

# <span id="page-66-0"></span>**Chapitre 6**

# **Résultats**

J'ai analysé les jeux de données présentés dans le chapitre [5](#page-60-1) avec le pipeline d'analyse du chapitre [4](#page-50-0) et les outils d'alignement multiple du chapitre [3](#page-34-0).

Dans ce chapitre sont présentés les différents résultats : le comportement général des outils dans la section [6.1,](#page-66-1) l'évaluation de la qualité des alignements multiples dans la section [6.2](#page-68-0) et l'évaluation en termes de mémoire et de temps dans la section [6.3.](#page-72-0) Toutes ces observations se placent dans le cadre de génomes haploïdes. Le cas de génomes diploïdes est abordé dans la section [6.4.](#page-73-0)

# <span id="page-66-1"></span>**6.1 Comportement général des outils**

La première expérience a été menée sur un nombre restreint de régions échantillonnées, 10 régions, afin d'obtenir des résultats préliminaires de manière rapide et guider le reste de l'analyse. Les caractéristiques sont les suivantes :

- 10 positions de départ
- profondeur de séquençage :  $10x$ ,  $20x$ ,  $30x$ ,  $45x$ ,  $50x$ ,  $60x$ ,  $100x$ ,  $150x$ ,  $200x$
- outils : MUSCLE, MAFFT, POA, sPOA, abPOA, kalign, kalign3, clustal omega
- tailles des régions : 100pb, 200pb, 500pb, 1000pb, 2000pb, 5000pb, 10000pb
- seuil pour la séquence consensus : 50%
- jeux de données : tous les jeux réels

La seule exception est T-coffee, pour lequel j'ai dû limiter la taille des données testées. Étant donné que celui-ci consomme énormément de mémoire, il n'a pas pu être testé sur des profondeurs dépassant 100x et des tailles de reads dépassant 1 000pb. Les positions de départ sont identiques à celles des autres outils, et de ce fait, les piles de reads sont identiques, c'est-à-dire que T-coffee a été testé sur exactement les mêmes données que les autres outils dans les cas où il a été possible de l'exécuter.

Sur les neuf outils d'alignement multiple testés, sept ont été capables de traiter tous les jeux de données en fournissant de bons ou très bons résultats : abPOA, Kalign, Kalign3, MAFFT, MUSCLE, POA et sPOA. La tableau [6.1](#page-67-0) illustre ces résultats. Il existe cependant deux outils qui n'ont pas donné des résultats exploitables : Clustal Omega et T-Coffee.

<span id="page-67-0"></span>

|                          | Ecoli-Hifi                    | Ecoli-Illumina                        | <b>BMB</b> yeast                     | Human                          |  |  |  |  |  |
|--------------------------|-------------------------------|---------------------------------------|--------------------------------------|--------------------------------|--|--|--|--|--|
| Taux d'identité          |                               |                                       |                                      |                                |  |  |  |  |  |
| abPOA                    | $95.2 \triangleright 97.9$    | $95.8 \vartriangleright 97.4$         | $98.8 \triangleright 99.7$           | $99.6 \triangleright 99.9$     |  |  |  |  |  |
| clustal o                | $83.9 \triangleright 89.7$    | $84.8 \triangleright 91.2$            | $92.4 \triangleright 96.2$           | $95.1 \triangleright 98.6$     |  |  |  |  |  |
| kalign                   | $93.6 \triangleright 98.7$    | $92.9 \triangleright 97.8$            | $97.8 \triangleright 99.7$           | $99.6 \vartriangleright 100$   |  |  |  |  |  |
| kalign3                  | $90.1 \triangleright 98.6$    | $90.7 \triangleright 97.4$            | $96.8 \triangleright 99.7$           | $99.4 \triangleright 99.9$     |  |  |  |  |  |
| mafft                    | $93.1 \triangleright 98.9$    | $94.2 \triangleright 98.4$            | $98.2 \triangleright 99.8$           | $99.5 \vartriangleright 100$   |  |  |  |  |  |
| muscle                   | $95.5 \triangleright 98.6$    | $\overline{95.3 \triangleright 97.8}$ | $98.7 \triangleright 99.6$           | $99.7 \triangleright 99.9$     |  |  |  |  |  |
| $PO\overline{A}$         | $\frac{1}{93.7 \geq 97.0}$    | $96.1 \triangleright 97.1$            | $98.9 \triangleright 99.6$           | $99.7 \triangleright 99.9$     |  |  |  |  |  |
| $\overline{\text{sPOA}}$ | $95.2 \triangleright 98.6$    | $95.9 \triangleright 98.0$            | $98.9 \triangleright 99.8$           | $99.6 \triangleright 99.9$     |  |  |  |  |  |
| T-Coffee                 | $96.2 \triangleright 99.3$    | $95.7 \triangleright 98.3$            | $99.1 \triangleright 99.9$           | $99.7 \triangleright 100.0$    |  |  |  |  |  |
| <b>Temps</b>             |                               |                                       |                                      |                                |  |  |  |  |  |
| abPOA                    | $0.0 \triangleright 0.7$      | $0.0 \triangleright 0.6$              | $0.0 \triangleright 0.5$             | $0.0 \triangleright 0.6$       |  |  |  |  |  |
| clustal o                | $0.4 \triangleright 89.7$     | $0.4 \triangleright 82$               | $0.4 \triangleright 129.2$           | $0.3 \triangleright 100.9$     |  |  |  |  |  |
| kalign                   | $0.0 \vartriangleright 3.4$   | $0.0 \triangleright 3.1$              | $0.0 \vartriangleright 3.5$          | $0.0 \triangleright 3.3$       |  |  |  |  |  |
| kalign3                  | $0.1 \triangleright 5.4$      | $0.1 \triangleright 5.3$              | $0.1 \triangleright 6$               | $0.1 \triangleright 5.9$       |  |  |  |  |  |
| mafft                    | $0.3 \triangleright 8.7$      | $0.2 \triangleright 8.5$              | $0.2 \triangleright 9.2$             | $0.2 \triangleright 8.5$       |  |  |  |  |  |
| muscle                   | $0.4 \vartriangleright 173.3$ | $0.3 \triangleright 171.1$            | $0.3 \triangleright 122.6$           | $0.3 \vartriangleright 70.9$   |  |  |  |  |  |
| $\overline{POA}$         | 0.1 > 44.7                    | $0.1 \triangleright 24.3$             | $0.1 \triangleright 19.8$            | $0.1 \triangleright 15.4$      |  |  |  |  |  |
| $\overline{\text{sPOA}}$ | $0.0 \triangleright 2.1$      | $0.0 \vartriangleright 1.8$           | $0.0 \triangleright 1.7$             | $0.0 \vartriangleright 1.6$    |  |  |  |  |  |
| T-Coffee                 | $1.3 \triangleright 8102.9$   | $12.9 \triangleright 7479.5$          | $13.5 \triangleright 8114.3$         | $13.5 \triangleright 8114.3$   |  |  |  |  |  |
| Mémoire                  |                               |                                       |                                      |                                |  |  |  |  |  |
| abPOA                    | $3421 \triangleright 42286$   | $3295 \triangleright 16240$           | 3126 > 35368                         | 3668 > 35388                   |  |  |  |  |  |
| clustal <sub>o</sub>     | 6108 > 79812                  | $6084 \triangleright 77292$           | $6092 \triangleright 77816$          | $5932 \triangleright 76412$    |  |  |  |  |  |
| kalign                   | $1889 \triangleright 3564$    | 1884 > 3561                           | 1876 > 3507                          | 2300 > 3884                    |  |  |  |  |  |
| kalign3                  | 4294 > 8992                   | $4296 \triangleright 7938$            | $4242 \mathrel{\triangleright} 7815$ | 4524 > 8412                    |  |  |  |  |  |
| $m$ afft                 | 22400 > 37982                 | 22324 > 37792                         | 22377 > 36442                        | 23460 > 38404                  |  |  |  |  |  |
| muscle                   | $78834 \triangleright 71446$  | 7794 > 72808                          | $7915\mathtt{\triangleright}73539$   | 17976 > 73212                  |  |  |  |  |  |
| $\overline{POA}$         | 2497 > 12533                  | $2461 \triangleright 11608$           | $2431 \triangleright 11512$          | $3852 \triangleright 13784$    |  |  |  |  |  |
| $\overline{\text{sPOA}}$ | $8463 \triangleright 43323$   | 8972 > 39088                          | 8199 > 38194                         | 8832 > 38844                   |  |  |  |  |  |
| T-Coffee                 | 47640 > 355802                | 47419 > 452623                        | $115860 \triangleright 434440$       | $110488 \triangleright 363888$ |  |  |  |  |  |

Table 6.1 – Résultats pour plusieurs longueurs de régions et plusieurs profondeurs de séquençage, pour tous les outils de MSA et tous les jeux de données réels. Pour le taux d'identité, sont considérées toutes les combinaisons possibles de longueurs de régions (100, 200, 500, 1000, 2000, 5000 et 10 000pb) et de profondeur de séquençage (10x, 20x, 30x, 45x, 50x, 60x, 100x, 150x, 200x). Dix régions sont sélectionnées pour chaque combinaison, permettant le calcul de la moyenne du taux d'identité de la séquence consensus sur ces 10 régions. Pour chaque cellule du tableau, dans l'expression min *▷* max, min fait référence au taux d'identité moyen le plus faible et max au taux d'identité le plus élevé observés sur l'ensemble de ces combinaisons. Le temps d'exécution (en secondes) et l'utilisation de la mémoire (en Mo) sont reportés pour 10 régions d'une longueur de 200pb et d'une profondeur de séquençage de 10x (min) et 10 régions d'une longueur de 1000pb et d'une profondeur de séquençage de 100x (max).

Les expériences montrent que Clustal Omega n'est pas à la hauteur des autres outils pour ce qui est de l'alignement des long reads. Dans le tableau [6.1](#page-67-0), on observe qu'il est largement en deça des autres outils en terme de taux d'identité. L'algorithme de Clustal Omega a du mal à gérer les insertions et les suppressions, ce qui engendre de nombreux gaps erronés dans les alignements multiples obtenus. De ce fait, Clustal Omega semble particulièrement inadapté pour gérer les erreurs de séquençage des long reads.

T-Coffee, quant à lui, produit des résultats de haute qualité. Mais il est gourmand en ressources. Il est considérablement plus lent et son utilisation de la mémoire est prohibitive. Par conséquent, pour les grandes régions ou le séquençage profond, T-Coffee n'est pas utilisable en pratique. Compte-tenu de l'amélioration mineure de la précision par rapport aux autres outils, son utilité est limitée.

J'ai donc décidé d'écarter Clustal Omega et T-coffee pour la suite de l'étude et de me concentrer sur les autres outils.

# <span id="page-68-0"></span>**6.2 Évaluation de la qualité des alignements multiples**

Afin d'obtenir des résultats plus fiables, la suite des expériences a été conduite sur 100 régions échantillonnées, au lieu de 10. Le premier critère évalué est l'influence de la longueur des régions.

#### **6.2.1 Influence de la taille de la région génomique**

Je présente ici les résultats pour une profondeur de séquençage fixée à 100x, avec une taille de région variable :

- 100 positions de départ
- profondeur de séquençage : 100x
- outils : MUSCLE, MAFFT, POA, sPOA, abPOA, Kalign, Kalign3
- tailles des régions : 100pb, 200pb, 500pb, 1000pb, 2000pb, 5000pb, 10000pb
- seuil pour la séquence consensus : 50%
- jeux de données : tous les jeux réels

La figure [6.1](#page-69-0) montre les taux d'identité obtenus. La conclusion est que la taille de la région a peu d'impact sur le taux d'identité. Dans la plupart des expériences, la différence des taux d'identité entre les différentes tailles pour un outil donné est inférieure à 1%. J'ai également testé les autres profondeurs de séquençage, pour une observation analogue.

Sur la base de ces résultats, j'ai décidé de fixer la taille de la région à 500pb pour la suite des expériences.

- 100 positions de départ
- profondeur de séquençage : 10x, 20x, 30x, 45x, 50x, 60x, 100x, 150x, 200x
- outils : MUSCLE, MAFFT, POA, sPOA, abPOA, Kalign, Kalign3
- tailles des régions : 500pb
- seuil pour la séquence consensus : 50%
- jeux de données : tous les jeux réels

<span id="page-69-0"></span>![](_page_69_Figure_1.jpeg)

Figure 6.1 – Influence de la taille de la région sur le taux d'identité avec une profondeur de 100x sur 100 régions pour chaque jeu de données. L'axe des abscisses représente la longueur de la région (en bases) tandis que l'axe des ordonnées indique le pourcentage d'identité entre les séquences consensus et la référence. Les pourcentages d'identité moyens et les écarts types sont représentés.

#### **6.2.2 Influence de la profondeur de séquençage**

La figure [6.2](#page-70-0) montre l'évolution du taux d'identité pour les séquences consensus en fonction de la profondeur de séquençage. Dans le cas de reads avec un faible taux d'erreur, tels que ceux issus du jeu Human, l'influence est négligeable. Les trois autres jeux de données, qui ont un taux d'erreur compris entre 10% et 17%, font apparaître que la profondeur de séquençage est un facteur qui pèse de manière sensible sur la qualité de la séquence consensus. Dans l'ensemble, on observe que les outils fournissent de meilleurs résultats avec une profondeur plus élevée. Cependant, pour certains outils (famille POA et MUSCLE), le meilleur consensus n'est pas obtenu avec la profondeur la plus élevée. Au contraire, d'autres outils semblent constamment améliorer leur qualité avec une profondeur plus élevée (Kalign, Kalign3, et MAFFT). Certains outils sont très efficaces avec une faible profondeur (POA, sPOA), tandis que d'autres nécessitent systématiquement une plus grande profondeur pour obtenir une grande précision, comme Kalign, Kalign3

<span id="page-70-0"></span>![](_page_70_Figure_1.jpeg)

Figure 6.2 – Influence de la profondeur de séquençage sur le taux d'identité sur 100 régions de longueur 500pb pour chaque jeu de données. L'axe des abscisses représente la profondeur de séquençage, tandis que l'axe des ordonnées indique le pourcentage d'identité entre les séquences de consensus et la référence. Les figures montrent le taux d'identité moyen du consensus ainsi que l'écart-type.

et MAFFT. Cela implique qu'aucun outil n'est universellement optimal. Le meilleur outil dépend de la profondeur disponible. L'écart-type relativement élevé (environ 2 % dans la plupart des cas) souligne une variance importante de la précision entre les différentes régions testées.

#### **6.2.3 Influence du type d'erreur de séquençage**

Étant donné que le séquençage de troisième génération produit des reads avec un taux d'erreur variable, il est important d'évaluer l'impact du taux d'erreur sur la qualité de l'alignement. Les résultats des sous-sections précédentes montrent, sans surprise, que le taux d'erreur impacte négativement le pourcentage d'identité de la séquence consensus : un taux d'erreur de séquençage plus faible conduit à un consensus plus précis.

Pour aller plus loin dans cette analyse, avec un intervalle de taux d'erreurs plus étendu et en contrôlant le type des erreurs (insertion, délétion ou substitution), j'ai eu recours aux données simulées décrites en section [5.1.3.](#page-64-1) Sur ces données simulées, tous les outils atteignent un consensus extrêmement précis quand le taux d'erreur est inférieur à 10%. Avec des taux d'erreur plus élevés, la précision de tous les outils chute très rapidement, à l'exception de de ceux de la famille POA qui résistent mieux à des taux d'erreur élevés. Ce résultat peut expliquer que le choix de POA était pertinent pour les taux d'erreur très élevés, propres aux premiers séquençages ONT.

![](_page_71_Figure_5.jpeg)

Figure 6.3 – Influence du taux d'erreur sur le taux d'identité des consensus sur un jeu de données *E.coli* simulé de type MIXTE pour 100 régions distinctes de taille 500 et d'une profondeur de 45x. Le taux d'identité moyen et l'écart-type sont affichés en fonction du taux d'erreur utilisé.

Étant donné que les différentes techniques de séquençage de troisième génération présentent également différents types d'erreurs (principalement des insertions pour les reads PacBio et principalement des délétions pour les reads ONT), j'ai voulu évaluer la manière dont les différents outils gèrent les différents types d'erreurs. La figure [6.4](#page-76-0) montre l'évolution
- SUB, toutes les erreurs sont des substitutions,
- INS, toutes les erreurs sont des insertions,
- DEL, toutes les erreurs sont des délétions.

On observe que le type d'erreur a un impact important sur la précision du consensus. Les substitutions sont faciles à corriger et la plupart des outils atteignent un consensus presque parfait sur ce type d'erreur. C'est un résultat attendu puisque la plupart de ces méthodes ont était conçues pour ce type de configuration. Une exception notable est la famille POA, qui a du mal à gérer les jeux SUB avec un taux d'erreur élevé. Les erreurs d'insertion/délétion sont plus difficiles à corriger puisqu'elles créent un décalage entre les séquences. Les résultats obtenus sont assez similaires à ceux de la figure [6.3,](#page-71-0) à l'exception de sPOA qui est moins performant sur les jeux de données de délétion. Sans surprise, le jeu de données DEL est plus difficile à traiter que le jeu de données INS, et produit une qualité globale inférieure.

# **6.3 Évaluation de l'utilisation de la mémoire et du temps d'exécution**

### **6.3.1 Influence de la taille de la région**

Comme observé dans la sous-section [6.2](#page-68-0), l'influence de la taille des séquences sur la qualité de l'alignement multiple est négligeable. Cependant, cette taille a un impact significatif sur la mémoire et le temps d'exécution pour la plupart des algorithmes. La figure [6.5](#page-77-0) représente l'évolution de la consommation de la mémoire et du temps d'exécution en fonction de la taille de la région. Cela montre que l'utilisation de la mémoire de certains outils croît linéairement avec la taille des séquences (kalign3, kalign, MUSCLE), tandis que pour d'autres outils elle semble croître de manière superlinéaire (POA, MAFFT) ou même quadratique (abPOA, sPOA). Le temps d'exécution présente également des motifs différents selon les outils, certains semblant presque linéaires (sPOA, abPOA, kalign, kalign3) tandis que d'autres affichent clairement une croissance super-linéaire (MUSCLE, POA, MAFFT). En pratique, tant pour l'utilisation de la mémoire que pour le temps d'exécution, on observe une divergence de performance de plusieurs ordres de grandeur entre les outils testés.

Ces observations tendent à valider le choix des travaux précédents [[Mor+21](#page-95-0) ; [Mar+20\]](#page-95-1) de s'appuyer sur une stratégie de partition pour construire des alignement multiples à partir de multiples séquences courtes plutôt que longues, car la taille de la région a un impact important sur l'utilisation des ressources et n'a guère d'impact sur la précision du consensus.

### **6.3.2 Influence de la profondeur de séquençage**

La figure [6.6](#page-78-0) montre l'impact de la profondeur sur le temps d'exécution et la consommation de mémoire. Concernant la consommation mémoire, les outils dans leur ensemble gèrent l'augmentation du nombre de séquences à aligner de manière satisfaisante. La mémoire nécessaire croit de manière linéaire, et reste inférieure à 50 000KB pour la profondeur maximale testée 200x. Il y a une exception notable avec MUSCLE, dont l'empreinte mémoire est deux fois plus importante, sans que cela soit toutefois problématique en pratique. Le temps de calcul est davantage impacté par le nombre de séquences, avec une croissance plus que quadratique. Là encore, MUSCLE est l'outil le moins performant.

### **6.3.3 Influence du taux d'erreur de séquençage**

La figure [6.7](#page-79-0) montre que le taux d'erreur a un faible impact sur les performances en termes de temps et de mémoire sur l'ensemble des outils, à l'exception de POA et Muscle, qui voit leur temps d'exécution augmenter avec le taux d'erreur.

## <span id="page-73-0"></span>**6.4 Les cas des génomes diploïdes**

Dans les sections précédentes, l'analyse a porté sur des données issues de génomes haploïdes, ou avec un taux d'hétérozygotie faible, en ce qui concerne le génome humain.

Pour traiter le cas de génomes polyploïdes, et en particulier ici le cas d'un génome diploïde, il faut disposer d'une référence contrôlée, où les positions des variants hétérozygotes sont connues. Pour ce faire, j'ai construit une référence diploïde synthétique en combinant deux références haplotypes fiables et proches, grâce au code IUPAC (voir figure [4.4](#page-54-0) dans le chapitre [4](#page-50-0) pour le code IUPAC). Cela permet de faire la distinction entre les erreurs d'alignements et les variants du génome diploïde.

### **6.4.1 Construction d'un génome de référence synthétique hétérozygote**

Inspirée par les expériences de l'article nPhase [[Abo+21](#page-92-0)], j'ai combiné des données provenant de deux souches diploïdes homozygotes de *Saccharomyces cerevisiae* pour simuler un génome de levure hétérozygote. Ce jeu de données, construit partir des souches CCN et BMB, a déjà présenté en section [5.1.2.](#page-62-0) Les séquences de référence pour le génome diploïde ont été créées en alignant les contigs des deux souches à l'aide de Minimap2. Les alignements ont été affinés avec Exonerate, conduisant à une séquence consensus où les symboles IUPAC indiquent les polymorphismes hétérozygotes entre les deux allèles. L'annexe [B](#page-106-0) présente plus en détail la manière d'obtenir ce génome de référence.

### **6.4.2 Plan expérimental**

J'ai sélectionné 100 régions d'une longueur de 500pb, qui contiennent collectivement un total de 290 variants entre les deux allèles. Pour chaque région, j'ai exécuté le pipeline avec un seuil de 70% pour le calcul de la séquence consensus. Cette valeur de seuil est adapté au cas diploïde. En effet, le seuil par défaut utilisé pour le cas haploïde, 50%, ne permettrait de récupérer qu'un seul des deux haplotypes, puisqu'il est attendu qu'un variant soit présent dans 50% des reads dans le cas diploïde. Il a donc fallu augmenter le seuil pour capturer les variants, tout en faisant en sorte de ne pas attraper les erreurs de séquençage. Le seuil a ainsi été fixé à 70%. Dans ce contexte, les symboles IUPAC de la séquences consensus devraient représenter les variations entre les deux allèles. L'expérience a été menée à trois profondeurs de séquençage différentes : 20x, 50x et 100x.

### **6.4.3 Résultats**

L'objectif était d'évaluer la capacité des outils à identifier les variants à partir des jeux de données. J'ai regardé si les 290 variants du génome de référence étaient présents dans les séquences consensus générées par chaque outil, en étant représentés par le caractère IUPAC correspondant. J'ai également identifié les caractères IUPAC ne correspondant pas à des variations alléliques. Les résultats sont présentés dans le tableau [6.2](#page-75-0) et la figure [6.8](#page-80-0). Le taux de faux positif n'est clairement pas négligeable ce qui indique qu'aucun outil n'arrive à gérer le cas diploïde.

## **6.5 Discussion**

Les expériences ont permis de dégager plusieurs enseignements. Tout d'abord, Clustal Omega et T-Coffee semblent être les moins adaptés parmi les outils testés. Comme prévu, les performances des autres outils, à savoir MAFFT, MUSCLE, KALIGN, KALIGN3, abPOA, sPOA et POA, s'améliorent à mesure que le taux d'erreur de séquençage diminue. Ces outils affichent de très bonnes performances avec les données de séquençage récente, avec un taux d'erreur qui se situe autour de 5%, comme observé dans le jeu de données humain.

Une analyse plus approfondie révèle que, dans tous les scénarios, POA peut être remplacé avantageusement par ses dérivés, abPOA ou sPOA. KALIGN3, en comparaison avec son prédécesseur KALIGN, semble moins convaincant. MAFFT apparaît comme un choix équilibré. MUSCLE donne de bons résultats en terme de qualité, mais ses performances sont contrebalancées par ses exigences en matière de coût de calcul.

Il est intéressant de noter que l'influence de la profondeur de séquençage n'est pas uniforme d'un outil à l'autre. Les outils de la lignée POA sont recommandés pour les ensembles de données dont la profondeur est faible (10x ou 20x), tandis que MAFFT, Kalign et Kalign3 excellent avec les ensembles de données dont la profondeur est supérieure à 50x.

Concernant le génome diploïde de la section [6.4](#page-73-0), les résultats montrent qu'aucun outil ne fournit une solution complète, ce qui souligne la nécessité de développer des outils spécialisés.

Une question intrigante est de savoir si les différents outils testés sont complémentaires, c'est-à-dire s'ils se trompent à des positions distinctes des long reads, ou s'ils échouent aux mêmes endroits. Si les outils se trompent à différentes positions, une approche combinée pourrait améliorer la précision. Pour explorer cette question, j'ai introduit un "méta-consensus" construit à partir des séquences de consensus de divers outils dans la section [4.1.](#page-51-0) La précision du "méta-consensus" a ensuite été comparée aux séquences de consensus spécifiques à chaque outil. Les résultats, détaillés dans le tableau [6.3](#page-80-1), révèlent que si le méta-consensus est plus performant dans le cas de faibles profondeurs de séquençage, telles que 10x. Pour des profondeurs égales à 20x ou 50x, le gain est faible, voire inexistant. Par contre, le méta-consensus fait toujours mieux que le moins bon des outils, quelque soit la profondeur. J'ai également comparé le méta-consensus aux résultats produits par T-Coffee. Nous avons dit en section [6.1,](#page-66-0) à partir d'un petit échantillonnage, que T-Coffee donnait des résultats de très bonne qualité, mais souffrait d'une consommation mémoire et d'un temps d'exécution excessifs. Faisant abstraction de ces limites, il apparaît que T-Coffee est meilleur que l'approche combinée.

<span id="page-75-0"></span>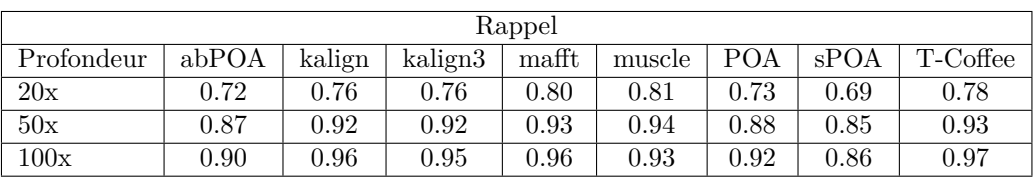

| Précision |       |        |         |       |        |      |            |            |
|-----------|-------|--------|---------|-------|--------|------|------------|------------|
|           | abPOA | kalign | kalign3 | mafft | muscle | POA  | $\rm sPOA$ | T-coffee   |
| 20x       | 0.34  | 0.22   | 0.10    | 0.18  | 0.28   | 0.26 | 0.35       | $\rm 0.43$ |
| 50x       | 0.44  | 0.35   | 0.19    | 0.29  | 0.42   | 0.30 | 0.46       | 0.59       |
| 100x      | 0.43  | 0.43   | 0.33    | 0.40  | 0.45   | 0.26 | 0.44       | 0.64       |

Table 6.2 – Rappel et précision des variants pour la levure diploïde pour les profondeurs de séquençage 20x, 50x et 100x. Pour chaque outil, le rappel est calculé comme le nombre de symboles IUPAC dans la séquence consensus correspondant à des variants, divisé par le nombre total de variants (290). La précision est le nombre de symboles IUPAC dans la séquence consensus correspondant à des variants par le nombre total de symboles IUPAC dans la séquence consensus.

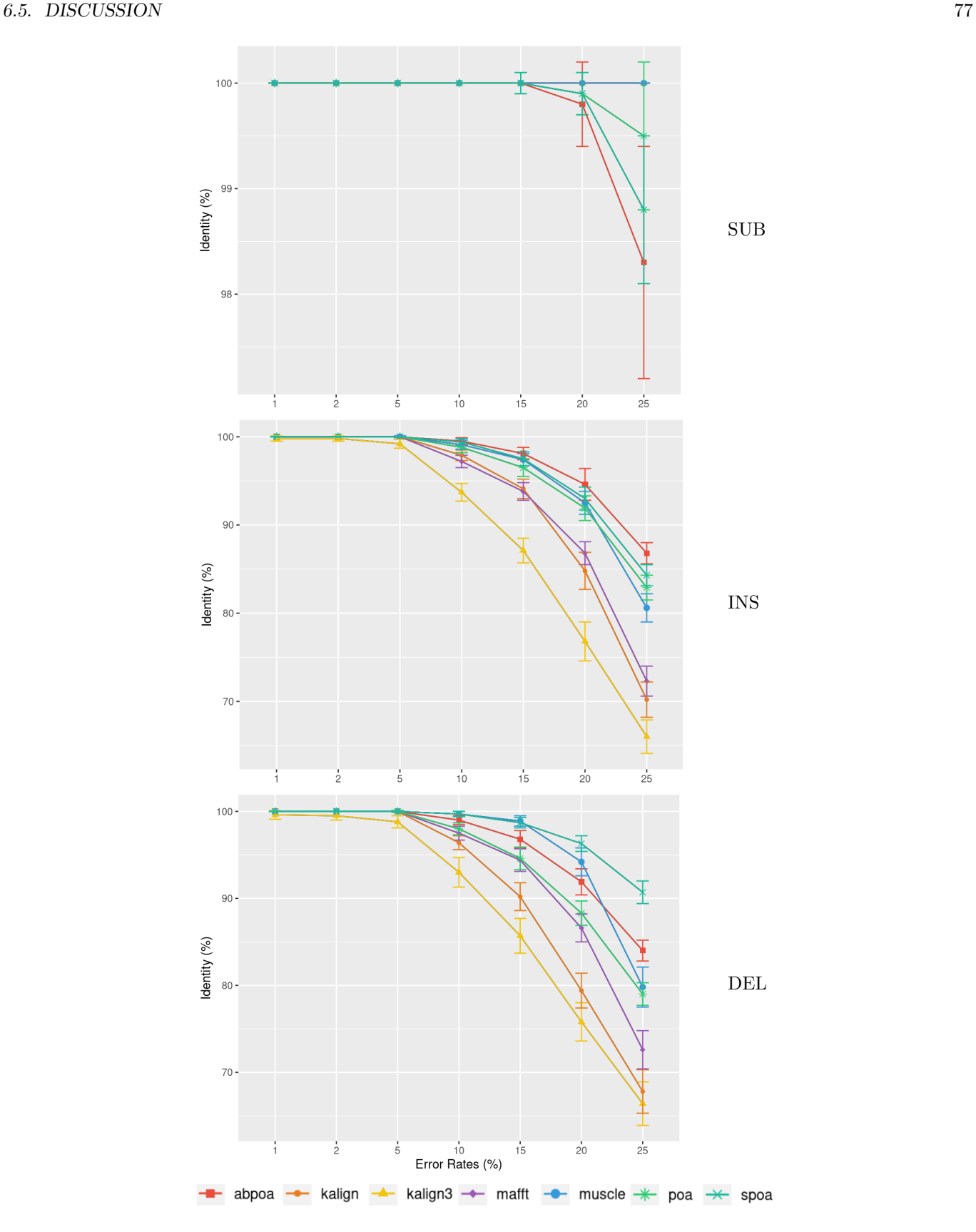

Figure 6.4 – Influence du taux d'erreur sur le taux d'identité du consensus sur un ensemble de données E.coli simulé sur 100 régions distinctes de taille 500 et d'une profondeur de 45x avec un seul type d'erreur, respectivement la substitution (SUB), l'insertion (INS) et la délétion (DEL). Le taux d'identité moyen et l'écart-type sont affichés en fonction du taux d'erreur utilisé. Pour le graphique SUB, les courbes des outils MUSCLE, MAFFT, KALIGN2, KALIGN3 sont confondues. Pour ces quatre outils, le taux d'identité est de 100%. Seuls les outils de la famille POA ont un taux d'identité inférieur.

<span id="page-77-0"></span>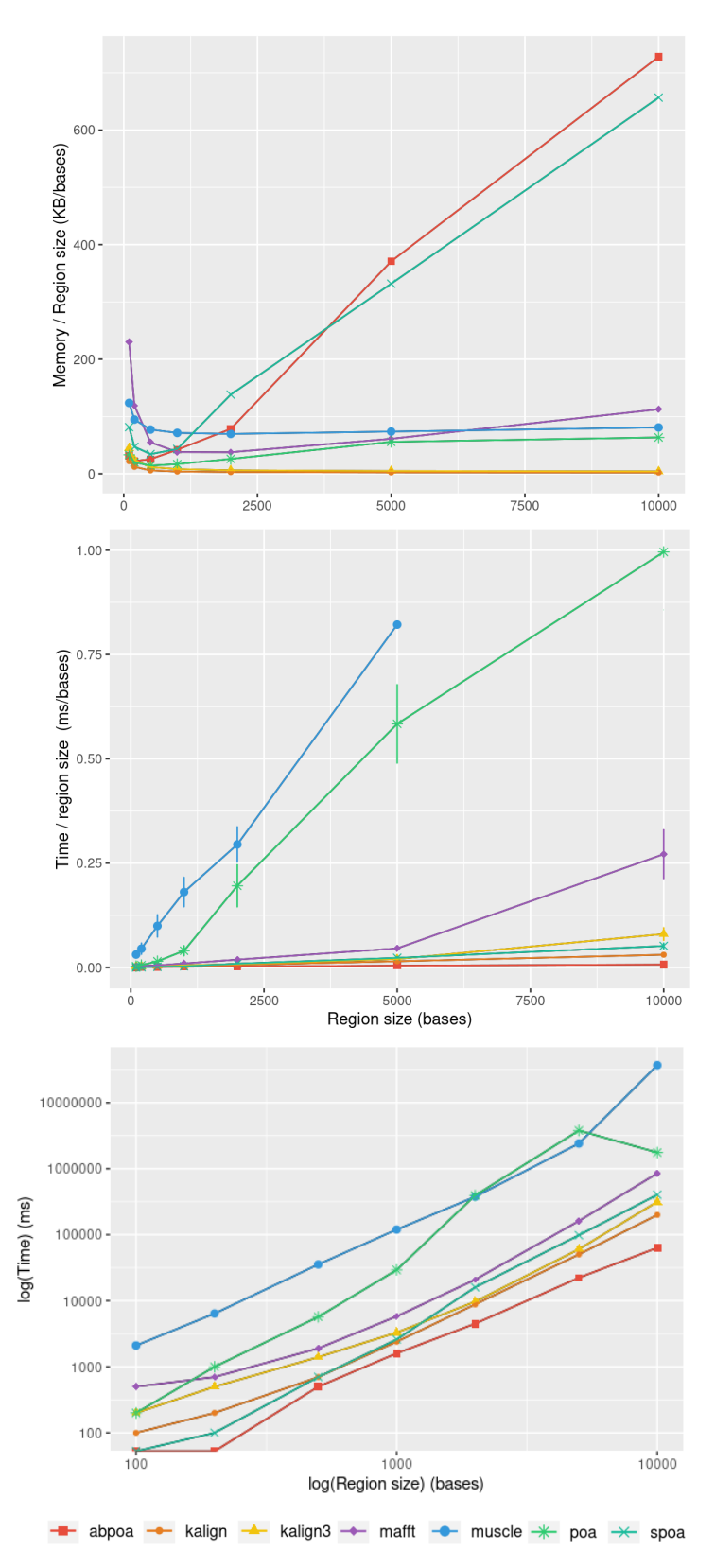

Figure 6.5 – Influence de la taille de la région sur l'utilisation de la mémoire et du temps CPU pour le jeu de données E.coli HiFi avec une profondeur de 100x sur 100 régions distinctes. La moyenne de l'utilisation de la mémoire divisée par la taille de la région (en haut) et le temps CPU moyen (au milieu) sont affichés en fonction de la taille de la région. On affiche aussi le temps avec une échelle logarithmique (en bas) pour mieux discerner les courbes. L'écart-type est affiché en noir.

<span id="page-78-0"></span>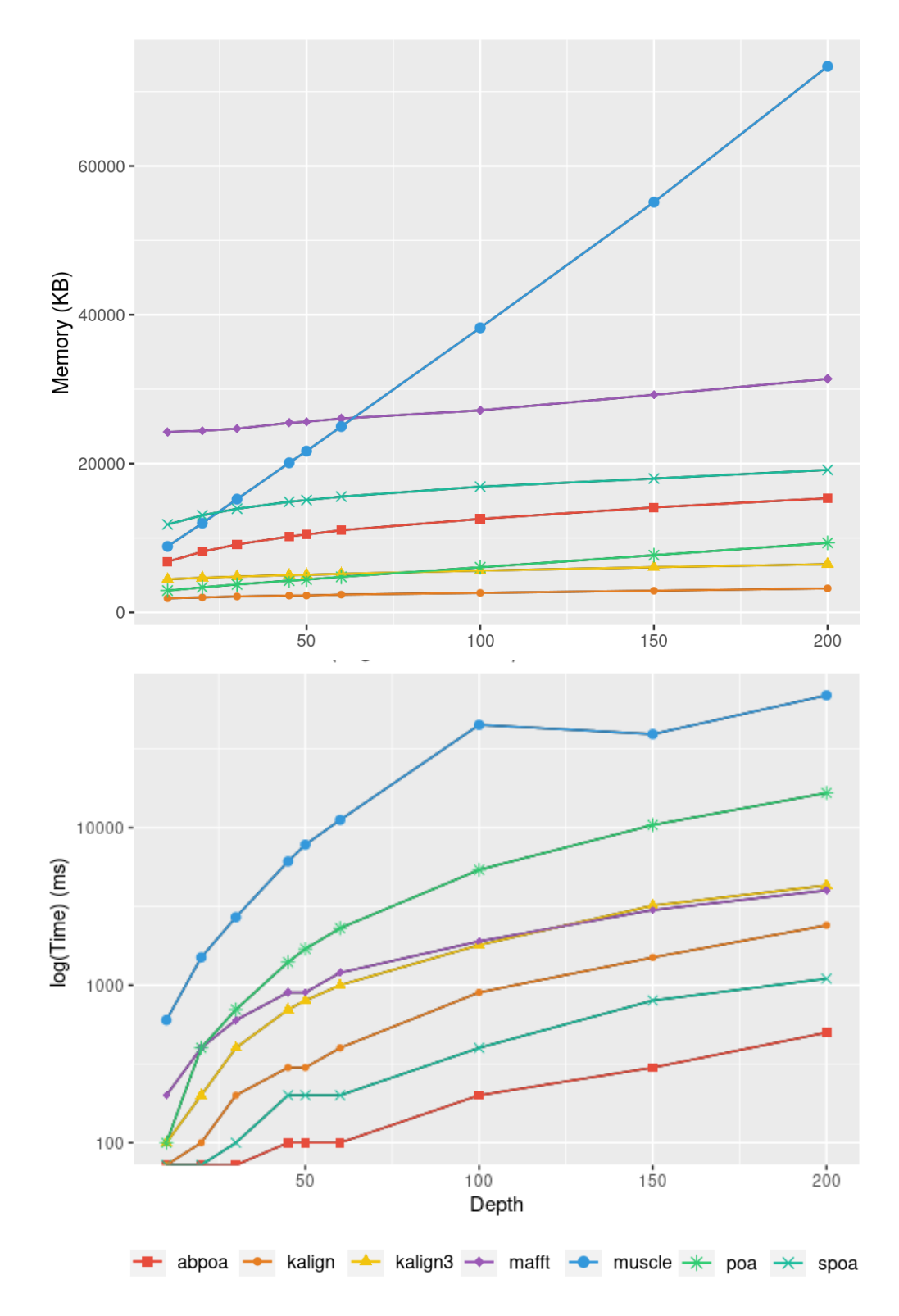

Figure 6.6 – Influence de la profondeur de séquençage sur l'utilisation de la mémoire et le temps d'exécution pour le jeu de données *E.coli* HiFi sur 100 régions distinctes de taille 500. Le temps d'exécution moyen est affiché pour chaque profondeur de séquençage.

<span id="page-79-0"></span>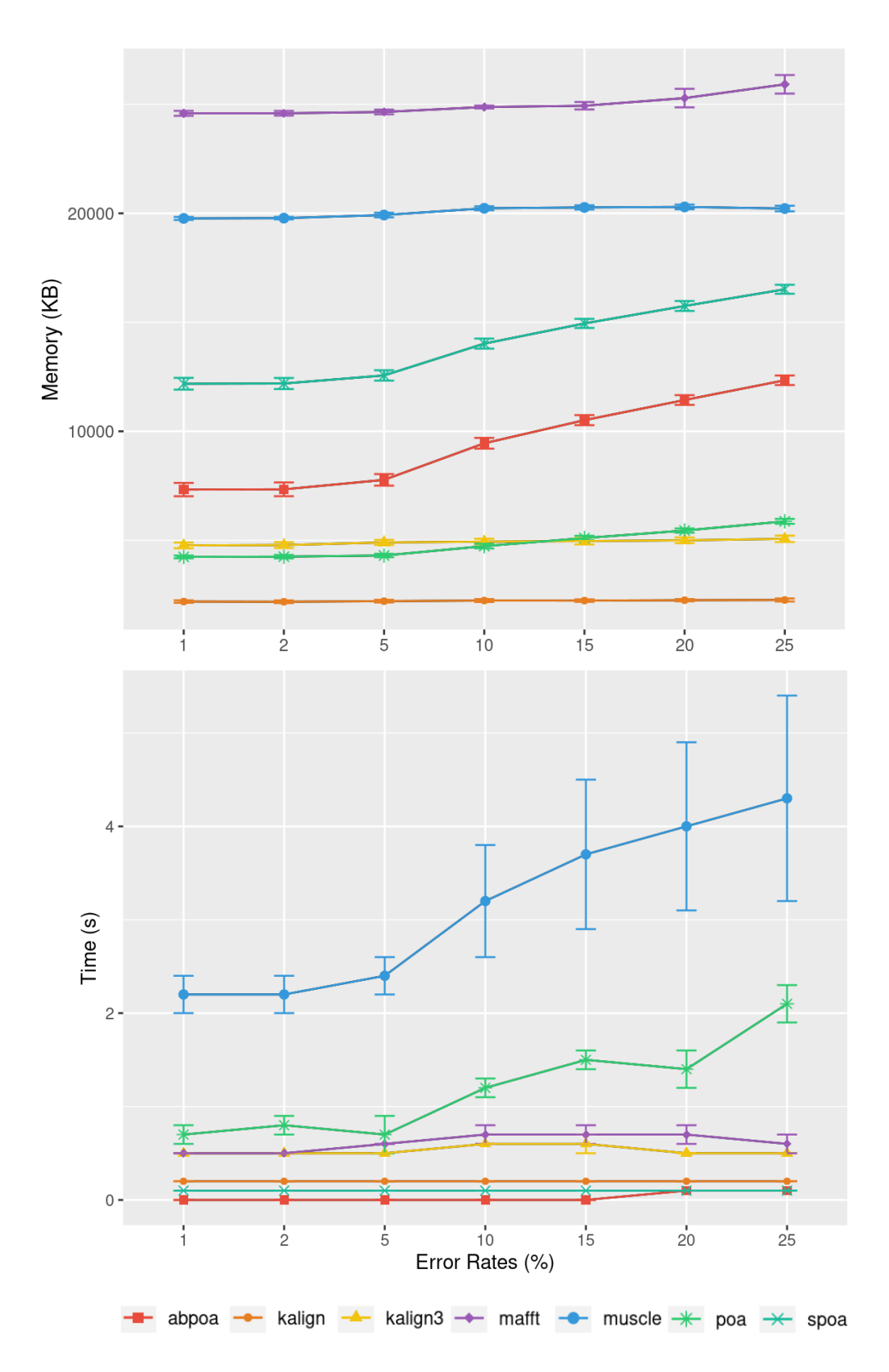

Figure 6.7 – Influence du taux d'erreur de séquençage sur l'utilisation de la mémoire (en haut) et le temps d'exécution (en bas) sur un ensemble de jeux de données *E.coli* de type MIXTE simulés sur 100 régions distinctes de taille 500 et d'une profondeur de 45x. Le temps moyen, l'utilisation moyenne de la mémoire et leurs écart-types respectifs sont affichés en fonction du taux d'erreur utilisé.

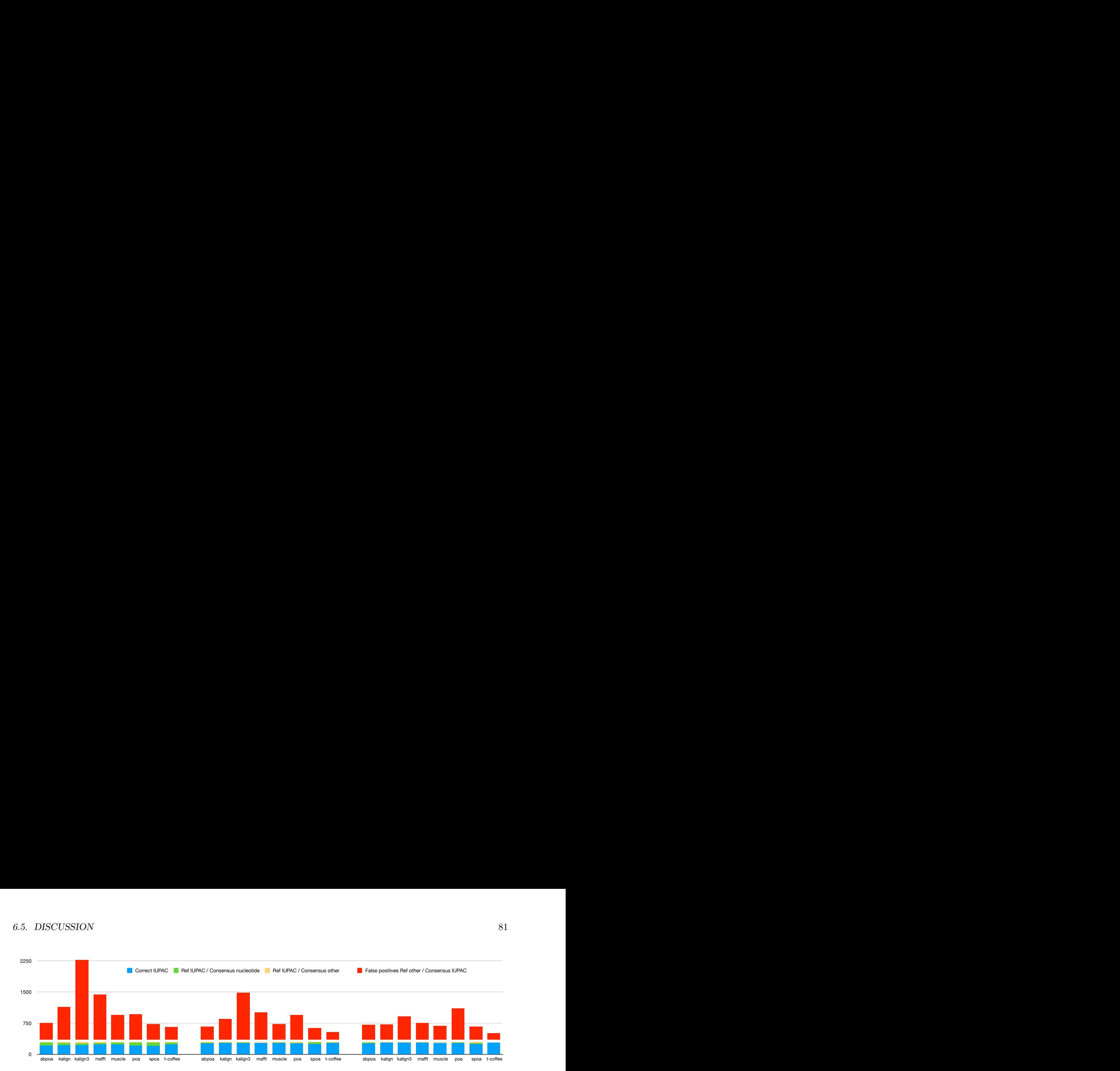

<span id="page-80-1"></span><span id="page-80-0"></span>Figure 6.8 – Performances qualitatives des différents outils dans le cas diploïde avec des profondeurs de séquençage de 20x (à gauche), 50x (au milieu) et 100x (à droite).

E.coli HiFi (taux d'erreur de séquençage estimé : 17.28%)  $\overline{\Gamma}$ Profondeur Meilleur outil Pire outil T-coffee

| Profondeur |         |  |     |    |                | 1.11     | 1.100 | - ------ |  |         |         |  |
|------------|---------|--|-----|----|----------------|----------|-------|----------|--|---------|---------|--|
|            |         |  | $=$ |    | movenne        | movenne  |       | $\equiv$ |  | movenne |         |  |
|            | 10      |  | 100 |    |                | 1.76     | 5.80  | υ        |  | 99      | $-1.32$ |  |
|            | 20      |  | 70  |    | $\overline{ }$ | $0.52\,$ | 3.88  | υ        |  | 100     | $-1.29$ |  |
|            | 50      |  | 50  | 32 | 18             | 0.14     | 2.57  |          |  | 100     | $-1.08$ |  |
|            | $100\,$ |  | 59  | 13 | 28             | 0.16     | 2.43  |          |  | 100     | $-0.93$ |  |

E.coli Illumina (taux d'erreur de séquençage estimé : 16.38%)

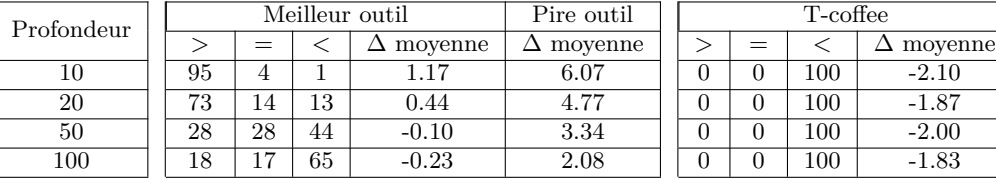

| T-coffee |        |     |                  |  |  |  |  |  |
|----------|--------|-----|------------------|--|--|--|--|--|
|          | $=$    | ←   | $\Delta$ moyenne |  |  |  |  |  |
| O        | $\cup$ | 100 | $-2.10$          |  |  |  |  |  |
|          | 11     | 100 | $-1.87$          |  |  |  |  |  |
|          | 11     | 100 | $-2.00$          |  |  |  |  |  |
|          |        | 100 | -1.83            |  |  |  |  |  |

BMB yeast (taux d'erreur de séquençage estimé : 10.8%)

| $\cdot$    | .  |    |    |                |            |  |          |          |    |         |  |
|------------|----|----|----|----------------|------------|--|----------|----------|----|---------|--|
| Profondeur |    |    |    | Meilleur outil | Pire outil |  | T-coffee |          |    |         |  |
|            |    |    |    | movenne        | moyenne    |  |          |          |    | movenne |  |
| 10         | 51 | 29 | 20 | 0.17           | 2.06       |  |          | 16       | 84 | $-0.64$ |  |
| 20         |    | 39 | 53 | $-0.13$        | 1.12       |  |          |          | 92 | $-0.68$ |  |
| 50         |    | 39 | 59 | $-0.15$        | 0.57       |  |          | 14       | 86 | $-0.59$ |  |
| 100        |    | 31 | 55 | $-0.16$        | 0.62       |  |          | 19<br>ΤĐ | 73 | $-0.58$ |  |

Human (taux d'erreur de séquençage estimé : 6.6%)

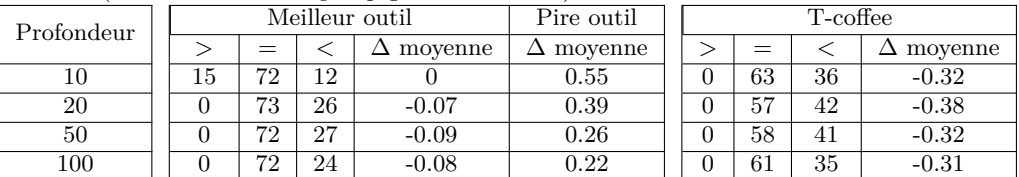

Levure diploïde

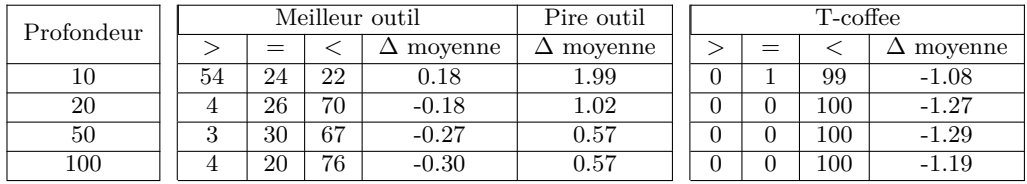

Table 6.3 – Comparaison du méta-consensus avec les meilleures et les pires séquences consensus obtenues avec différents outils et avec T-Coffee à différentes profondeurs. Est indiquée la fréquence à laquelle le méta-consensus fournit une identité supérieure (*>*), égale (=) ou inférieure (*<*) par rapport à l'outil le plus performant pour une expérience donnée, accompagnée de la différence moyenne observée. De même, je présente les performances du métaconsensus par rapport à l'outil le moins performant et à T-Coffee.

# **Chapitre 7**

# **Discussion autour de la thèse**

Les chapitres précédents ont présenté les contributions de la thèse. Comme tout travail de thèse, il y a des angles qui sont restés non résolus ou non finalisés, et que j'aurais aimé approfondir. J'ai choisi de regrouper dans ce chapitre les divers sujets à débattre autour de la thèse. La section [7.1](#page-82-0) détaille certains points de l'analyse liées au pipeline. La section [7.2](#page-84-0) revient sur le méta-consensus et son potentiel. La section [7.3](#page-84-1) présente deux idées approfondies pour mieux gérer des génomes diploïdes. La dernière section est consacrée au travail effectué en dehors de l'activité de recherche.

## <span id="page-82-0"></span>**7.1 Limites du pipeline d'analyse et pistes infructueuses**

Cette section est consacrée à des points de discussion centrés sur le travail réalisé autour de l'évaluation des alignements multiples. J'aborderai d'abord le paramétrage des différents outils testés ainsi que la question de la reproductibilité, puis la difficulté à trouver de bonnes données à tester. Je mentionnerai pour finir une tentative avortée d'utiliser la phylogénie dans l'étude.

### **7.1.1 Paramétrage des outils et ajout de nouveaux outils**

Lors de l'analyse présentée tout au long de cette thèse, les différents outils d'alignement multiple utilisés l'ont été dans leurs conditions par défaut. Or, ces outils sont paramétrables sur de nombreux points et il est certain que leurs résultats sont dépendants de leur paramétrage. Cependant, le développement de toute cette analyse ayant déjà était conséquent, tester chaque outils avec plusieurs paramétrages différents n'était pas possible pour moi.

Afin que d'autres puissent poursuivre cette étude s'ils le désirent, j'ai laissé dans le fichier ReadMe (disponible en annexe) de présentation du pipeline sur le dépôt les instructions nécessaires pour ajouter un nouvel outil d'alignement à analyser. Ces instructions peuvent aussi être utilisées pour tester les outils avec un autre paramétrage. De ce fait, l'une des utilisation de ce pipeline est aussi de permettre à l'utilisateur de chercher le meilleur paramétrage pour un jeu de données.

### **7.1.2 Reproductibilité**

Durant cette thèse, j'ai mis l'accent sur la reproductibilité comme présenté dans le chapitre [4](#page-50-0). C'est un travail qui est chronophage, mais d'une importance capitale dans le milieu de la recherche, et notamment dans le cadre d'une analyse comparative. Cela a motivé l'adoption de Snakemake associé à des environnements Conda de le rendre le plus reproductible possible, mais aussi le plus facile d'installation. Au cours de ma thèse, quelques personnes ont dû installer mon pipeline et ont rencontré peu de difficulté. Pourtant, malgré tous mes efforts, je me suis rendu compte que je n'étais pas reproductible entièrement. Deux problèmes se sont présentés, venant des outils testés. L'outil abPOA refuse sur certaine machine de fonctionner dans l'environnement Conda et nécessite d'être installé localement. L'outil T-coffee n'est quand à lui plus compatible avec les versions de linux supérieures à 18.

Avec Snakemake, j'ai garanti de pouvoir reproduire les expériences avec l'ensemble de leurs paramètres. Avec Conda, j'ai pu garantir de conserver les outils dans leurs bonnes versions pour ce projet. Afin de résoudre le problème de compatibilité entre les outils et le système d'exploitation, il faudrait conserver l'environnement de travail. Cela serait possible en utilisant des logiciels comme Docker ou Singularity, qui permettent d'encapsuler un projet dans un container qui contient l'environnement et toutes les dépendances. Malheureusement, par manque de temps, je n'ai pas pu me pencher sur cette solution.

### **7.1.3 Difficulté de trouver des jeux de données**

Si le développement d'un pipeline d'analyse reproductible et l'analyse des résultats sont des tâches qui ont déjà pris beaucoup de temps, ce qui a été le plus chronophage a été, sans conteste, de créer un benchmark pour ce projet. Trouver des jeux de données avec une référence la plus correcte possible s'est avéré une tâche ardue, voire impossible. Quand la décision a été prise de créer moi-même les génomes de référence par assemblage, il fallait encore trouver les jeux de données qui rendait cela possible et éviter de biaiser la référence en utilisant l'alignement multiple dans son processus de création. Réussir à obtenir une bonne références pour le diploïde s'est avéré tellement compliqué que j'ai préféré simuler un diploïde à partir de deux jeux homozygotes. La création des jeux de données a aussi donné lieu à la création d'un workflow pour pouvoir reproduire le benchmmark ce qui a demandé beaucoup de travail. On peut voir l'ampleur de ce travail dans l'annexe [B.](#page-106-0)

### **7.1.4 Tentative d'utiliser la phylogénie**

Lors de l'analyse des résultats des différents outils, je me suis demandée comment je pouvais les comparer entre eux, en plus des métriques calculés, afin de voir si certains outils avaient des comportements analogues. L'idée est venue d'essayer d'utiliser des algorithmes issus de la phylogénie sur les séquences consensus issues des différents outils. Ce domaine permet normalement d'étudier les liens de parentés entre différentes espèces. La phylogénétique moléculaire, en particulier, permet de travailler avec des séquences d'ADN en regroupant les espèces à partir de leur similitude en séquence. L'idée était d'utiliser des outils dédiés à la phylogénie moléculaire pour créer un arbre phylogénique avec les séquences consensus et la référence. Cela aurait pu nous permettre de visualiser la distance entre les séquences et la référence et si certains outils avaient tendance à se regrouper ou non. Malheureusement, si l'idée était intéressante, la trop grande similitude entre les séquences ne permettent pas d'avoir un arbre phylogénétique correct. Il aurait peut-être été possible d'améliorer cela en affinant les paramètres, mais j'ai finalement dû abandonner cette idée.

# <span id="page-84-0"></span>**7.2 Méta-consensus**

Dans le chapitre [4](#page-50-0) est présenté le méta-consensus qui est un consensus réalisé à partir des séquences consensus, elles-même obtenues à partir des alignements multiples produits par les différents outils. Les résultats présentés dans le chapitre [6](#page-66-1) montrent que le méta-consensus n'est pas forcément meilleur que les consensus qui ont permis de le construire. Cependant, cette idée de méta-consensus pourrait encore être approfondie. Le point le plus important porte sur le choix des outils utilisés. J'avais déjà fait le choix d'exclure Clustal Omega et Tcoffee, le premier pour la qualité, le second pour le temps. On pourrait étudié si on pourrait améliorer la qualité du méta-consensus en changeant les outils sélectionnés, ou en donnant des poids différents à certains outils. C'est un projet qui a était développé pendant un stage de plusieurs mois visant à tester différentes combinaison d'outils (dépôt : [https://gitlab.univ-lille.fr/](https://gitlab.univ-lille.fr/flavien.lihouck.etu/mc_msa) [flavien.lihouck.etu/mc\\_msa](https://gitlab.univ-lille.fr/flavien.lihouck.etu/mc_msa)).

De nombreuses questions et stratégies restent ouvertes sur ce sujet pour tenter de tirer profit des disparités entre les outils.

Suite à l'observation que la plupart des outils obtiennent de très bonnes performances avec des taux d'erreurs faibles, une stratégie pourrait être d'essayer de réduire le taux d'erreur global de la pile à l'aide des bases sur lesquelles tous les outils sont d'accord. Ensuite, lancer un deuxième consensus en se concentrant sur les séquences corrigées avec moins de bruit, simplifiant ainsi l'alignement.

Une autre idée serait d'appliquer une transformation réduisant le taux d'erreur, telle que l'homo-compression [[Ban+22](#page-92-1) ; [BMC22\]](#page-92-2) pour corriger plus facilement les séquences, puis se concentrer sur la correction des séquences complètes.

Suite à l'observation qu'une trop grande couverture pouvait gêner certains outils, une stratégie pourrait également être de calculer une première itération de consensus à partir d'un certain nombre de séquences, puis de construire un consensus final à partir de cette première itération, une sorte de méta-consensus par outil pour qu'il ne soit pas dérangé par la couverture.

Une question liée à cette idée est de savoir si le méta-consensus serait meilleur s'il incluait également les reads, et quel poids relatif leur donner.

Une autre approche possible serait de détecter les reads et/ou les consensus trop différents du reste de l'alignement multiple de séquences et de les exclure pour tenter d'améliorer la qualité du consensus final.

### <span id="page-84-1"></span>**7.3 Gérer le cas diploïde**

Comme on peut le constater dans les chapitres précédents, la diploïdie, et par extension les autres polyploïdies, sont plus compliquées à traiter que le cas haploïde. En réfléchissant à la manière de traiter au mieux ces cas, j'ai développé deux pistes de réflexion que je vous présente dans cette section : une extension du code IUPAC et une méthode de phasing de reads diploïdes.

### **7.3.1 Étendre le code IUPAC**

Le code IUPAC présenté dans la section [4.1.3](#page-54-1) et la figure [4.4](#page-54-0) permet de condenser en un seul caractère un ensemble de nucléotides possibles. Par exemple, on note W l'ensemble des nucléotides A et T. C'est un code particulièrement utile pour représenter la diploïdie, puisqu'il permet de conserver les deux chromosomes en une seule séquence. Si on a un A dans le premier haplotype et un T dans le second haplotype, la séquences consensus aura donc le code W.

Cependant ce code est limité aux nucléotides. Il ne prend pas en compte le fait qu'il puisse exister un gap. Hors entre deux haplotypes, il est possible qu'il y ai eu des insertions et des délétions et non pas uniquement des substitutions. Dans cette situation, on traite souvent le gap différemment d'un nucléotide. Dans mon propre cas, dans la section [4.1.3,](#page-54-1) j'ai différencié le gap et les nucléotides. Si le gap est le plus fréquent, alors j'ai un gap dans ma séquence consensus, sinon je m'intéresse aux nucléotides et utilise le code IUPAC correspondant. En cas d'égalité entre le gap et le nucléotide majoritaire, les nucléotides l'emportent puisque j'ai préféré conserver une information plutôt qu'un manque d'informations. Si on prend un cas où on a un A dans le première l'haplotype et un gap dans le second haplotype à cause d'une délétion, on se rend vite compte que cette information ne pourra pas être conservée dans la séquence consensus. On obtiendra soit un A, soit un gap, en fonction de la répartition des reads.

Afin de résoudre ce problème, je propose d'étendre le code IUPAC pour qu'il puisse prendre en compte le gap en plus des nucléotides. Ce code, que j'ai baptisé le code IG (IUPAC + Gap), reprend la base du code IUPAC mais en ajoutant des lettres minuscules pour les cas où l'ensemble contient aussi un gap. L'ensemble du code IG est visible dans la figure [7.1](#page-86-0). Grâce à ce code, on pourra conserver la présence d'un gap dans le consensus.

### **7.3.2 Phasage d'un diploïde**

Pour évaluer l'alignement multiple, je réalise des séquences consensus à partir de ces alignements. Or, dans le cas diploïde, ces séquences consensus contiennent pêle-mêle les deux haplotypes. Les principaux outils d'assemblage dhaplotypes tels que WhatsHap, HapCUT, RefHap, nphase et H-PoP reposent sur l'alignement de long reads sur un génome de référence. Bien que cette approche soit largement utilisée, elle présente certaines limitations. En effet, l'alignement sur un génome de référence peut être problématique dans les régions hautement polymorphes ou divergentes, conduisant à des erreurs d'assemblage. Une alternative prometteuse consiste à réaliser l'assemblage de haplotypes de novo, directement à partir des alignements multiples des reads séquences ou des piles de reads, sans recourir à un génome de référence. Cette approche semble possible et intéressante, car elle permettrait de s'affranchir des biais introduits par l'utilisation d'une référence. Des premiers outils commencent à émerger dans cette direction. Parmi ces outils, on peut citer HERO [[Kan+23](#page-94-0)], qui combine des lectures longues et courtes pour corriger les erreurs dans les lectures longues. Un autre outil, VeChat [[LKS22\]](#page-95-2), utilise uniquement des lectures longues et exploite les graphes de variation pour corriger les erreurs. L'assemblage de haplotypes de novo à partir de MSA ou de piles de lectures représente un défi complexe, mais offrirait la perspective d'améliorer la précision des haplotypes reconstruits, en particulier dans les régions génomiques complexes. Dans ce but, j'ai conceptualisé une méthode à partir d'un alignement multiple dont j'ai développé un prototype en C qui est disponible sur le dépôt.

**Descriptif de la méthode** La méthode est présentée dans la figure [7.2](#page-87-0). J'ai pris en entrée un alignement multiple issus d'une pile de reads, comme présenté dans le chapitre [4](#page-50-0). L'étape 1 créée une séquence consensus à partir de

<span id="page-86-0"></span>

| <b>CODE</b>             | <b>BASE</b>                                                                   |
|-------------------------|-------------------------------------------------------------------------------|
| A                       | Adenine                                                                       |
| $\overline{\rm C}$      | Cytosine                                                                      |
| $\overline{G}$          | Guanine                                                                       |
| T                       | Thymine                                                                       |
| $\overline{\mathrm{R}}$ | $\overline{A}$ ou $\overline{G}$                                              |
| $\overline{\mathrm{Y}}$ | $\overline{\mathrm{C} \text{ ou } \mathrm{T}}$                                |
| $\overline{\mathrm{s}}$ | $\overline{G}$ ou $\overline{C}$                                              |
| $\overline{\text{W}}$   | $\overline{A}$ ou $\overline{T}$                                              |
| $\overline{\mathrm{K}}$ | $\overline{G}$ ou $\overline{T}$                                              |
| М                       | $\overline{A}$ ou $\overline{C}$                                              |
| $\overline{\textrm{B}}$ | $\overline{\mathrm{C}}$ ou $\overline{\mathrm{G}}$ ou $\overline{\mathrm{T}}$ |
| $\overline{\text{D}}$   | A ou G ou T                                                                   |
| $\overline{\mathrm{H}}$ | A ou C ou T                                                                   |
| $\overline{\rm v}$      | A ou C ou G                                                                   |
| $\overline{\text{N}}$   | ou C ou G ou T<br>A                                                           |
| $\mathbf{a}$            | Adenine ou -                                                                  |
| $\mathbf c$             | $\overline{\text{C}}$ ytosine ou                                              |
| g                       | Guanine ou -                                                                  |
| t                       | Thymine ou -                                                                  |
| $\mathbf r$             | A ou G ou -                                                                   |
| у                       | $\overline{\mathrm{C}}$ ou $\overline{\mathrm{T}}$ ou -                       |
| S                       | G ou C ou -                                                                   |
| W                       | A ou T ou -                                                                   |
| k                       | G ou T ou -                                                                   |
| m                       | $\overline{A}$ ou $\overline{C}$ ou -                                         |
| b                       | Cou Gou Tou -                                                                 |
| $\mathbf d$             | $A$ ou $G$ ou $T$ ou -                                                        |
| $\bold{h}$              | $\overline{A}$ ou $\overline{C}$ ou $\overline{T}$ ou -                       |
| $\overline{\mathbf{V}}$ | A ou C ou G ou -                                                              |
| $\overline{\mathbf{n}}$ | ou C ou G ou T ou<br>A                                                        |
|                         | gap                                                                           |

Figure 7.1 – Le code IG est une extension du code IUPAC pour pouvoir prendre en compte le gap en plus des nucléotides.

l'alignement avec la même méthode que celle du chapitre [4](#page-50-0), à l'exception du gap qui est traité comme un nucléotide normal. On obtient ainsi une séquence consensus avec le code IG présenté dans la section précédente. L'étape 2 consiste à corriger les positions où la séquence consensus ne contient aucune ambiguïté pour éliminer les erreurs des reads. L'étape 3 compresse l'alignement multiple en éliminant les colonnes où l'information est identique pour chaque read. A partir de cette étape, je considère que chaque colonne est un SNP (Single Nucleotide Polymorphism), c'est-à-dire, un variant isolé.

L'étape 4 vise à réorganiser les colonnes pour que celles-ci soient rangées du meilleur SNP au pire SNP. Je réalise ce classement à l'aide d'un score qui est le ratio entre les fréquences des deux nucléotides les plus majoritaires. J'ai choisi ce score en partant du principe que dans un cas parfait et diploïde, on obtiendrait pour un SNP deux nucléotides avec deux fréquences à 50%. Avec un SNP parfait, on obtiendrait donc un ratio de 1. Plus les fréquences des nucléotides sont déséquilibrées, plus le ratio augmente et plus la frontière est mince entre SNP et erreur de séquençage.

L'étape 5 consiste à créer une matrice de co-occurrence entre chaque nucléotide de chaque SNP. L'étape 6 recrée les haplotypes grâce à la matrice de co-occurrence. On part des nucléotides du premier SNP (Dans l'exemple : G1, A1

<span id="page-87-0"></span>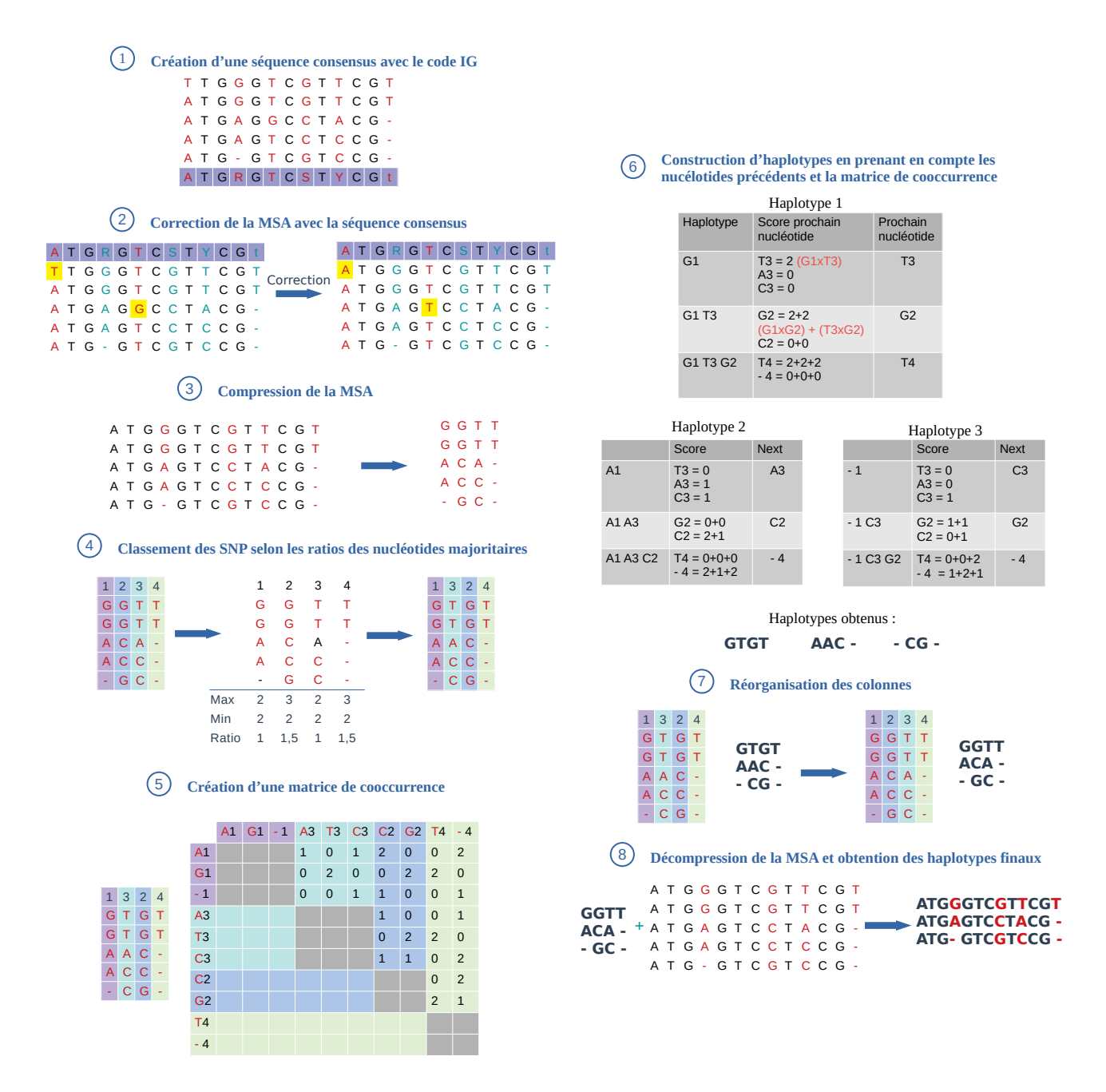

Figure 7.2 – Méthode de phasage d'un diploïde.

et - 1). On regarde ensuite la matrice de co-occurrence pour sélectionner le nucléotide du deuxième SNP par rapport à celui d'avant (Pour G1, on prend T3 car on les trouve deux fois ensembles). On recommence cette opération en additionnant à chaque fois les co-occurrences de chaque nucléotide. Cette étape permet de crée un haplotype SNP après SNP, tout en validant chaque nouveau nucléotide avec ceux ajoutés précédemment. Cette méthode a un biais important si les premier nucléotides ajoutés sont des erreurs. En triant les SNP en amont, on réduit ces erreurs et donc le biais.

Les étapes 7 et 8 visent à réorganiser les SNP et décompresser l'alignement afin d'obtenir les haplotypes dans leur globalité.

### *7.4. ACTIVITÉS ANNEXES* 89

**Discussion autour de cette méthode** Ce projet n'étant qu'à l'étape de prototype, plusieurs aspects doivent encore être améliorés, et des tests approfondis avec des données réelles sont nécessaires. Le principal point d'amélioration concerne le score de classement des SNP. Actuellement, il n'est adapté que pour les cas diploïdes. Il devrait être modifié pour prendre en compte toutes les ploïdies possibles. Même pour les cas diploïdes, il présente un biais, car il ne considère que les deux nucléotides les plus fréquents, occultant ainsi les autres nucléotides. Dans un cas où un SNP présenterait 40% de A, 40% de C et 20% de T, et un autre SNP 50% de G et 50% de C, les deux SNP auraient le même score, bien qu'il s'agisse de cas différents.

Un autre problème réside dans le fait que le nombre d'haplotypes dépend du premier SNP. Cela est particulièrement visible sur la figure [7.2](#page-87-0), qui est un cas pensé pour le diploïde, mais où l'on obtient pourtant trois haplotypes.

Une solution potentielle pour ces deux problèmes dans les cas polyploïdes serait de développer une méthode permettant de déterminer la ploïdie de l'organisme à partir de l'alignement, et d'adapter le score et le nombre d'haplotypes à obtenir en fonction de cette information.

La méthode développée fonctionne sur des exemples synthétiques, mais n'a pas encore été comparée à d'autres méthodes de phasage. Plusieurs défis subsistent. Premièrement, il est nécessaire de déterminer comment ajuster les paramètres de manière optimale pour obtenir un nombre approprié d'haplotypes et leur associer un score ou un poids reflétant le degré de certitude pour l'utilisateur. Deuxièmement, il est crucial d'évaluer l'impact des heuristiques gloutonnes proposées. Pour ce faire, des assemblages diploïdes (ou polyploïdes) de haute qualité couplés à des données réelles seraient nécessaires, ce qui n'est pas encore facile à trouver, bien que les données HiFi commencent à le permettre.

Un autre défi concerne la comparaison avec l'état de l'art. Soit nous disposons d'anciens algorithmes non adaptés aux taux d'erreur élevés des lectures longues, soit nous avons des outils basés sur des séquences de référence, ce qui ne constitue pas une comparaison équitable. Les premiers correcteurs de lectures longues tenant compte du diploïde commencent à émerger, ce qui facilitera la poursuite de ce projet.

Bien que ce projet ne soit pas achevé, il reste intéressant. D'autres membres de mon équipe de recherche se penchent déjà dessus dans le but de réutiliser cette méthode pour séparer des souches de virus à partir de données d'amplicons. De plus, des outils utiles ont été développés dans ce cadre, notamment la compression de l'alignement, qui pourraient être bénéfiques pour d'autres projets.

# **7.4 Activités annexes**

Au cours de la thèse, l'activité de recherche n'est pas le seul travail d'un doctorant. J'ai eu l'occasion de participer à d'autres expériences en dehors du travail présenté jusqu'ici.

Comme mentionné en préambule, j'ai à cœur de transmettre mes connaissances scientifiques aux autres. Je suis donc ravie d'avoir eu l'occasion d'enseigner l'informatique pendant presque 300 heures à Polytech Lille, d'abord comme vacataire puis comme attaché temporaire d'enseignement et de recherche. Le contact avec les étudiants et le monde de l'enseignement en général à été une expérience enrichissante. J'ai même eu l'occasion de faire un cours magistral et de réaliser mon propre projet pour les étudiants. Enseigner est aussi la meilleure façon d'apprendre selon moi.

### 90 *CHAPITRE 7. DISCUSSION AUTOUR DE LA THÈSE*

J'ai aussi eu l'occasion à trois reprises de travailler avec le programme *Informatique au féminin* en témoignant et en encadrant des collégiennes dans le but de leurs faire découvrir l'informatique lors d'un stage d'initiation, pour les convaincre que ce n'est pas un domaine réservé aux hommes. D'ailleurs dans cette même optique, je me suis engagée auprès de la commission Parité-égalité femmes-hommes de mon laboratoire pour essayer activement d'améliorer l'inclusion de toutes et tous en son sein.

J'ai aussi eu l'occasion de présenter la bioinformatique à des élèves de lycée lors des journées dédiées NSI (Numérique et Sciences Informatiques).

Enfin, j'ai eu l'occasion d'assister à des conférences notamment à plusieurs repris à JOBIM (Journées Ouvertes en Biologie, Informatique et Mathématiques) et même d'y présenter un poster en 2022 (disponible dans l'annexe [D\)](#page-116-0) et de présenter mes travaux lors de journées de l'ANR ASTER.

# **Chapitre 8**

# **Conclusion et perspectives**

Ce chapitre présente la conclusion générale de l'intégralité de cette thèse ainsi que les perspectives qui en découlent.

# **8.1 Conclusion**

### **8.1.1 Remise en contexte**

L'objectif de cette thèse était d'étudier les outils d'alignement multiple avec des données long reads pour vérifier que les méthodes fonctionnent bien sur ce type de données.

Après avoir présenté l'ADN et son séquençage dans le chapitre [2,](#page-20-0) j'ai présenté les caractéristiques des long reads qui sont des reads avec une taille conséquente mais qui comportent aussi un taux d'erreur plus élevé, et surtout un nouveau profil d'erreur. En effet, les erreurs sont majoritairement des insertions et des délétions, ce qui pose plus de soucis que les substitutions car ces erreurs causent un décalage entre les séquences lors de l'alignement.

J'ai ensuite présenté les différents outils qui permettent de réaliser un alignement multiple de séquences d'ADN dans le chapitre [3.](#page-34-0) J'ai testé neuf outils utilisant différentes approches algorithmiques. Clustal Omega, T-coffee, Kalign et Kalign3 utilisent des méthodes progressives. Mafft et Muscle utilisent des méthodes itératives et pour finir, la famille de POA avec sPOA et abPOA qui utilisent une méthode à base de graphe.

### **8.1.2 Résultats**

À l'aide du pipeline d'analyse présenté dans le chapitre [4](#page-50-0) et des données de séquençage présentées dans le chapitre [5,](#page-60-0) j'ai pu tester les différents outils dans plusieurs cas de figure.

T-Coffee et Clustal Omega sont à mettre de côté, le premier pour un souci de performance en terme de temps mais

surtout en terme de mémoire et le second pour la qualité de ses alignements bien en dessous de tous les autres dû à une mauvaise gestion des insertions et des délétions.

Pour le reste des outils, tous permettent d'avoir un bon alignement multiple. Aucun ne se démarque réellement des autres tant les résultats peuvent varier d'un jeu de données à l'autre. On peut tout de même noter quelques tendances de fond. En premier lieu, POA peut toujours être avantageusement remplacé par sPOA ou abPOA, tous les deux plus performants que leur prédécesseur. En deuxième lieu, la taille des reads n'a pas d'influence sur la qualité des alignements obtenus. Enfin, la profondeur de séquençage joue, quant à elle, un rôle majeur. Les outils issus de la famille de POA sont particulièrement recommandés dans le cas d'une profondeur faible, tandis que MAFFT, KALIGN et KALIGN3 sont les plus recommandés pour une profondeur élevée.

Nous avons également exploré le cas de génomes diploïdes. Dans ce contexte, on peut noter qu'aucun outil n'est convaincant. En effet, si on essaye de détecter les variants diploïdes, on observe un nombre très élevé de faux positifs, c'est-à-dire des positions considérées comme variantes qui n'en sont pas.

## **8.2 Perspectives**

### **8.2.1 Le cas diploïde**

L'une des perspectives évidente de ma thèse est justement le cas diploïde. Les outils actuels n'arrivant pas à traiter ce cas, il faut développer de nouvelles méthodes pour pouvoir identifier les variants diploïdes sans conserver des erreurs de séquençage ou sans créer de nouvelles erreurs dues à un mauvais alignement. J'ai cependant remarqué que T-Coffee était l'outil qui donnait le moins de faux positifs. Cela pourrait donner une idée du style d'approche qu'il faudrait utiliser pour ces nouvelles méthodes. Une autre observation est que le taux de faux positifs diminue avec l'augmentation de la profondeur de séquençage, avec T-Coffee ou avec d'autres outils. Cela indique que la recherche de variants diploïdes doit être prise en compte dès le plan expérimental, afin d'avoir une profondeur de séquençage suffisante. Enfin, l'étude des génomes diploïdes ouvre la voie à des degrés de ploïdie plus élevés, où les variants spécifiques à un allèle seront encore plus difficiles à détecter.

Pour finir, je propose dans la section [7.3](#page-84-1) un élargissement du code IUPAC et une méthode de phasing qui pourrait être développé.

### **8.2.2 Détection de variants**

Mes résultats montrent que la diminution du taux d'erreur de séquençage observée dans les jeux de données récents facilite grandement le travail d'alignement multiple. Avec des taux d'erreur inférieurs à 5%, la quasi-totalité des outils obtiennent d'excellents résultats. Cela conforte la tendance actuelle d'utiliser les long reads pour la détection de variants entre organismes [\[Sha+21](#page-96-0) ; [GGS22\]](#page-93-0).

# **Bibliographie**

- <span id="page-92-0"></span>[Abo+21] Omar Abou Saada et al. « nPhase : an accurate and contiguous phasing method for polyploids ». In : *Genome biology* 22.1 (2021), p. 1-27.
- [Alt89] Stephen F Altschul. « Gap costs for multiple sequence alignment ». In : *Journal of theoretical biology* 138.3 (1989), p. 297-309.
- [Alt+90a] Stephen F. Altschul et al. « Basic local alignment search tool ». In : *Journal of Molecular Biology* 215.3 (1990), p. 403-410.
- [Alt+90b] Stephen F. Altschul et al. « Basic local alignment search tool ». In : *Journal of Molecular Biology* 215.3 (1990), p. 403-410.
- [Alt+05] Stephen F. Altschul et al. « Protein database searches using compositionally adjusted substitution matrices ». In : *FEBS Journal* 272.20 (2005), p. 5101-5109.
- <span id="page-92-1"></span>[Ban+22] Anton Bankevich et al. « Multiplex de Bruijn graphs enable genome assembly from long, high-fidelity reads ». In : *Nature biotechnology* 40.7 (2022), p. 1075-1081.
- [Ban+12] Anton Bankevich et al. « SPAdes : A New Genome Assembly Algorithm and Its Applications to Single-Cell Sequencing ». In : *Journal of Computational Biology* 19.5 (2012), p. 455-477.
- [Bao+19] Ergude Bao et al. « FLAS : fast and high-throughput algorithm for PacBio long-read self-correction ». In : *Bioinformatics* 35.20 (2019), p. 3953-3960.
- [Bla+10] Gordon Blackshields et al. « Sequence embedding for fast construction of guide trees for multiple sequence alignment ». In : *Algorithms for Molecular Biology* 5 (2010), p. 1-11.
- <span id="page-92-2"></span>[BMC22] Luc BLASSEL, Paul MEDVEDEV et Rayan CHIKHI. « Mapping-friendly sequence reductions : Going beyond homopolymer compression ». In : *Iscience* 25.11 (2022).
- [CL16] Claudia M. B. Carvalho et James R. Lupski. « Mechanisms underlying structural variant formation in genomic disorders ». In : *Nature Reviews Genetics* 17.4 (2016), p. 224-238.
- [Cha+15] Maria Chatzou et al. « Multiple sequence alignment modeling : methods and applications ». In : *Briefings in Bioinformatics* 17.6 (2015), p. 1009-1023.
- [Che+21a] Ying CHEN et al. « Efficient assembly of nanopore reads via highly accurate and intact error correction ». In : *Nature Communications* 12.1 (2021), p. 60.
- [Che+21b] Haoyu Cheng et al. « Haplotype-resolved de novo assembly using phased assembly graphs with hifiasm ». In : *Nature methods* 18.2 (2021), p. 170-175.
- [Chi+13] Chen-Shan CHIN et al. « Nonhybrid, finished microbial genome assemblies from long-read SMRT sequencing data ». In : *Nature methods* 10.6 (2013), p. 563-569.
- [Chi+16] Chen-Shan Chin et al. « Phased diploid genome assembly with single-molecule real-time sequencing ». In : *Nature Methods* 13.12 (2016), p. 1050-1054.
- [Cla+09] James Clarke et al. « Continuous base identification for single-molecule nanopore DNA sequencing ». In : *Nature Nanotechnology* 4.4 (2009), p. 265-270.
- [DeP+11] Mark A DePristo et al. « A framework for variation discovery and genotyping using next-generation DNA sequencing data ». In : *Nature Genetics* 43.5 (2011), p. 491-498.
- [Der+08] A. Dereeper et al. « Phylogeny.fr : robust phylogenetic analysis for the non-specialist ». In : *Nucleic Acids Research* 36.Web Server (2008), W465-W469.
- [EB03] Guy S Eakin et Richard R Behringer. « Tetraploid development in the mouse ». In : *Developmental dynamics : an official publication of the American Association of Anatomists* 228.4 (2003), p. 751-766.
- [Edg20] Robert C. EDGAR. « MUSCLE : a multiple sequence alignment method with reduced time and space complexity ». In : *BMC Bioinformatics* 5.1 (2020), p. 113.
- [Edg22] Robert C. EDGAR. « Muscle5 : High-accuracy alignment ensembles enable unbiased assessments of sequence homology and phylogeny ». In : *Nature Communications* 13.1 (2022).
- [Eid+09] John Eid et al. « Real-time DNA sequencing from single polymerase molecules ». In : *Science* 323.5910 (2009), p. 133-138.
- [Eli06] Isaac Elias. « Settling the intractability of multiple alignment ». In : *Journal of Computational Biology* 13.7 (2006), p. 1323-1339.
- [FD87] Da-Fei Feng et Russell F Doolittle. « Progressive sequence alignment as a prerequisitetto correct phylogenetic trees ». In : *Journal of molecular evolution* 25 (1987), p. 351-360.
- [Gao+21] Yan Gao et al. « abPOA : an SIMD-based C library for fast partial order alignment using adaptive band ». In : *Bioinformatics* 37.15 (2021), p. 2209-2211.
- [GWW05] Paul P. GARDNER, Andreas WILM et Stefan WASHIETL. « A benchmark of multiple sequence alignment programs upon structural RNAs ». In : *Nucleic Acids Research* 33.8 (2005), p. 2433-2439.
- [Gar+18] Shilpa GARG et al. « A graph-based approach to diploid genome assembly ». In : *Bioinformatics* 34.13 (2018), p. i105-i114.
- [Gli+22] Dafni A. Glinos et al. « Transcriptome variation in human tissues revealed by long-read sequencing ». In : *Nature* 608.7922 (2022), p. 353-359.
- <span id="page-93-0"></span>[GGS22] Sneha D. GOENKA, John E. GORZYNSKI et Kishwar et al. SHAFIN. « Accelerated identification of diseasecausing variants with ultra-rapid nanopore genome sequencing. » In : *Nat Biotechnol* 40 (2022), p. 1035- 1041.
- [Goo+18] Emily C. A. Goodall et al. « The Essential Genome of Escherichia coli K-12 ». In : *mBio* 9.1 (2018). Sous la dir. de Swaine L. Chen et Kimberly A. Kline.
- [Gus93] Dan Gusfield. « Efficient methods for multiple sequence alignment with guaranteed error bounds ». In : *Bulletin of mathematical biology* 55.1 (1993), p. 141-154.
- [HV19] David Heller et Martin Vingron. « SVIM : structural variant identification using mapped long reads ». In : *Bioinformatics* 35.17 (2019). Sous la dir. d'Inanc Birol, p. 2907-2915.
- [Hir+95] Makoto Hirosawa et al. « Comprehensive study on iterative algorithms of multiple sequence alignment ». In : *Bioinformatics* 11.1 (1995), p. 13-18.
- [HWS22] Robert Hubley, Travis J Wheeler et Arian F A Smit. « Accuracy of multiple sequence alignment methods in the reconstruction of transposable element families ». In : *NAR Genomics and Bioinformatics* 4.2 (2022), lqac040.
- [Jai+18] Miten Jain et al. « Nanopore sequencing and assembly of a human genome with ultra-long reads ». In : *Nature Biotechnology* 36.4 (2018), p. 338-345.
- [Jar+22] Erich D Jarvis et al. « Semi-automated assembly of high-quality diploid human reference genomes ». In : *Nature* 611.7936 (2022), p. 519-531.
- <span id="page-94-0"></span>[Kan+23] Xiongbin Kang et al. « Hybrid-hybrid correction of errors in long reads with HERO ». In : *Genome Biology* 24.1 (2023), p. 275.
- [KAT09] Kazutaka KATOH, George ASIMENOS et Hiroyuki TOH. « Multiple Alignment of DNA Sequences with MAFFT ». In : Methods in Molecular Biology (2009), p. 39-64.
- [Kat+21] Kenneth Katz et al. « The Sequence Read Archive : a decade more of explosive growth ». In : *Nucleic Acids Research* 50.D1 (2021), p. D387-D390.
- [Kim80] Motoo Kimura. « A simple method for estimating evolutionary rates of base substitutions through comparative studies of nucleotide sequences ». In : *Journal of Molecular Evolution* 16.2 (1980), p. 111- 120.
- [Kor+17] Sergey Koren et al. « Canu : scalable and accurate long-read assembly via adaptive k-mer weighting and repeat separation ». In : *Genome research* 27.5 (2017), p. 722-736.
- [KR12] J. Koster et S. Rahmann. « Snakemake–a scalable bioinformatics workflow engine ». In : *Bioinformatics* 28.19 (2012), p. 2520-2522.
- [KCS19] Ritu Kundu, Joshua Casey et Wing-Kin Sung. « HyPo : super fast & accurate polisher for long read genome assemblies ». In : *bioRxiv* (2019).
- [LS12] Ben Langmead et Steven L Salzberg. « Fast gapped-read alignment with Bowtie 2 ». In : *Nature Methods* 9.4 (2012), p. 357-359.
- [Lar+07] M.A. Larkin et al. « Clustal W and Clustal X version 2.0 ». In : *Bioinformatics* 23.21 (2007), p. 2947- 2948.
- [Las20] Timo Lassmann. *Kalign 3 : multiple sequence alignment of large datasets*. 2020.
- [LFS09] Timo Lassmann, Oliver Frings et Erik LL Sonnhammer. « Kalign2 : high-performance multiple alignment of protein and nucleotide sequences allowing external features ». In : *Nucleic acids research* 37.3 (2009), p. 858-865.
- [LS20] Timo Lassmann et Erik LL Sonnhammer. « Kalign an accurate and fast multiple sequence alignment algorithm ». In : *BMC Bioinformatics* 6.1 (2020), p. 298.
- [Lec+20] Lolita Lecompte et al. « SVJedi : genotyping structural variations with long reads ». In : *Bioinformatics* 36.17 (2020). Sous la dir. de Peter Robinson, p. 4568-4575.
- [LGS20] Christopher Lee, Catherine Grasso et Mark F. Sharlow. « Multiple sequence alignment using partial order graphs ». In : *Bioinformatics* 18.3 (2020), p. 452-464.
- [Li17] Heng Li. « Minimap2 : fast pairwise alignment for long nucleotide sequences ». In : *arXiv :1708.01492 [q-bio]* (2017). arXiv : 1708.01492.
- [LD09] Heng LI et Richard DURBIN. « Fast and accurate short read alignment with BurrowsWheeler transform ». In : *Bioinformatics* 25.14 (2009), p. 1754-1760.

96 *BIBLIOGRAPHIE*

- [Lie21] Thomas Liehr. « Repetitive elements in humans ». In : *International Journal of Molecular Sciences* 22.4 (2021), p. 2072.
- [LQS15] Nicholas J Loman, Joshua Quick et Jared T Simpson. « A complete bacterial genome assembled de novo using only nanopore sequencing data ». In : *Nature methods* 12.8 (2015), p. 733-735.
- <span id="page-95-2"></span>[LKS22] Xiao Luo, Xiongbin Kang et Alexander Schönhuth. « VeChat : correcting errors in long reads using variation graphs ». In : *Nature Communications* 13.1 (2022), p. 6657.
- [Mag+14] Cedrik Magis et al. « T-Coffee : Tree-Based Consistency Objective Function for Alignment Evaluation ». In : Methods in Molecular Biology (2014), p. 117-129. (Visité le 14/06/2020).
- [Mai+19] Nicola De Maio et al. « Comparison of long-read sequencing technologies in the hybrid assembly of complex bacterial genomes ». In : *Microbial Genomics* 5.9 (2019).
- [Mar+18] Guillaume Marçais et al. « MUMmer4 : A fast and versatile genome alignment system ». In : *PLOS Computational Biology* 14.1 (2018), e1005944.
- <span id="page-95-1"></span>[Mar+20] Camille Marchet et al. « ELECTOR : evaluator for long reads correction methods ». In : *NAR Genomics and Bioinformatics* 2.1 (2020), lqz015.
- [Mei+21] Joana I Meier et al. « Haplotype tagging reveals parallel formation of hybrid races in two butterfly species ». In : *Proceedings of the National Academy of Sciences* 118.25 (2021), e2015005118.
- [Miy+14] Mari Miyamoto et al. « Performance comparison of second-and third-generation sequencers using a bacterial genome with two chromosomes ». In : *BMC genomics* 15.1 (2014), p. 1-9.
- <span id="page-95-0"></span>[Mor+21] Pierre MORISSE et al. « Scalable long read self-correction and assembly polishing with multiple sequence alignment ». In : *Scientific Reports* 11.1 (2021), p. 1-13.
- [MM96] Robert Muth et Udi Manber. « Approximate multiple string search ». In : *Annual Symposium on Combinatorial Pattern Matching*. Springer. 1996, p. 75-86.
- [Mye99] Gene Myers. « A fast bit-vector algorithm for approximate string matching based on dynamic programming ». In : *Journal of the ACM (JACM)* 46.3 (1999), p. 395-415.
- [NW70] Saul B. NEEDLEMAN et Christian D. WUNSCH. « A general method applicable to the search for similarities in the amino acid sequence of two proteins ». In : *Journal of Molecular Biology* 48.3 (1970), p. 443-453.
- [Not07] Cédric Notredame. « Recent evolutions of multiple sequence alignment algorithms ». In : *PLoS computational biology* 3.8 (2007), e123.
- [Nur+22a] Sergey Nurk et al. « The complete sequence of a human genome ». In : *Science* 376.6588 (2022), p. 44-53.
- [Nur+22b] Sergey Nurk et al. « The complete sequence of a human genome ». In : *Science* 376.6588 (2022), p. 44-53.
- [OAH21] Yukiteru Ono, Kiyoshi Asai et Michiaki HAMADA. « PBSIM2 : a simulator for long-read sequencers with a novel generative model of quality scores ». In : *Bioinformatics* 37.5 (2021), p. 589-595.
- [03] « OXBench : A benchmark for evaluation of protein multiple sequence alignment accuracy. » In : *BMC Bioinformatics* 47.4 (2003).
- [Pio+19] Allison Piovesan et al. « Human protein-coding genes and gene feature statistics in 2019 ». In : *BMC research notes* 12.1 (2019), p. 1-5.
- [RS00] Torbjørn Rognes et Erling Seeberg. « Six-fold speed-up of SmithWaterman sequence database searches using parallel processing on common microprocessors ». In : *Bioinformatics* 16.8 (2000), p. 699-706.
- [Ros59] Robert Rosen. « The DNA-protein coding problem ». In : *The Bulletin of Mathematical Biophysics* 21.1 (1959), p. 71-95.

- [RL20] Jue Ruan et Heng Li. « Fast and accurate long-read assembly with wtdbg2 ». In : *Nature methods* 17.2 (2020), p. 155-158.
- [SS11] Leena Salmela et Jan Schröder. « Correcting errors in short reads by multiple alignments ». In : *Bioinformatics* 27.11 (2011), p. 1455-1461.
- [SNC77] Frederick Sanger, Steven Nicklen et Alan R Coulson. « DNA sequencing with chain-terminating inhibitors ». In : *Proceedings of the national academy of sciences* 74.12 (1977), p. 5463-5467.
- [Sat+19] Mitsuhiko P Sato et al. « Comparison of the sequencing bias of currently available library preparation kits for Illumina sequencing of bacterial genomes and metagenomes ». In : *DNA Research* 26.5 (2019), p. 391-398.
- [Sch+22] Lucie Schröder et al. « The gene space of European mistletoe (Viscum album) ». In : *The Plant Journal* 109.1 (2022), p. 278-294.
- [Sch08] Stephan C Schuster. « Next-generation sequencing transforms today's biology ». In : *Nature methods* 5.1 (2008), p. 16-18.
- [See14] Torsten Seemann. « Prokka : rapid prokaryotic genome annotation ». In : *Bioinformatics* 30.14 (2014), p. 2068-2069.
- <span id="page-96-0"></span>[Sha+21] Kishwar Shafin et al. « Haplotype-aware variant calling with PEPPER-Margin-DeepVariant enables high accuracy in nanopore long-reads ». In : *Nature methods* 18.11 (2021), p. 1322-1332.
- [Sha+20] Kishwar Shafin et al. « Nanopore sequencing and the Shasta toolkit enable efficient de novo assembly of eleven human genomes ». In : *Nature biotechnology* 38.9 (2020), p. 1044-1053.
- [SH19] Fabian Sievers et Desmond G Higgins. « QuanTest2 : benchmarking multiple sequence alignments using secondary structure prediction ». In : *Bioinformatics* 36.1 (2019), p. 90-95.
- [Sie+11] Fabian Sievers et al. « Fast, scalable generation of high-quality protein multiple sequence alignments using Clustal Omega ». In : *Molecular Systems Biology* 7.1 (2011), p. 539.
- [SB05] Guy St C. Slater et Ewan Birney. « Automated generation of heuristics for biological sequence comparison ». In : *BMC Bioinformatics* 6.1 (2005), p. 31.
- [SW81] T. F. Smith et M. S. Waterman. « Identification of common molecular subsequences ». In : *Journal of Molecular Biology* 147.1 (1981), p. 195-197.
- [SM58] R. R. Sokal et C. D. Michener. « A statistical method for evaluating systematic relationships ». In : *University of Kansas Science Bulletin* 38 (1958), p. 1409-1438.
- [SN21] Nicholas Stoler et Anton Nekrutenko. « Sequencing error profiles of Illumina sequencing instruments ». In : *NAR Genomics and Bioinformatics* 3.1 (2021).
- [Tho+05] Julie D. Thompson et al. « BAliBASE 3.0 : Latest developments of the multiple sequence alignment benchmark ». In : *Proteins : Structure, Function, and Bioinformatics* 61.1 (2005), p. 127-136.
- [V21] Robert Vaser et Mile iki. « Time-and memory-efficient genome assembly with Raven ». In : *Nature Computational Science* 1.5 (2021), p. 332-336.
- [Vas+17] Robert Vaser et al. « Fast and accurate de novo genome assembly from long uncorrected reads ». In : *Genome research* 27.5 (2017), p. 737-746.
- [Vas+20] Robert Vaser et al. « Fast and accurate de novo genome assembly from long uncorrected reads ». In : *Genome Research* 27.5 (2020), p. 737-746.
- [WJ94] Lusheng Wang et Tao Jiang. « On the complexity of multiple sequence alignment ». In : *Journal of computational biology* 1.4 (1994), p. 337-348.
- [Wan+23] Yibin Wang et al. « Sequencing and Assembly of Polyploid Genomes ». In : (2023), p. 429-458.
- [War21] Tandy Warnow. « Revisiting Evaluation of Multiple Sequence Alignment Methods ». In : (2021). Sous la dir. de Kazutaka KATOH, p. 299-317.
- [Wel+13] Danielle WELTER et al. « The NHGRI GWAS Catalog, a curated resource of SNP-trait associations ». In : *Nucleic Acids Research* 42.D1 (2013), p. D1001-D1006.
- [Wic+17a] Ryan R Wick et al. « Unicycler : resolving bacterial genome assemblies from short and long sequencing reads ». In : *PLoS computational biology* 13.6 (2017), e1005595.
- [WJH19] Ryan R. WICK, Louise M. JUDD et Kathryn E. HOLT. « Performance of neural network basecalling tools for Oxford Nanopore sequencing ». In : *Genome Biology* 20.1 (2019).
- [Wic+17b] Ryan R. Wick et al. « Unicycler : Resolving bacterial genome assemblies from short and long sequencing reads ». In : *PLOS Computational Biology* 13.6 (2017). Sous la dir. d'Adam M. Phillippy, e1005595.
- [Wri20] Erik S. WRIGHT. « RNAconTest : comparing tools for noncoding RNA multiple sequence alignment based on structural consistency ». In : *RNA* 26.5 (2020), p. 531-540.
- [WM92] Sun Wu et Udi Manber. « Fast text searching : allowing errors ». In : *Communications of the ACM* 35.10 (1992), p. 83-91.
- [Xia+17] Chuan-Le Xiao et al. « MECAT : fast mapping, error correction, and de novo assembly for single-molecule sequencing reads ». In : *nature methods* 14.11 (2017), p. 1072-1074.
- [YM16] Chengxi Ye et Zhanshan Sam Ma. « Sparc : a sparsity-based consensus algorithm for long erroneous sequencing reads ». In : *PeerJ* 4 (2016), e2016.
- [Zhu+20] Hanliang Zhu et al. « PCR past, present and future ». In : *BioTechniques* 69.4 (2020), p. 317-325.
- [ZS20] Aleksey V Zimin et Steven L Salzberg. « The genome polishing tool POLCA makes fast and accurate corrections in genome assemblies ». In : *PLoS computational biology* 16.6 (2020), e1007981.

# <span id="page-98-0"></span>**Annexe A**

# **Description détaillée du pipeline** MSA\_Limit

Le pipeline d'analyse est disponible sur un dépôt gitlab à l'adresse suivante : https ://gitlab.cristal.univ-lille.fr/crohmer/msalimit . Il est développé avec le gestionnaire de workflow snakemake. Je vais ici présenter l'ensemble des règles snakemake, résumées sur la figure [A.1](#page-99-0) page [100.](#page-99-0) Avant cela, il faut noter que :

- Chaque règle lance une commande Bash, qui à son tour lance un outil, un script Perl, un script Python ou un script Bash pour générer un ou plusieurs fichiers de sortie nécessaires à la continuité du pipeline.
- Chaque règle est associée à un environnement Conda pour lui apporter les outils nécessaires à son bon fonctionnement. Par exemple, les règles qui utilisent des scripts Python utilisent un environnement nommé python3, qui contient une version précise de Python ainsi que l'installation de Biopython (module Python dédié à la bioinformatique). Il en est de même pour les règles avec des scripts Perl et celles qui utilisent des outils de bioinformatique. Cela permet d'éviter les conflits et de ne pas imposer à l'utilisateur l'installation d'outils ou de versions précises. Le script de lancement du pipeline lance aussi un environnement Conda utilisant Snakemake pour lancer le pipeline. Ainsi, seule l'installation manuelle de Conda est requise.
- Chaque règle écrit un message informant l'utilisateur de la règle qui est en train d'être exécutée, avec quels paramètres. Cela permet d'avoir un suivi détaillé.
- Chacune de ces règles est associée à un fichier log présent dans les dossiers logs. Ce fichier contient la commande exacte lancée ainsi que les flux de sortie standard et d'erreur afin de faciliter la résolution des problèmes.

### **Règle : data\_set\_preparation**

— Script Python : data\_set\_preparation.py

Crée les dossiers et sous-dossiers pour l'expérience lancée. Lie les données d'entrée grâce à des liens symboliques et stocke les positions de départ dans les dossiers appropriés. Les positions de départ ont été soit choisies par l'utilisateur, soit déterminées automatiquement en fonction de la taille de la référence et du nombre de positions de départ voulu par l'utilisateur.

### **Règle : alignement\_reads\_on\_ref**

<span id="page-99-0"></span>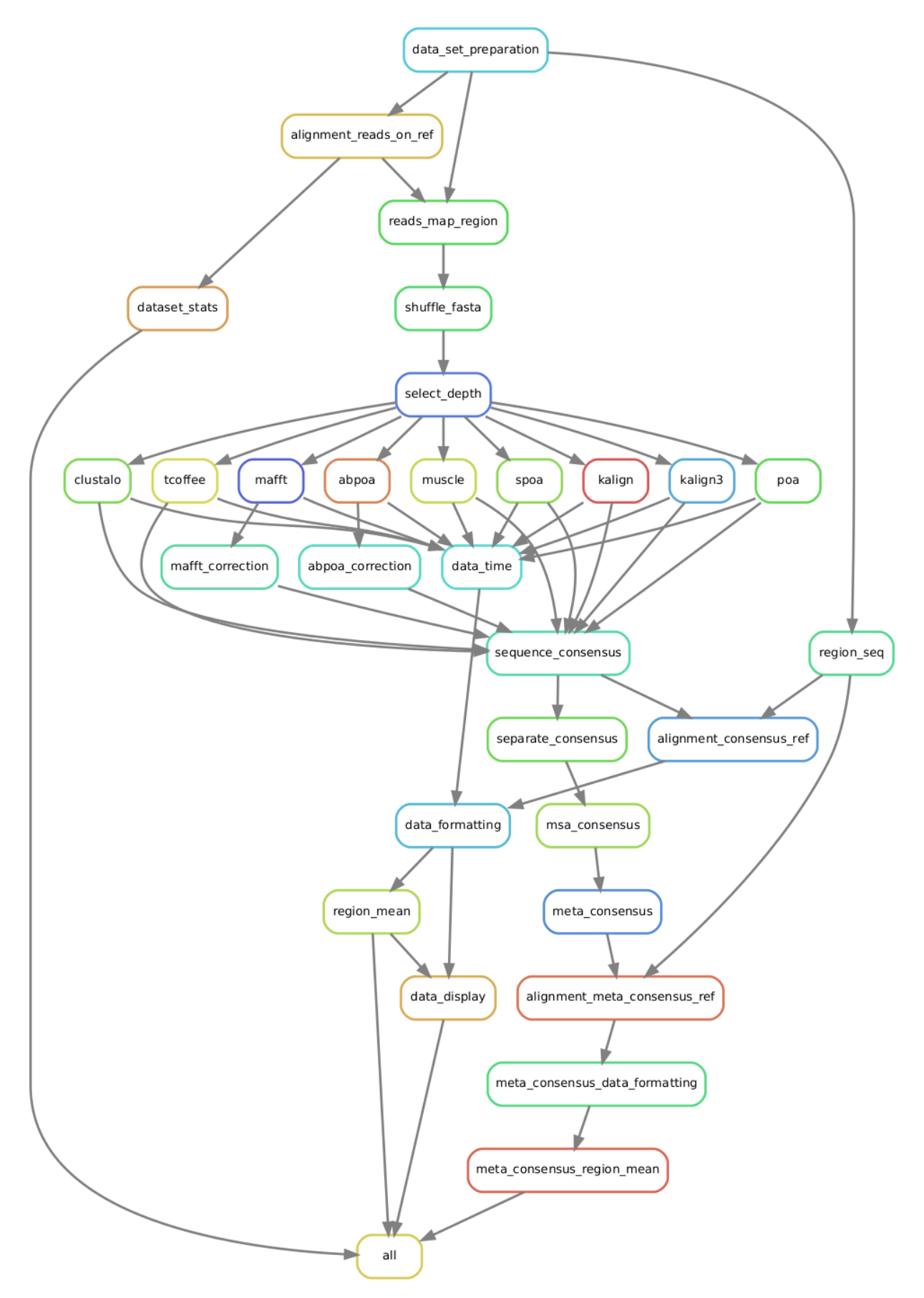

Figure A.1 – Graphe des règles snakemake du pipeline MSA\_Limit

- Commande Bash
- Format de sortie : SAM

Lance l'outil minimap2. Cet outil permet d'aligner les reads sur une référence. Une option dédiée à l'alignement des reads issus de Nanopore est utilisée.

#### **Règle : reads\_map\_region**

- Script Perl : reads\_map\_region.pl
- Format de sortie : FASTA

Récupère la partie d'un read qui mappe sur une région définie de la référence. C'est cette règle qui permet de créer les pile de reads présentées dans la section [4.1.2,](#page-52-0) bien qu'à ce stade la profondeur ne soit pas encore sélectionnée.

Détail de l'algorithme : Je commence par lire le fichier SAM donné par minimap2. Pour chaque read, l'algorithme vérifie si le read a bien matché sur la référence et s'il s'agit bien d'un alignement primaire. Cette vérification se fait à l'aide du flag SAM, un flag présent dans le format SAM qui témoigne d'une combinaison de propriétés du read. Je vérifie ensuite si la position de départ de l'alignement du read se situe avant le début de la région. Si ce n'est pas le cas, cela signifie soit qu'il matche après la région, soit qu'il ne matche que partiellement dessus. Il faut éliminer ces deux cas de figures. Il faut également éliminé le cas où la fin du read matche avant la région. Pour réaliser cela, j'ai besoin de connaître la position de fin de l'alignement du read. Le format SAM ne contient pas la taille du read ni la position de fin de l'alignement. En revanche, il contient ce qu'on appelle le CIGAR, qui est une chaîne de caractères qui témoigne de l'alignement entre le read et la référence. Par exemple, un CIGAR "2I3D" indique qu'il y a deux insertions suivies de trois délétions. En parcourant le CIGAR, je peux parcourir l'alignement. Si l'alignement se termine avant la fin de la région considérée, ça signifie que le read ne matche pas dessus, ou seulement partiellement. Dans ces cas, le read n'est pas conservé. Si ce n'est pas le cas, le read fera partie de la pile pour cette région. Je ne conserve de ce read que la partie qui matche sur la région. Pour extraire cette partie, les positions des nucléotides de début et de fin de match sur le read ont été déterminées lors du parcours du CIGAR. Un dernier filtre est fait sur le nombre de nucléotides du read tronqué. Si ce nombre est inférieur à 50% de la taille de la région, j'estime qu'il y a eu trop de délétions dans ce read pour en faire un bon candidat pour la pile de reads.

Ce script permet aussi d'extraire les reads qui matchent entièrement sur la région, mais sans les tronquer ni faire la vérification de moins de 50% de délétion. Cette fonctionnalité existe mais n'est pas utilisée par le pipeline.

### **Règle : shuffle\_fasta**

- Script Perl : shuffle\_fasta.pl
- Format de sortie : FASTA

Mélange les reads obtenus à l'issue de la règle précédente. La graine aléatoire est fixe pour pouvoir reproduire l'expérience à l'identique.

### **Règle : select\_depth**

- Script Bash : selected\_nb\_read.sh
- Format de sortie : FASTA

Permet de créer plusieurs fichiers de piles de reads dont l'utilisateur a choisi la profondeur à partir des reads issus de la règle précédente. C'est à cette étape que l'on sélectionne les différentes profondeurs.

### **Règles : clustalo, tcoffee, mafft, abpoa, muscle, spoa, kalign, kalign3 et poa**

- Script Bash : run\_MSA.sh
- Format de sortie : FASTA ou CLUSTAL et TXT (pour le temps et la mémoire)

Ces trois règles lancent les outils d'alignement multiple (respectivement : clustal omega, t-coffee, mafft, abPOA, muscle, sPOA, kalign (version 2), kalign (version 3) et POA) sur toutes les piles de reads créées précédemment. Elles utilisent le script run\_MSA.sh qui permet de stocker les performances en temps et mémoires des outils. Le script vérifie aussi que le fichier passé en entrée n'est pas vide avant de lancer l'outil d'alignement multiple. Cela arrive quand certaines profondeurs demandées ne peuvent être atteintes sur certaines régions. Les règles suivantes devront aussi gérer les fichiers vides dans ce cas de figure.

#### **Règles : mafft\_correction et abpoa\_correction**

- Commandes Bash
- Format de sortie : FASTA

Ces deux règles permettent de rectifier les sorties des outils mafft et abPOA : la première pour mettre en majuscule les séquences issus de l'outil mafft et la seconde pour ajouter des noms aux séquences issues de l'outil abPOA. Cela vise uniquement à uniformiser les sorties FASTA et n'impacte en rien la qualité de l'alignement.

### **Règle : data\_time**

- Script Perl : data\_time.pl
- Format de sortie : CSV

Reformate les données des différents fichiers de sortie temps et mémoires de tous les outils d'alignement multiple en un seul fichier.

#### **Règle : sequence\_consensus**

- Script Python : sequence\_consensus.py.sh
- Format de sortie : FASTA

Crée des séquences consensus pour tous les alignements multiples obtenus précédemment, avec un seuil précis. L'algorithme pour les séquences consensus est détaillé dans la section [4.1.3.](#page-54-1) Les seuils possibles sont définis par l'utilisateur. A noter que ce script sort aussi des séquences consensus avec le symbole "-" pour témoigner des emplacements où le gap l'a emporté, alors qu'on ne met aucun symbole dans les séquences consensus conventionnelles. Ces séquences avec gap ne sont pas utilisées dans le reste du pipeline, mais sont présentes si l'on souhaite aller observer les séquences consensus dans le détail.

### **Règle : region\_seq**

- Script Bash : region\_seq.sh
- Format de sortie : FASTA

Coupe la séquence de référence pour récupéré uniquement les séquences de chaque régions définis.

### **Règle : alignement\_consensus\_ref**

- Commande bash
- Format de sortie : TXT (format stantard d'Exonerate)

Lance l'outil Exonerate pour aligner les séquences consensus issues de la règle sequence\_consensus avec les séquences de référence des régions qui leurs sont associées, issus de la règle region\_seq.

### **Règle : data\_formatting**

— Script Python : data\_formatting.py

— Format de sortie : CSV

Lit la sortie de l'outil Exonerate pour en extraire toutes les métriques présentées dans la section [4.1.3](#page-54-1). Intègre aussi les données temps et mémoires.

### **Règle : region\_mean**

- Script Python : region\_mean.py
- Format de sortie : CSV

Fait la moyenne de toutes les positions de départs pour toutes les métriques par taille de régions et profondeurs. Calcule aussi les écart-types de ces moyennes.

### **Règle : data\_display**

- Script Python : graphical\_seq\_consensus\_analysis.py
- Format de sortie : PDF

Génère des graphiques qui représentent une métrique en fonction de la profondeur, de la taille des régions, de l'outil d'alignement utilisé et du seuil utilisé pour les séquences consensus. Ils sont générés pour les moyennes, mais aussi pour chaque position de départ. Un exemple est disponible sur la figure [A.2](#page-103-0).

### **Règle : separate\_consensus**

- Script Bash : separate\_consensus.sh
- Format de sortie : FASTA

Sépare les fichiers contenant les séquences consensus pour les regrouper par tailles de régions et profondeurs.

### **Règle : msa\_consensus**

- Script Bash : run\_MSA.sh
- Format de sortie : FASTA

Crée un alignement multiple à partir des séquences consensus issues de différents outils. Ce alignement est fait avec l'outil Muscle.

### **Règle : meta\_consensus**

- Script Python : sequence\_consensus.py
- Format de sortie : FASTA

Crée des séquences consensus appelées méta-consensus à partir des alignements multiples précédents. Le métaconsensus est présenté dans la section [4.1.1.](#page-52-1)

<span id="page-103-0"></span>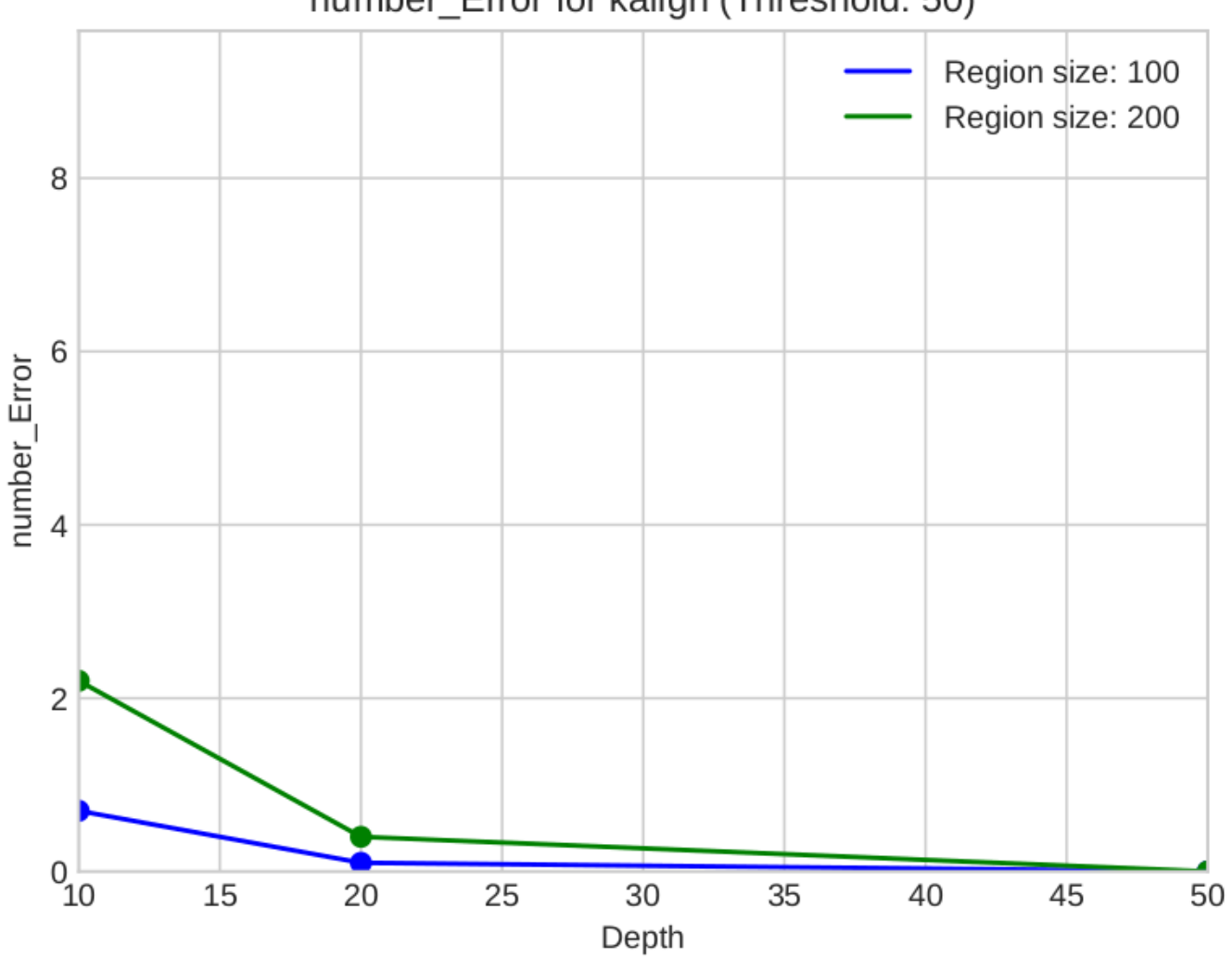

number\_Error for kalign (Threshold: 50)

Figure A.2 – Exemple d'un graphique généré par le pipeline d'analyse. Moyenne du nombre d'erreurs en fonction de la profondeur pour deux régions de taille 100 et 200pb pour l'outil kalign avec un seuil de 50 pour la séquence consensus sur le jeu de données test fourni avec le pipeline (voir annexe [C](#page-112-0)).

**Règle : alignment\_meta\_consensus\_ref, meta\_consensus\_data\_formatting et meta\_consensus\_region\_mean**

Ces trois règles fonctionnent comme les règles alignment\_consensus\_ref, data\_formatting et region\_mean, mais en calculant les métriques sur les méta-consensus et non sur de simples séquences consensus.

# <span id="page-106-0"></span>**Annexe B**

# **Description détaillée du workflow pour générer les données**

Le workflow pour générer les données est disponible sur un dépôt gitlab à l'adresse suivante : https ://gitlab.cristal.univlille.fr/crohmer/msa-limit-data . Pour l'ensemble des règles, on peut noter les mêmes remarques que celles présentées dans l'annexe [A](#page-98-0).

Pour des raisons de lisibilité, la représentation de ce workflow est divisée en trois figures : [B.1](#page-107-0) page, [B.2](#page-108-0) et [B.3](#page-110-0). Malgré cette représentation, il s'agit bien d'un seul et unique workflow.

## **B.1 Règles communes**

### **Règles : Download et Gunzip**

- Commandes Bash
- Format de sortie : FASTA ou FASTQ

Plusieurs règles sont préfixées avec les mots Download et Gunzip. Ces règles permettent de télécharger et de décompresser les différentes données.

### **Règles : Configuration\_file**

- Commandes Bash
- Format de sortie : TXT

Le but de ce pipeline est de préparer l'ensemble du benchmark présenté dans le chapitre [5.](#page-60-0) Dans ce but, plusieurs règles que je détaillerai un peu plus tard permettent différents traitements pour obtenir une référence fiable par jeu de données. Une fois la référence et le jeu de données Nanopore obtenus, les règles suivantes sont exécu-tées : configuration file simulated data(figure [B.1](#page-107-0)), configuration file ecoli illumina data (figure [B.2\)](#page-108-0), configura-tion file ecoli hifi data (figure [B.2](#page-108-0)), configuration file human data(figure [B.2\)](#page-108-0), configuration file CCN yeast data(figure [B.3\)](#page-110-0) configuration file BMB yeast data(figure [B.3](#page-110-0)) et configuration file diploïd yeast data(figure B.3). Ces règles ont

toutes le même but, à savoir créer un fichier de configuration qui contient les trois informations suivantes :

- nom du jeu de données,
- chemin absolu vers le jeu de données Nanopore,
- chemin absolu vers la référence.

Les autres règles de types configuration file viennent ajouter d'autres paramètres du pipeline d'analyse MSA\_Limit dans les fichiers de configuration, comme le nombre de positions de départ, la taille des reads, la profondeur, les outils etc. Ces étapes terminées, on obtient un fichier de configuration prêt à l'emploi qu'il suffit de passer au pipeline MSA\_Limit pour que l'expérience soit lancée.

## **B.2 Règles pour les données simulés**

<span id="page-107-0"></span>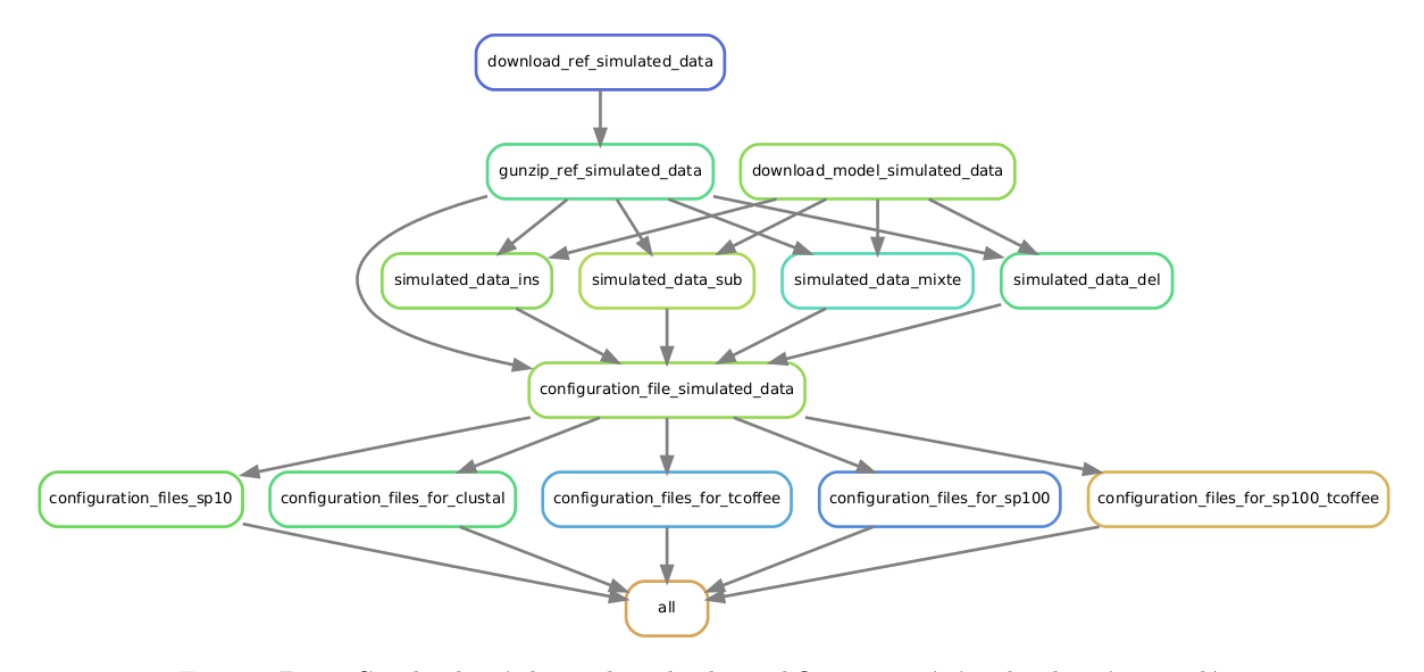

Figure B.1 – Graphe des règles snakemake du workflow pour générer les données simulées.

### **Règles : simulated\_data**

— Commande Bash

— Format de sortie : FASTA ou FASTQ

Permettent de simuler des données Nanopore à partir d'une référence *E.Coli* avec le simulateurs PBSIM2. Ce simulateur permet aussi de gérer le type d'erreurs désiré, ce qui permet de créer les quatre jeux de données différents (ins, sub, mixte et del). Il nécessite l'utilisation d'un modèle d'erreurs, qui doit être téléchargé. Cela se fait avec la règle download\_model\_simulated\_data.

Commande pbsim détaillé : pbsim <INPUT> –seed 12456 –hmm\_model R103.model –depth 400 –difference-ratio <RATIO> –accuracy-mean 0.<ACCURACY>

Explications des arguments :

- seed 12456 : Graine fixe pour la reproductibilité
- hmm\_model R103.model : model conseillé par Pbsim pour simuler des données nanopore
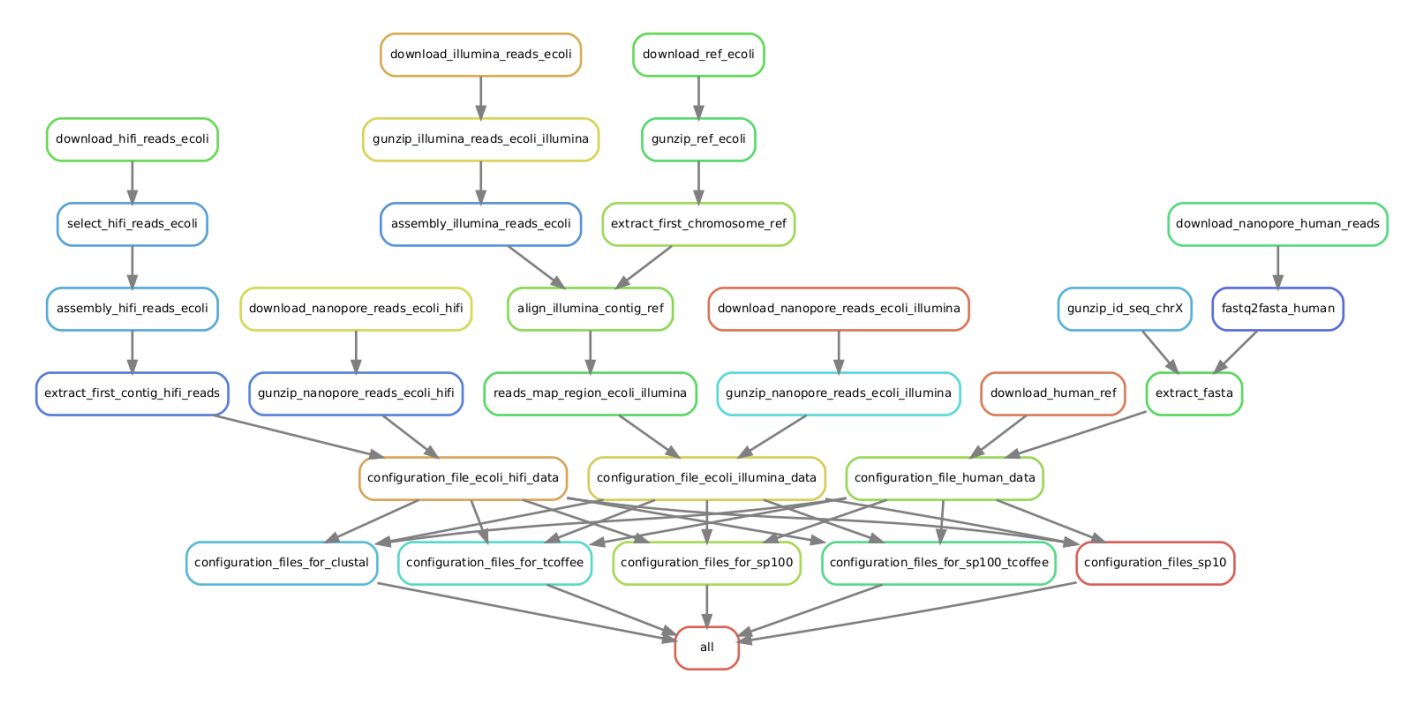

Figure B.2 – Graphe des règles snakemake du workflow pour générer les données humaines et E.Coli.

- depth 400 : profondeur de 400x
- difference-ratio <RATIO> : proportion des substitutions, insertions et délétions.
	- $-$  RATIO = 00 :00 :100 pour del
	- RATIO =  $00:100:00$  pour ins
	- RATIO =  $100:00:00$  pour sub
	- $-$  RATIO = 23 :31 :46 pour mixte (conseillé par pbsim)

— accuracy-mean 0.<ACCURACY> : précision moyenne, varie de 99 à 70% ce qui donne de 1 à 30% derreur.

# **B.3 Règles pour les données humaines et E.Coli**

# **B.3.1 Règles pour E.Coli Hifi**

# **Règle : select\_hifi\_reads\_ecoli**

— Commande Bash

— Format de sortie : FASTQ

Trie et sélectionne les 100.000 plus grand reads des données HIFI afin de diminuer le jeu de donnée.

## **Règles : assembly\_hifi\_reads\_ecoli et extract\_first\_contig\_hifi\_reads**

— Commande Bash

— Format de sortie : FASTA

Assemble les reads HIFI avec l'outil Flye, puis extrait le premier contig uniquement afin d'avoir la référence la plus grande possible.

# **B.3.2 Règles pour E.Coli Illumina**

#### **Règle : assembly\_illumina\_reads\_ecoli**

- Commande Bash
- Format de sortie : FASTA

Assemble les reads Illumina avec l'outil Spades, puis extrait le premier contig uniquement afin d'avoir la référence la plus grande possible.

# Règles : extract first chromosome ref, align illumina contig ref et reads map region ecoli illumina

- Commande Bash
- Script Perl : read\_map\_region.pl
- Format de sortie : FASTA

Le but de ces trois règles est d'aligner l'assemblage obtenu sur une référence connue d'*E.Coli* avec Minimap2 puis de sélectionner avec le script reads\_map\_region.pl du pipeline MSA\_Limit (voir aussi l'annexe [A](#page-98-0)) une partie de l'assemblage qui matche sur une région de la référence connue. A l'origine, l'idée était de pouvoir comparer plusieurs jeux de données *E.Coli* entre eux, en ayant des références qui matchent sur une même région. Mais cette idée a été abandonnée, en raison de la difficulté à trouver des jeux de données adéquats. Ces étapes sont donc devenues obsolètes et on pourrait comme pour E.Coli HIFI sélectionner uniquement le contig le plus grand. Cependant, faire ceci aurait signifié que toutes les données auraient été modifiées car les régions testées n'aurait plus été les mêmes. Pour des raisons de reproductibilité, j'ai décidé de les conserver.

# **B.3.3 Règles pour l'Humain**

#### **Règle : download\_human\_ref**

— Commande Bash

— Format de sortie : FASTA

L'humain étant difficile a assembler, il était nécessaire de travailler avecun génome déjà assemblé. En plus de le télécharger, cette étape sélectionne le chromosome X pour ne conserver que lui comme référence.

#### **Règle : extract\_fasta**

- $\overline{\phantom{a}}$  Script C++ : extract reads.cpp
- Format de sortie : FASTA

Permet d'extraire les reads Nanopore qui mappent uniquement sur le chromosome X, afin de diminuer le nombre de reads. Le script permet d'extraire ces reads à partir de leur identifiant, qui sont stockés dans un fichier appelé id\_seq\_chrX.txt présent dans le workflow.

Ces identifiants ont été obtenus en alignant l'intégralité des reads sur l'intégralité du génome assemblé de l'humain, puis en identifiant les reads qui mappent uniquement sur le chromosome X depuis le fichier SAM. Cette étape ayant pris une semaine entière, j'ai décidé de conserver les identifiants pour pouvoir régénérer plus rapidement le jeu de donnée dans le workflow.

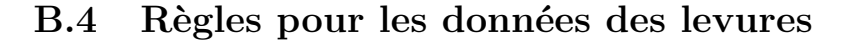

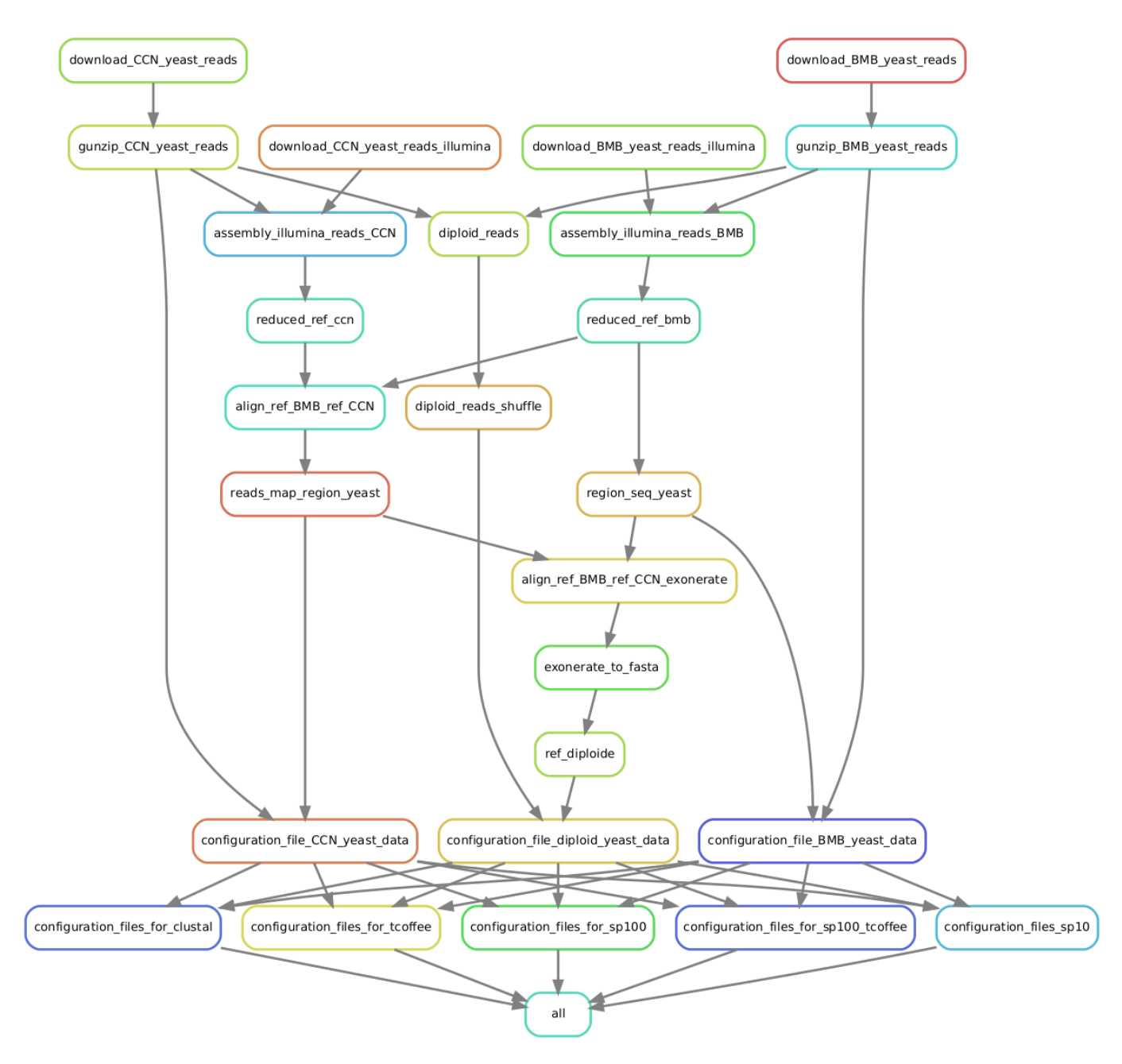

Figure B.3 – Graphe des règles snakemake du workflow pour générer les données levures et diploïde.

# **B.4.1 Règles pour CCN et BMB**

## **Règles : assembly\_illumina\_reads**

— Commande Bash

— Format de sortie : FASTA

Permettent d'assembler les reads Illumina pour les souches CCN et BMB grâce à l'outil Spades.

#### **Règles : reduced\_ref\_bmb**

- Commande Bash
- Format de sortie : FASTA

Permettent de ne conserver qu'un seul contig pour CCN et un seul contig pour BNB. Des vérifications ont été faites pour s'assurer que ces deux contigs couvraient le même chromosome.

#### **Règles : align\_ref\_BMB\_ref\_CCN,reads\_map\_region\_yeast, region\_seq\_yeast**

- Script Bash : region\_seq.sh
- Script Perl : read\_map\_region.pl
- Format de sortie : FASTA

Ces trois règles permettent d'aligner la référence réduite CCN sur la référence réduite BMB avec minimap2. A l'aide du script read\_map\_region.pl, on récupére ensuite la partie de la référence réduite de CCN qui mappe sur une région définie de la référence réduite BMB. La récupération de la séquence correspondant de cette région se fait avec le script region\_seq.sh, déja utilisé dans le pipeline MSA\_Limit.

On obtient ainsi une nouvelle référence pour CCN et une nouvelle référence pour BMB qui font des tailles relativement similaires et qui contiennent une information comparable.

# **B.4.2 Règles pour le diploïde**

### **Règle : align\_ref\_BMB\_ref\_CCN\_exonerate**

- Commande Bash
- Format de sortie : TXT (format exonerate)

Aligne avec Exonerate les références BMB et CCN créées précédemment.

# **Règle : ref\_diploide**

- Script Python : sequence\_consensus.py
- Format de sortie : FASTA

Crée une séquence consensus à partir de l'alignement deux à deux Exonerate, qui servira de référence pour le diploïde. L'algorithme utilisé est le même que pour le pipeline MSA\_Limit, avec un seuil fixé à 100.

#### **Règles : diploid\_reads et diploid\_reads\_shuffle**

- Commande Bash
- Script Perl : shuffle\_fastq.pl
- Format de sortie : FASTA

Permettent de créer un jeu de reads Nanopore diploide, en combinant dans les mêmes proportions les reads de CCN et ceux de BMB, puis en les mélangeant.

# **Annexe C**

# **Read me du pipeline d'analyse**

# **msa-limit**

Msa-limit is an analysis pipeline to test the efficiency of different multiple alignment software (MSA) on long reads. Using nanopore reads and a reference, it generates consensus sequences from the different MSA software to compare to the reference and see if the alignment is correct. (See the schematic in the doc file for more details)

Usable MSA software: muscle,mafft,poa,kalign,spoa,kalign3,clustalo,abpoa,tcoffee

#### **Usage**

Conda (>4.10) must be installed (see https://docs.conda.io/projects/conda/en/latest/user-guide/install/linu x.html)

To install msa-limit:

```
git clone https://gitlab.cristal.univ-lille.fr/crohmer/msa-limit.git
cd msa-limit
```
Run a test to verify proper operation: ./msa-limit.py test

-m **<**string**>**,**<**string**>**,...

MSA software**(**s**)** to run

To start the analysis pipeline: Usage: msa-limit.py -i **<**file\_reads**>** -r **<**file\_ref**>** [-options] Arguments: required: -i **<**string**>** nanopore long reads file **(**fasta or fastq**)** -r **<**string**>** reference sequence file **(**fasta, a single sequence**)** IUPAC consensus sequence in the diploid case optional: -n **<**string**>** default: date and time of execution name of the experiment -o **<**int**>** default: 10 number of regions to be tested -b **<**int**>**,**<**int**>**,... beginning**(**s**)** position of region**(**s**) (**replacing -o**)** -d **<**int**>**,**<**int**>**,... default: 10,20,50 sequencing depth**(**s**) (**number of reads**)** -s **<**int**>**,**<**int**>**,... default: 100,200 size**(**s**)** of region**(**s**)** -t **<**int**>**,**<**int**>**,... default: 50 threshold**(**s**) for** sequences consensus

default: muscle,mafft,poa,kalign,spoa,kalign3,clustalo,abpoa,tcoffee **(**all**)**

 $-h$ 

help

```
Ex: ./msa-limit.py -i reads.fastq -r ref.fasta -b 1,150 -n exp -d 10,100 -s 100,200 -t 50,75 -m mafft,po
```
**Others modes** There are other features than the basic one for msa-limit:

```
Usage:
msa-limit.py -i <file_reads> -r <file_ref> [-options]
Other modes:
 test
     Launches a pipeline test
 list
     List of existing experiments
 summary
     More readable summary of experiments for a human
       optional:
         -n <string> <string> <string> ...
            default: all the names of the experiments
            names of the experiments you want to display in the summary.
 run_config <string> <string> ...
       Launches the pipeline from configuration file(s)
        required: path to the configuration file(s).
 rulegraph
       Displays a graph of the snakemake rules
```
**Configuration file** The basic mode of msa-limit creates a configuration file which is then used by the pipeline. It is possible with the run\_config mode (msa-limit run\_config ) to directly launch the pipeline with its own configuration file which must respect the following format:

```
I: \text{reads}_i absolute path of preference<br>I: \text{ref}_i <b>#REQUIRED, absolute path of preference
                   #REQUIRED, absolute path of preference
n: test #OPTIONAL, -n
D: [10,20,50] #OPTIONAL, -d
S: [100,200] #OPTIONAL, -s
T: [50] #OPTIONAL, -t
M: [muscle,mafft] #OPTIONAL, -m
O: 10 #OPTIONAL, -o, can be replaced by -b (B: [1,150])
```
**Only snakemake** This pipeline is created from snakemake. If you are familiar with this tool, you can launch the pipeline directly from snakemake with a configuration file. You will need to install snakemake  $(6.10++)$  and set the option to use conda

snakemake --configfile **<**config\_file**>** -c24 --use-conda

#### **Dependencies**

- conda  $4.10.1+$
- python 3.7.4+

#### **Add a new msa software**

If you want to add a new msa software in the pipeline, you will have to add a rule in the Snakefile. You will have to either install the software locally or create a conda environment file with the software. The output must be in fasta format In the following commands, replace with the name of the software.

```
Create a conda environment file:
conda create -n <new_msa>
conda install <new_msa>
conda env export >env_conda/<new_msa>.yaml
```
Add the rule below in the Snakefile. Replace with the name of the software. Replaces with the command to run the software. In your command, the input and output file must be replaced with {input} and {output.out}. (Ex: muscle -in {input} -out {output.out})

```
rule <new_msa> :
   input :
       os.path.join('{data_set}','selected_read','reads_r{region_size}_d{depth}.fasta')
   output :
       time = os.path.join('{data_set}','time','MSA_<new_msa>_r{region_size}_d{depth}'),
       out = os.path.join('{data_set}','msa','MSA_<new_msa>_r{region_size}_d{depth}.fasta')
   message:
        "<new_msa> for {wildcards.data_set} (Region size={wildcards.region_size} & Depth={wildcards.depth})"
   log:
       os.path.join('{data_set}','logs','6_<new_msa>_r{region_size}_d{depth}.log')
    conda: #Only if you use conda
        "env_conda/<new_msa>.yaml"
   shell :
        './src/run_MSA.sh "<command_to_launch_the_software>" {input} {output.out} {output.time} {log} 1'
```
Warning: If the output of the software is done by the terminal output stream, put only the command with the input and change the 6th parameter of the script run\_msa.sh from 1 to 0 (see the rule for Spoa for this case)

#### **Potential issue**

#### **Abpoa doesn't run**

abpoa may not launch from conda on some machines. To solve this problem, you will have to install it locally (see https://github.com/yangao07/abPOA) and modify the abpoa rule.

# **Annexe D**

# **Poster pour JOBIM 2022**

Benchmark of multiple sequence alignment (MSA) methods applied Coralie ROHMER<sup>1</sup>, Hélène TOUZET<sup>1</sup>, Antoine LIMASSET<sup>1</sup> to third-generation long reads

Which MSA tools should you use? 발전대<br>자동자<br>지하철도 To find the poster In what extend can we use the classical MSA tools to extract the signal present in the long reads?

#### **Context**

Third-generation sequencing is radically changing the way we think about accessing genomic information because it allows for<br>long reads of tens or hundreds of kilobases. However, these reads have a large amount of erroneous bases, including deletions and insertions. Multiple sequence alignment (MSA) tools can identify and correct these errors. However, MSA tools were not initially designed for this type of data. How well can<br>existing MSA tools adapt to the error profile and length of long reads? What is the best tool to use in this context?

Difference between reads from

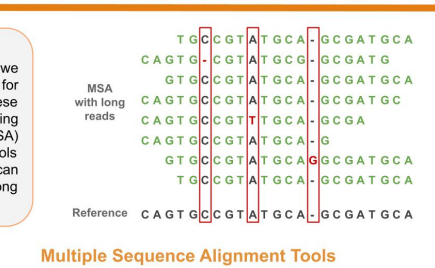

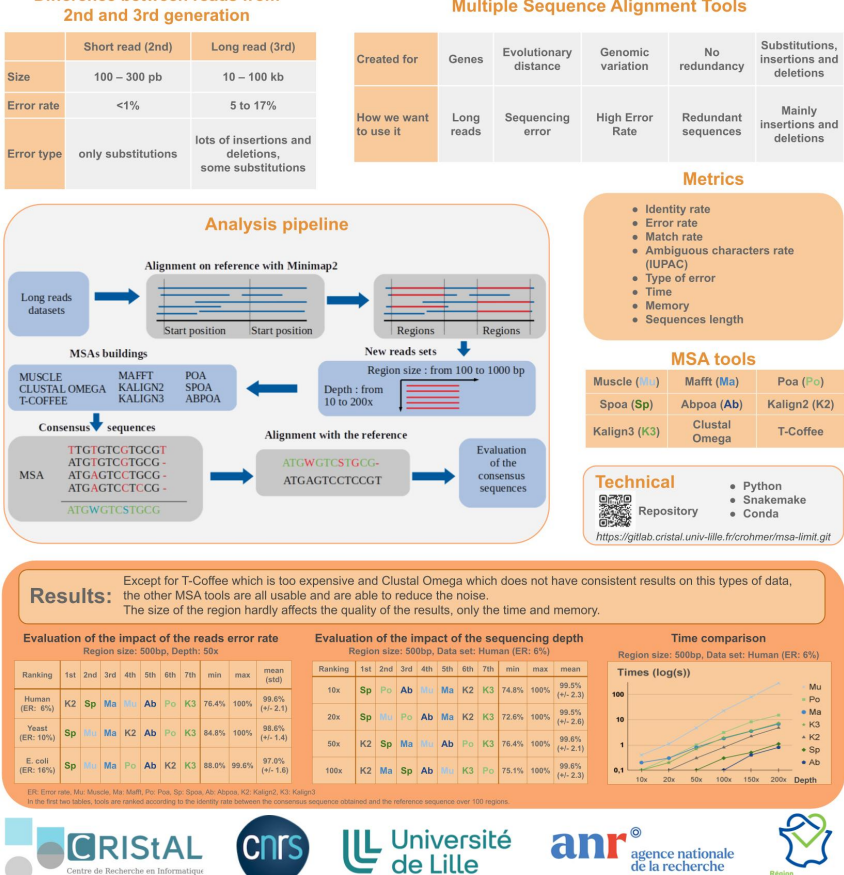

de Lille